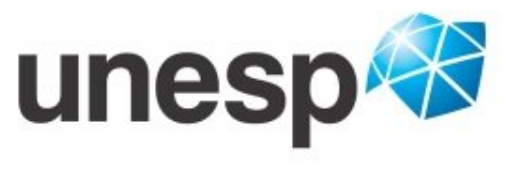

Campus de Ilha Solteira

UNIVERSIDADE ESTADUAL PAULISTA "JÚLIO DE MESQUITA FILHO" FACULDADE DE ENGENHARIA CAMPUS DE ILHA SOLTEIRA

# **CRISTINA COUTINHO DE OLIVEIRA**

# **FLUXO DE POTÊNCIA CONTINUADO BASEADO EM EQUAÇÕES DE INJEÇÃO DE CORRENTE EXPRESSAS EM COORDENADAS POLARES.**

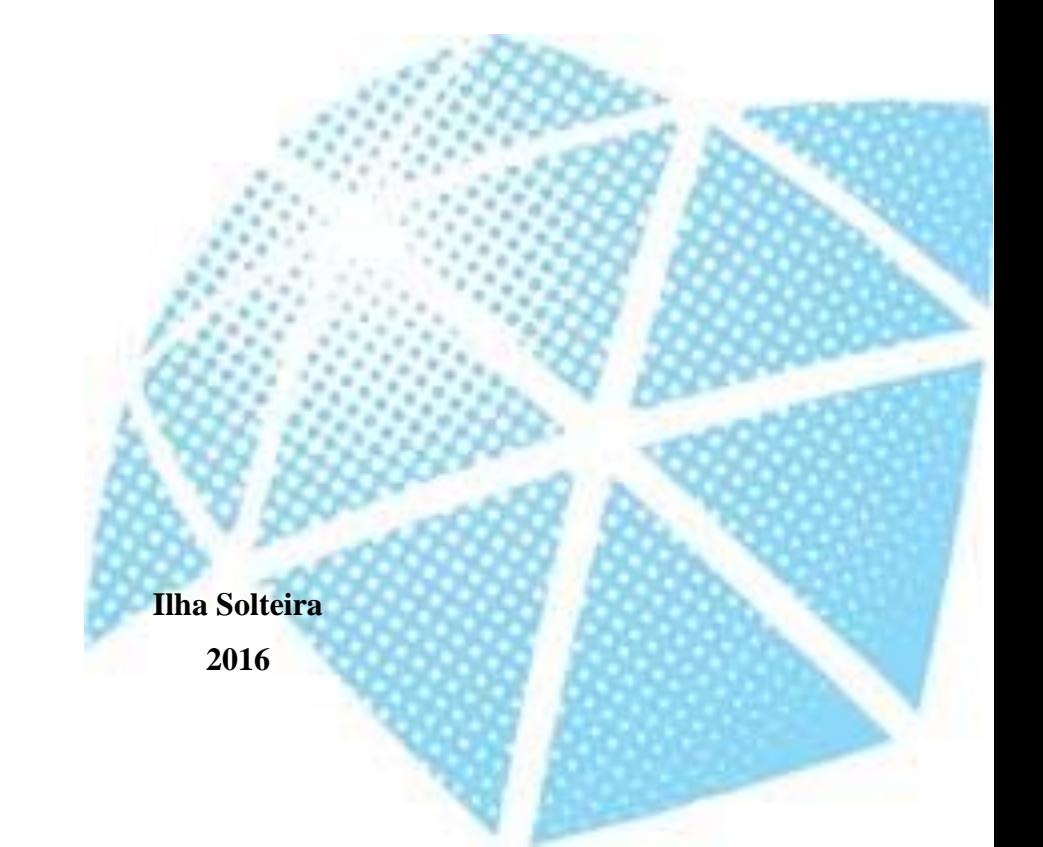

## **CRISTINA COUTINHO DE OLIVEIRA**

# **FLUXO DE POTÊNCIA CONTINUADO BASEADO EM EQUAÇÕES DE INJEÇÃO DE CORRENTE EXPRESSAS EM COORDENADAS POLARES.**

Dissertação de Mestrado submetida ao Programa de Pós-Graduação em Engenharia Elétrica da Faculdade de Engenharia do Campus de Ilha Solteira da UNESP, como parte dos requisitos para a obtenção do título de Mestre em Engenharia Elétrica. Área de Conhecimento: Automação.

**Prof. Dr. Dilson Amâncio Alves** Orientador

#### **FICHA CATALOGRÁFICA** Desenvolvido pelo Serviço Técnico de Biblioteca e Documentação

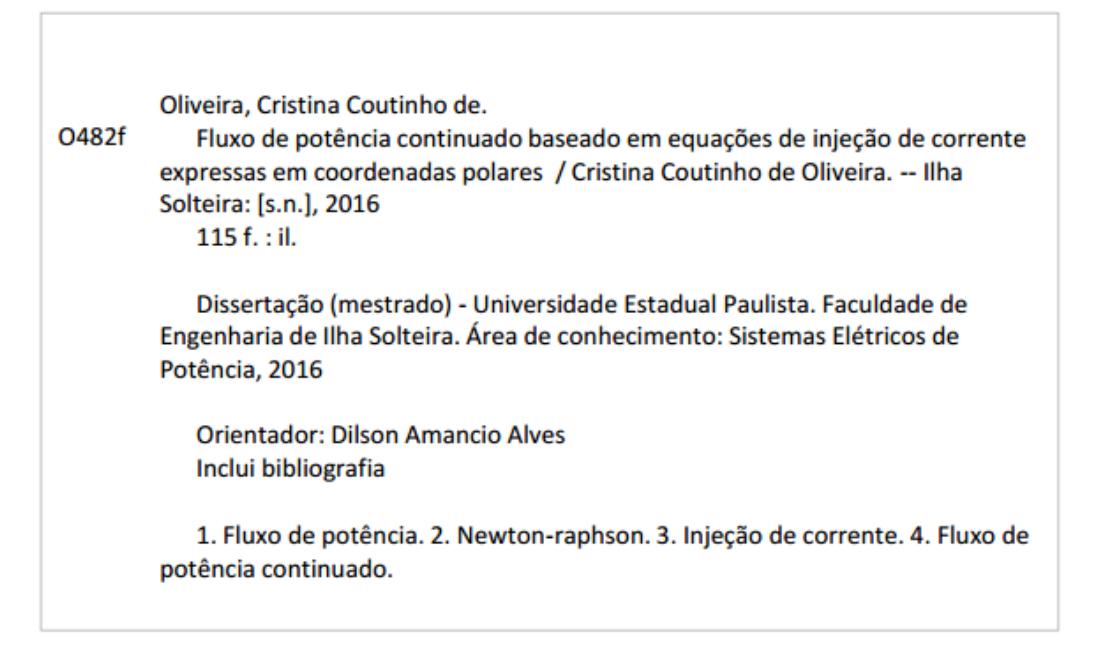

# **Folha de aprovação**

# **DEDICATÓRIA**

Dedico este trabalho a **Deus**, por cuidar de mim e de cada detalhe da minha vida, com muito amor e carinho.

#### **AGRADECIMENTOS**

Não seria possível chegar tão longe, sem as bênçãos Dele. É uma força misteriosa e sublime que: moveu-me e me levantou quando muitas vezes o desânimo e a vontade de desistir se fizeram presentes em mim; acolheu-me quando o medo e a solidão me fizeram chorar; impulsionou-me quando, erroneamente, deduzi não poder mais prosseguir. Essa força misteriosa e sublime é Deus, que sempre esteve e está ao meu lado. A Ele, agradeço em primeiro lugar. Em segundo, a todas as pessoas que fazem parte da minha história, e contribuíram de muitas formas para que eu chegasse até aqui. Obrigada amigos, em especial...

...aminha mãe, Vera Lúcia, pela vida, pelo amor, pelas broncas e conselhos que fizeram de mim a pessoa que sou hoje. A minha vó Maria (em memória) por todo amor que me deu. Aos meus irmãos e padrasto por todo apoio e compreensão nessa minha jornada. Enfim, a toda a minha família, pois vocês são muito importantes para mim.

... a meu orientador, Dilson, um verdadeiro mestre, pela oportunidade de orientação durante o Mestrado, e principalmente pela dedicação e paciência que teve comigo durante todo o tempo. Muito obrigada por tudo professor!

... aos meus queridos professores por terem contribuído na minha formação, em especial minha eterna orientadora, Lizete Maria, por sua amizade verdadeira.

... as minhas amigas e amigos de graduação, em especial: Aldine, Camila, Flavio, Fernando, Aline, Fernanda, Tamires, Willian, Renan, Roberto, Felipe, Viviane pelos anos maravilhosos que compartilhamos juntos.

... aos diversos amigos conhecidos na faculdade, em especial: Alissan, Bruna, Cindy, Janaína, Jéssica, Naiara, Neuter e Sibeli que tornaram a minha vida mais feliz.

... as minhas amigas de república: Kássia, Lurdinha, Rosane e Tatiana pela convivência e aprendizados. Enfim, pela família que formamos aqui.

... à Coordenação de Aperfeiçoamento de Pessoal de Nível Superior (CAPES), pelo apoio financeiro concedido durante o período de desenvolvimento desse trabalho.

*"Uma inteligência modesta aliada a muito trabalho, frequentemente pode mais que uma inteligência brilhante e vadia."*

(Paulo Boulos e Ivan de Camargo)

#### **RESUMO**

Nesta proposta apresenta-se um estudo comparativo entre algumas das diversas metodologias existentes na literatura específica para a resolução do Fluxo de Potência (FP) e Fluxo de Potência Continuado (FPC), utilizando métodos baseados em equações de injeção de potência e em equações de injeção de corrente. A formulação de injeção de potência é baseada nas equações de balanço de potência ativa e reativa de cada barra, enquanto que a de injeção de corrente utiliza expressões referentes ao balanço de corrente.

É realizada a comparação da influência de três formas de tratamento das barras de geração (PV) nas características de convergência do método de Newton-Raphson simplificado utilizado na solução das equações de fluxo de potência escritas em coordenadas polares, considerando a formulação de injeção de corrente. Também são apresentados os resultados de análises de desempenho entre o método simplificado e o convencional, o qual utiliza as equações de injeção de potência expressa em termos de coordenadas polares. As análises de desempenho são realizadas para os sistemas testes do IEEE de 14, 30, 57, 118 e 300 barras e duas versões reais de grande porte do sistema elétrico SUL/SULDESTE brasileiro 638 e 787 barras considerando: diferentes relações R/X para os ramos e diferentes condições de carregamentos. Os resultados obtidos com duas das formas de tratamento das barras PV mostram que é possível se obter uma melhora nas características de convergência do método simplificado.

**Palavras-chave:** Fluxo de Potência. Newton-Raphson. Injeção de Corrente. Fluxo de Potência Continuado.

#### **ABSTRACT**

This work presents a comparative study on the various existing methods in the literature to solve the power flow (PF) and continuation power flow (CPF), using the methods which are based on power injection equations and current injection equations. The power injection formulation works based on active and reactive power balance equations at each bus, while the current injection using expressions relating to the current balance.

In order to make the comparison, the influence of three forms of handling the generation buses (PV) in the convergence characteristics of simplified Newton-Raphson method, used in the solution of the power flow equations in polar coordinates, and by considering the current injection formulation is considered. Moreover, the results of performance tests between the simplified and the conventional methods, which use the power injection equations expressed in terms of polar coordinates, are presented. In order to performance analysis five IEEE test systems such as 14, 30, 57, 118, and 300 bus and two large-scale real electrical power systems such as south Brazilian 638 and 787 bus systems are conducted. The aforementioned systems are tested under different R/X ratios for the branches and different loading conditions. The results show that an improvement in convergence characteristics can be obtained for the simplified method.

**Keywords:** Power Flow. Newton-Raphson. Current Injection. Continued Power Flow.

## **LISTA DE FIGURAS**

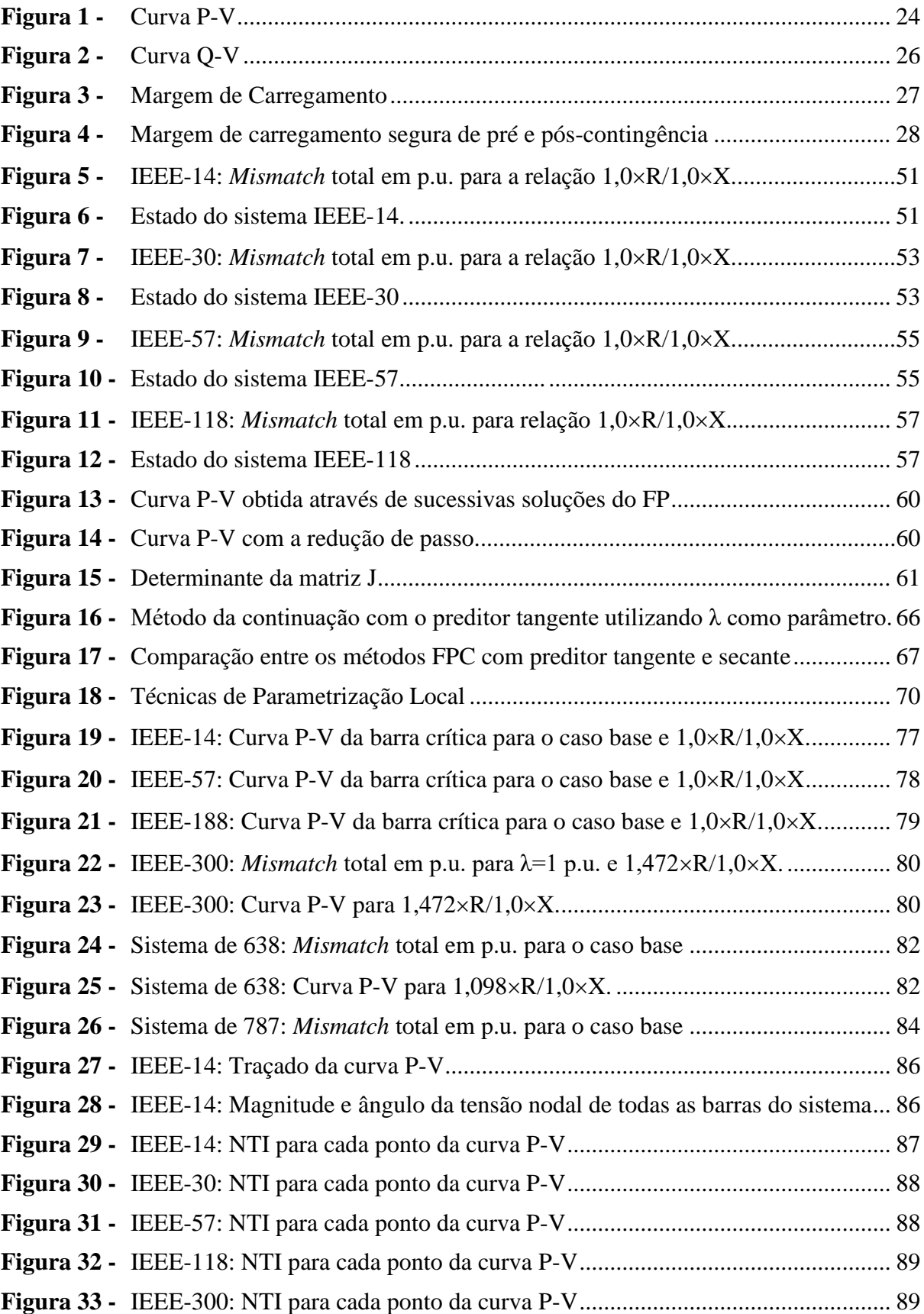

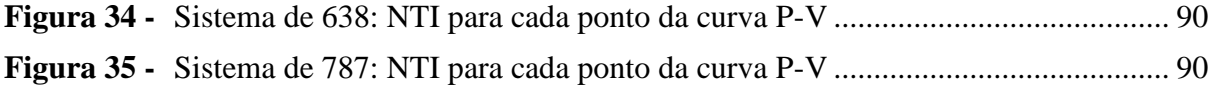

## **LISTA DE TABELAS**

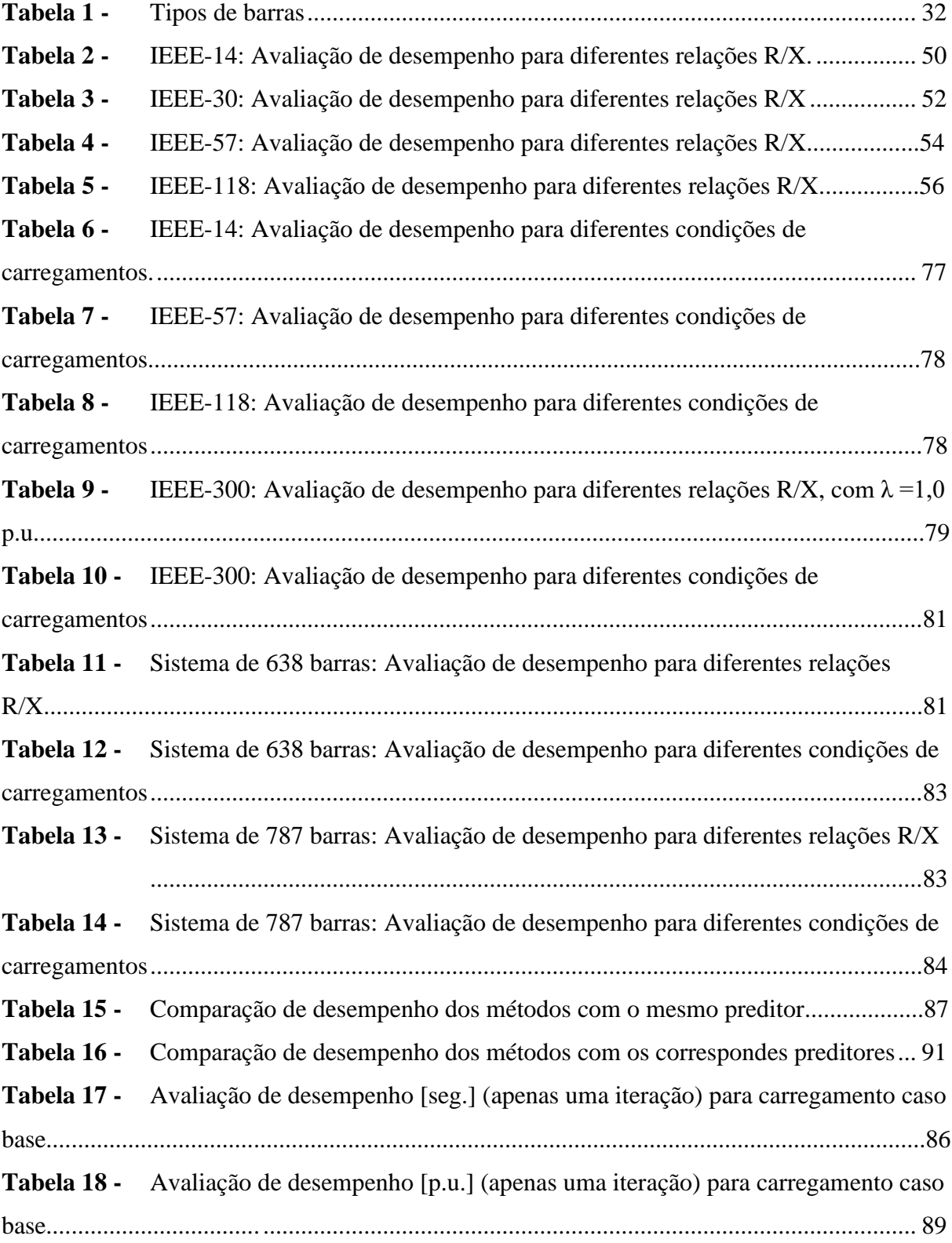

## **LISTA DE ABREVIATURAS E SIGLAS**

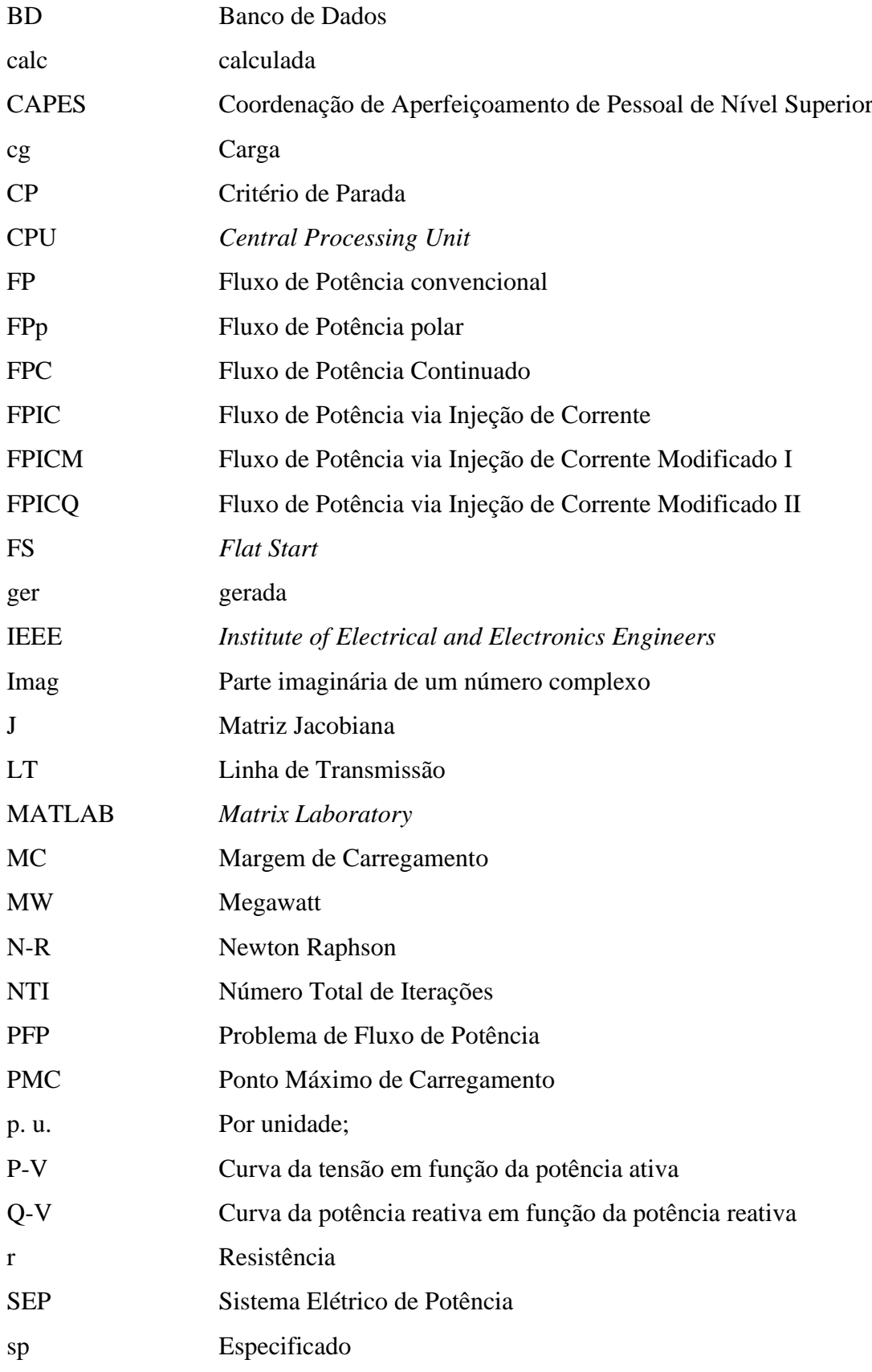

t Transposto

x Reatância

# **LISTA DE SÍMBOLOS**

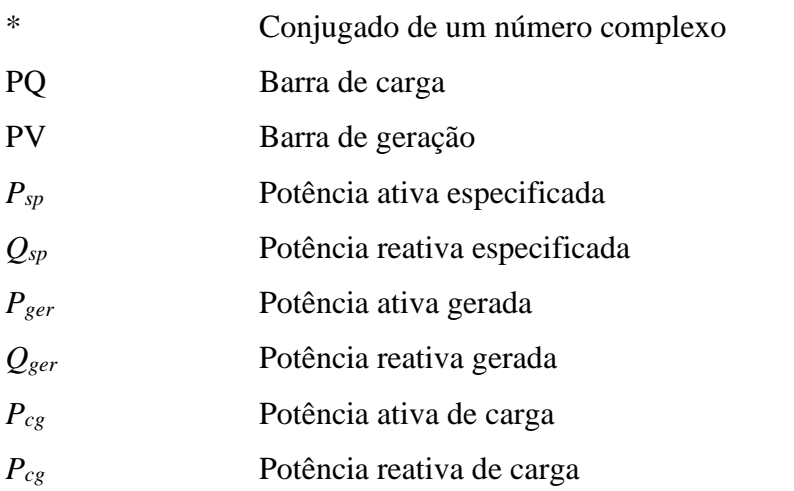

# *Conjuntos*

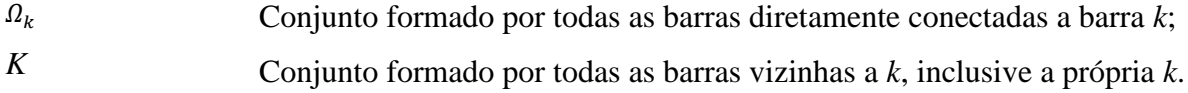

## **Matrizes**

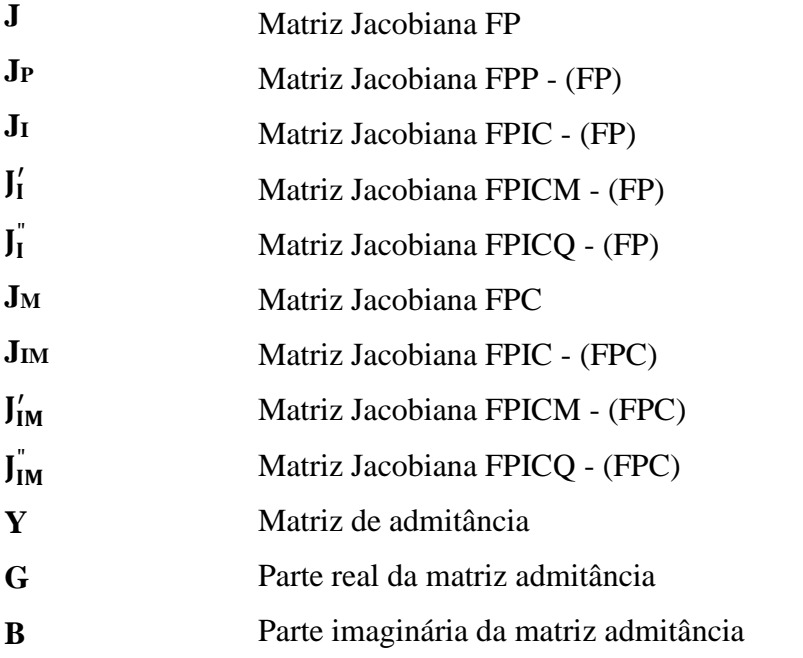

## **Vetores**

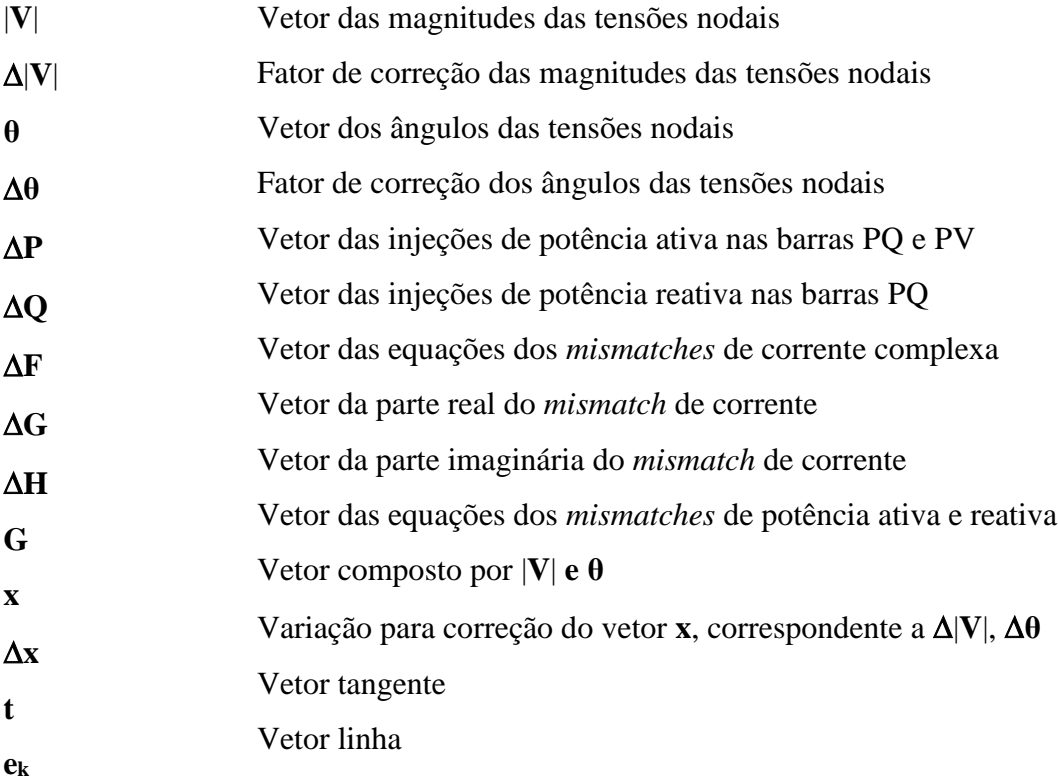

#### *Parâmetros e*

#### *variáveis*

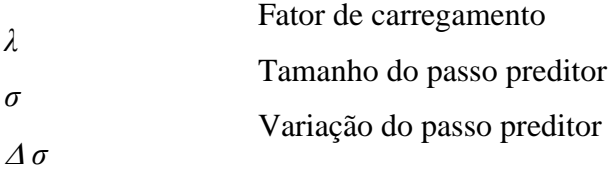

# **SUMÁRIO**

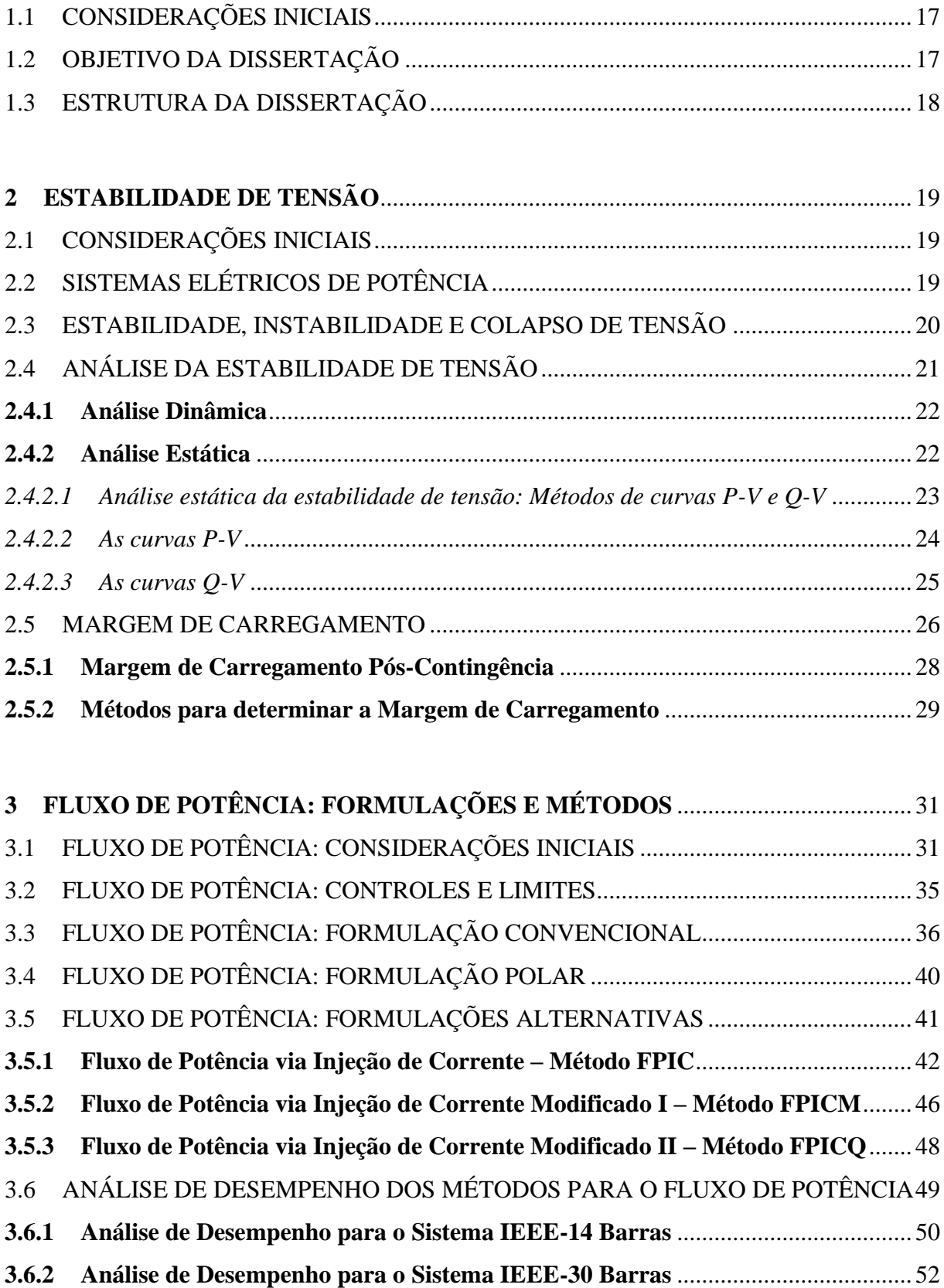

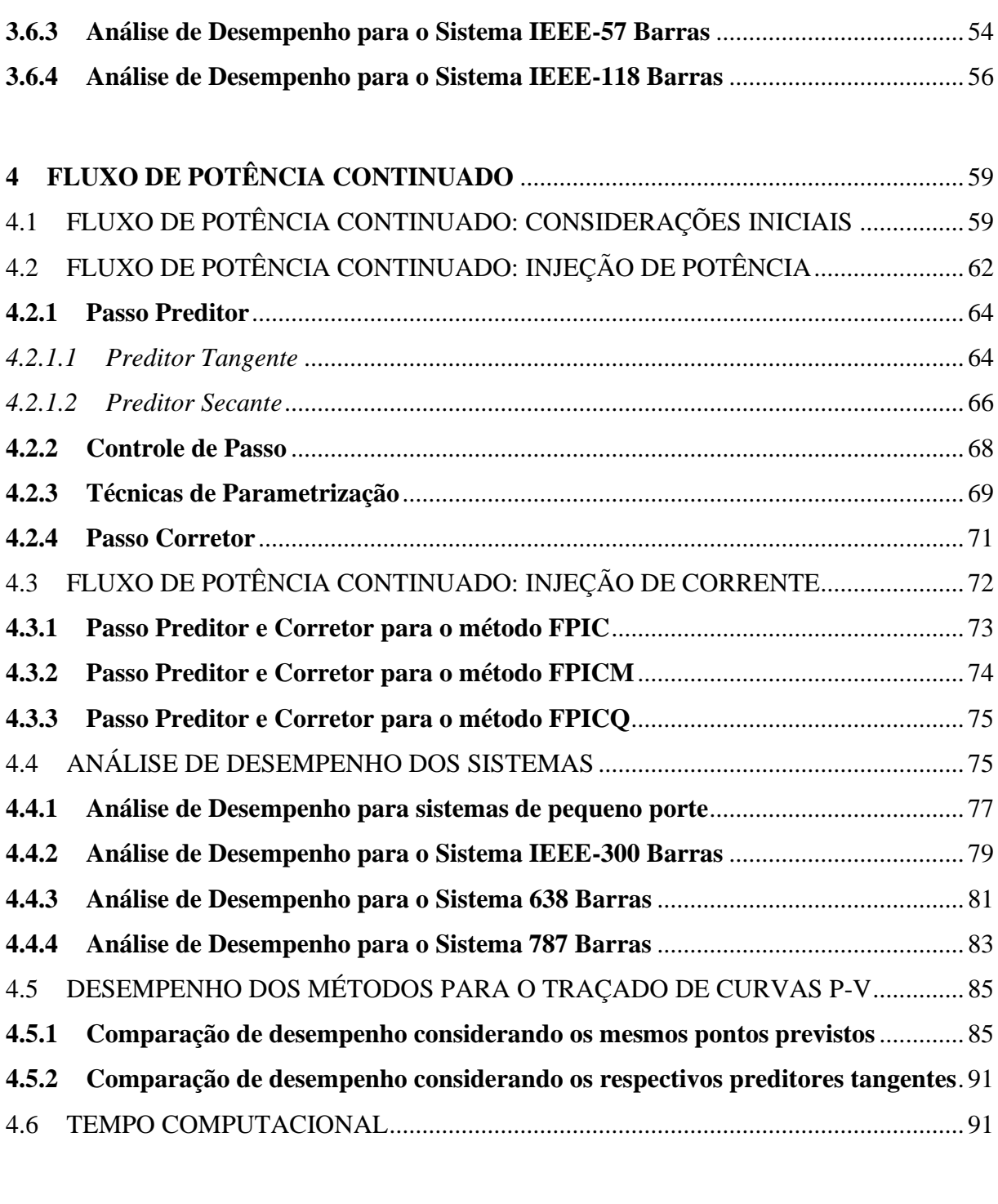

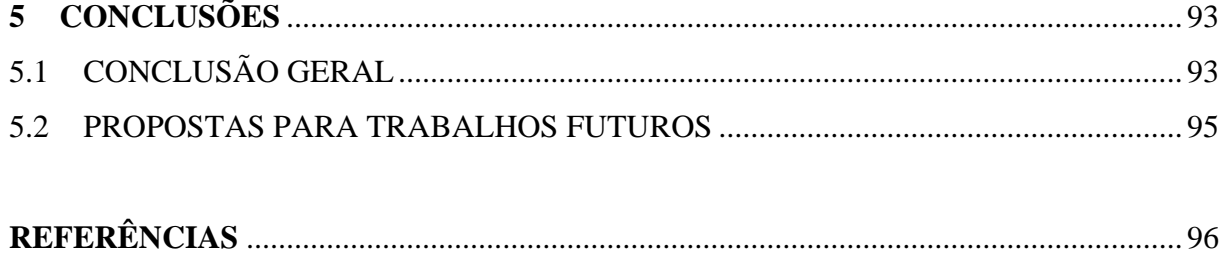

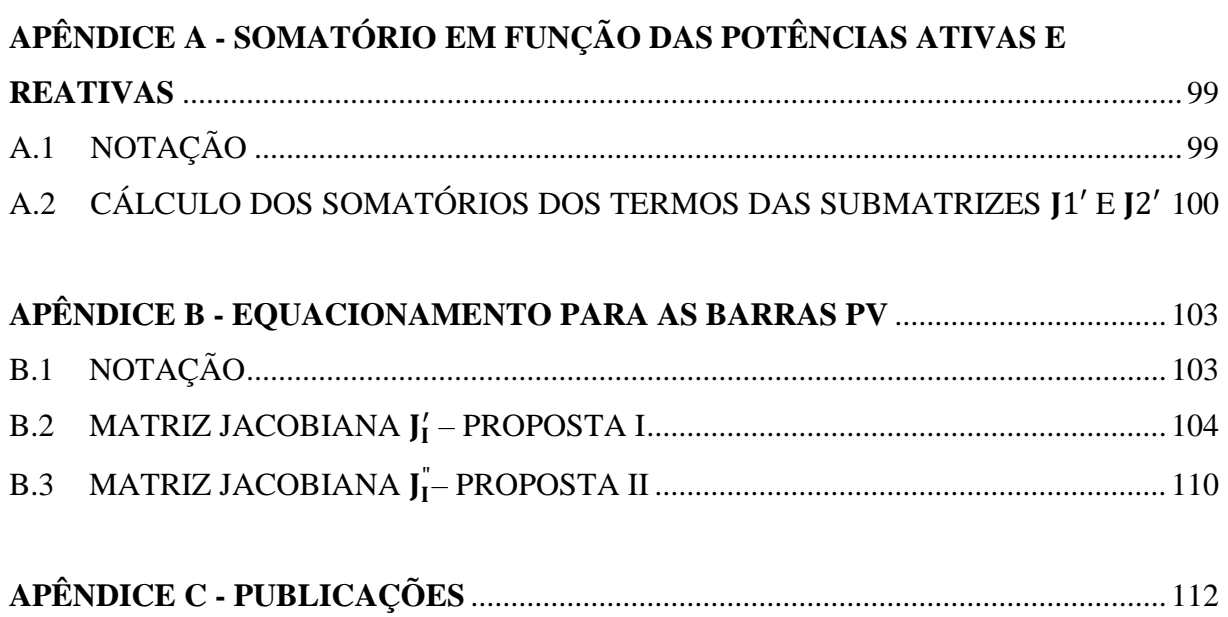

# **1 INTRODUÇÃO GERAL**

#### <span id="page-19-0"></span>1.1 CONSIDERAÇÕES INICIAIS

Mesmo sendo realizados grandes investimentos no setor energético, eliminar ou ao menos reduzir a possibilidade dos Sistemas Elétricos de Potência (SEP) de operar próximos aos seus limites de transmissão é um grande desafio para as indústrias de energia elétrica. Essa dificuldade em reduzir a possibilidade dos SEP de operarem próximos a seus limites operacionais é resultado de vários fatores tais como: o desequilíbrio entre oferta e demanda em condições de operação nas quais a capacidade está completamente comprometida, pois a geração de energia encontra-se nos limites máximos da capacidade instalada; os picos de consumo de energia elétrica decorrentes de altas temperaturas; o uso contínuo e intenso de termoelétricas operando em seus limites máximos, postergando as paradas técnicas necessárias, o que pode causar eventuais paradas não-programadas e, consequentemente, a redução de geração que pode resultar num blecaute; as longas distâncias entre as usinas e centro de consumo que aumentam a probabilidade de ocorrer problemas de instabilidade de tensão; a crise hídrica que o país enfrenta e o desperdício de energia elétrica e sua matéria prima.

Contudo, para o SEP ser capaz de operar de maneira segura e eficiente, impedindo a interrupção do fornecimento de energia para os consumidores, é fundamental que durante toda a operação se monitore as condições de estabilidade, evitando assim que qualquer aumento de carga, ou mesmo uma contingência (evento no qual um ou mais equipamentos, saem de operação de maneira não-programada), possa conduzir o sistema, o qual muitas vezes já opera com margens críticas, a um colapso de tensão. Nesse sentido, foram desenvolvidos vários métodos de análise de estabilidade de tensão, que proporcionam condições de operação segura para os SEP. Com esses métodos de análises é possível classificar uma margem de estabilidade do sistema bem como suas condições de execução.

#### <span id="page-19-1"></span>1.2 OBJETIVO DA DISSERTAÇÃO

Os principais objetivos desse trabalho são:

- Apresentar, detalhadamente, uma ideia sobre o estudo de estabilidade de tensão, assim como o Problema do Fluxo de Potência (PFP)situando o trabalho desenvolvido no contexto geral deste assunto;
- Expor a metodologia convencional para a resolução do PFP, assim como o estudo de outras metodologias para a sua resolução, e apresentar duas propostas para a resolução deste problema;
- Implementar essa nova metodologia para o Fluxo de Potência Continuado (FPC), visando o traçado completo da curva P-V e obtenção do ponto de máximo carregamento e comparar resultados obtidos com a metodologia proposta com as existentes na literatura.

#### <span id="page-20-0"></span>1.3 ESTRUTURA DA DISSERTAÇÃO

Para a boa compreensão da proposta central através da apresentação da teoria envolvida, este trabalho está dividido em cinco capítulos. O primeiro tem como objetivo situar o leitor no que será apresentado nos demais capítulos.

No Capítulo 2 é realizada uma revisão bibliográfica, com a finalidade de introduzir os conceitos básicos sobre o estudo da estabilidade de tensão em SEP, criando assim os subsídios que são necessários para a compreensão do problema em si e também de algumas das técnicas utilizadas em sua análise.

No Capítulo 3 são apresentados os conceitos básicos de Fluxo de Potência (FP). São apresentados os métodos, de Newton-Raphson (N-R) baseado no balanço de injeção de potência para a resolução do problema, assim como o N-R baseado no balanço de injeção de corrente proposto por Kulworawanichpong (2009). Também, são apresentadas duas propostas para a melhoria desse método. Nesse capítulo também são realizadas comparações dos resultados obtidos com cada método e uma análise comparativa de sua eficiência.

O Capítulo 4 apresenta o Fluxo de Potência Continuado (FPC) aplicado aos métodos descritos no Capítulo 3.As conclusões para a pesquisa são apresentadas no Capítulo 5, assim como sugestões para trabalhos futuros.

## <span id="page-21-1"></span><span id="page-21-0"></span>**2 ESTABILIDADE DE TENSÃO**

#### 2.1 CONSIDERAÇÕES INICIAIS

Neste capítulo são apresentados os principais conceitos e definições sobre SEP, assim como, a importância do estudo da estabilidade estática de tensão, no quesito operação e planejamento de um SEP.

Descrevem-se também os mecanismos responsáveis pela instabilidade do SEP e as ferramentas analíticas de controle capazes de prever o colapso de tensão em sistemas altamente carregados, avaliando, com precisão, sua margem de estabilidade. As áreas suscetíveis à instabilidade e pontos críticos são identificadas e, por último, a adoção de ações que visam corrigir esse problema.

### <span id="page-21-2"></span>2.2 SISTEMAS ELÉTRICOS DE POTÊNCIA

Em um sentido restrito, um SEP é constituído por usinas geradoras, linhas de alta tensão de transmissão de energia e sistemas de distribuição. As grandes empresas privadas e estatais, geralmente, são responsáveis pela geração de energia elétrica, uma vez que a geração de energia requer investimentos altíssimos de capital. Nessas usinas geradoras a energia elétrica é produzida em um nível de tensão de uma ou duas dezenas de quilovolts, sendo comum a tensão de 13,8 kV, considerada um nível baixo para que o transporte seja economicamente viável a longas distâncias (ZANETTA, 2006). Assim, utilizam-se transformadores nas redes, para elevar esse nível de tensão considerado baixo, a patamares superiores.

Essa energia, ao chegar aos grandes centros de consumo, como cidades e parques industriais, percorre regiões com fluxo intenso de pessoas e, para a segurança geral, o nível de tensão é reduzido novamente para 13,8 kV e, dessa tarefa, são encarregadas as empresas de distribuição, que vão distribuir essa energia para os consumidores, classificando-os em grupos: residenciais, comerciais e industriais (ZANETTA, 2006).

Após mais de um século de exploração da energia elétrica, as fontes de energia mais próximas dos grandes centros de consumo encontram-se em total utilização, ou quase, o que implica diretamente na busca de potenciais cada vez mais longe, com desafios a serem superados na transmissão dessas grandes quantidades de energia (ZANETTA, 2006).

Em sistemas elétricos de grande porte, para a transmissão de energia elétrica por meio de linhas de alta tensão ser considerada segura, inúmeros problemas técnicos devem ser superados, como a confiabilidade do sistema, que remete a sua estabilidade. Esses aspectos envolvidos no transporte de energia estabelecem as áreas das equipes técnicas, encarregadas da fase de operação e planejamento dos SEP.

Os SEP, como dito anteriormente, são constituídos por diversas usinas de geração e centros de consumo, interligados por redes elétricas com distintas configurações, que evoluem e modificam devido a vários fatores. Essas interligações na transmissão possibilitam um aproveitamento econômico e seguro dos recursos energéticos. Dessa forma, o tema de interesse desse trabalho é o FP em redes, assim como seu equacionamento por meio de uma formulação eficiente no cálculo das grandezas elétricas envolvidas. O cálculo do FP em uma rede de energia elétrica consiste basicamente na determinação do estado (tensões complexas nas barras) da rede, da distribuição dos fluxos (potências ativas e reativas que fluem pelas linhas e transformadores) e de outras grandezas de interesse (MONTICELLI, 1983).

#### <span id="page-22-0"></span>2.3 ESTABILIDADE, INSTABILIDADE E COLAPSO DE TENSÃO

É fundamental conhecer os aspectos de estabilidade de um SEP, porque um dos principais objetivos dos operadores dos sistemas é garantir que o sistema opere com segurança, ou seja, que o sistema permaneça estável, mesmo no caso de certos eventos inesperados ou contingências, como a saída de uma linha principal ou de um gerador (EXPÓSITO, 2011; KUNDUR, 1993; TAYLOR, 1997; VAN CUTSEN; VOURNAS, 2007).

De acordo com IEEE-CIGRE, a estabilidade do SEP é a capacidade da rede voltar a operar em condição *normal* após ser submetida a uma perturbação. Essa condição *normal* de operação significa que o sistema após sofrer uma determinada perturbação, atinja um ponto de equilíbrio, no qual as variáveis principais do sistema (ângulos, tensões e frequência) permaneçam dentro de níveis toleráveis, definidos pelos operadores da rede (EXPÓSITO, 2011; KUNDUR, 1993; TAYLOR, 1997; VAN CUTSEN; VOURNAS, 2007). A estabilidade dos SEP é classificada em termos das principais variáveis do sistema, que são: ângulo do rotor do

gerador, magnitudes das tensões nodais nas barras e frequência do sistema. No contexto desse trabalho, apresenta-se a estabilidade de tensão.

A estabilidade de tensão é definida como sendo a capacidade de um SEP manter níveis aceitáveis de tensão em regime permanente em todas as suas barras, em condições normais de operação, após uma perturbação.

A instabilidade de tensão acontece quando ocorre uma contingência, aumento de carga ou uma alteração nas condições do sistema, provocando uma brusca e descontrolada queda nas tensões. O principal motivo que causa essa instabilidade de tensão é a incapacidade do sistema elétrico responder à necessidade de potência reativa. Destaque-se que a instabilidade de tensão é essencialmente um fenômeno local, embora as suas consequências possam ser generalizadas.

Kundur (1997) destaca que a instabilidade de tensão e de ângulo pode ocorrer simultaneamente, indicando que a instabilidade de tensão nem sempre ocorre de forma isolada. É importante ressaltar a distinção entre instabilidade e colapso de tensão (KUNDUR, 1997; TAYLOR, 1997). O fenômeno colapso de tensão está ligado à sequência de eventos que caracterizam a instabilidade de tensão, como a queda em níveis intoleráveis do perfil de tensão em uma área significativa do sistema.

#### <span id="page-23-0"></span>2.4 ANÁLISE DA ESTABILIDADE DE TENSÃO

Para a análise de estabilidade de tensão existem, na literatura, duas abordagens: a dinâmica e a estática, sendo a escolha do enfoque dependente da análise a ser realizada. Segundo Taylor (1994), a análise de estabilidade de tensão realizada por ambas as abordagens, considerando algumas aproximações, terá seus resultados muito semelhantes.

A estabilidade de caráter dinâmico ou estático refere-se à consideração de que a alteração do estado do sistema é causada, respectivamente, por grandes perturbações ou por pequenas perturbações, e independentemente dessa escolha, o problema de estabilidade de tensão de um sistema de potência exige que sejam estudadas as seguintes medidas:

• Diagnóstico do ponto de operação do sistema, ou seja, se esse ponto de operação é estável ou instável sob o ponto de vista de tensão;

• Determinação da área/barra crítica do sistema, pesquisando-se quais medidas podem prevenir ou controlar as causas de instabilidade;

• Determinação da margem de estabilidade entre o ponto de operação conhecido e o ponto de colapso de tensão. Isto implica o conhecimento de um método que identifique este ponto de colapso e quais ações com influência nessa área.

<span id="page-24-0"></span>Nos próximos subcapítulos descrevem-se, as principais características desses dois enfoques.

#### **2.4.1 Análise Dinâmica**

Na análise de sistemas dinâmicos utiliza-se um modelo matemático constituído por equações diferenciais, sendo o tempo uma variável independente. Na análise dinâmica de um sistema é essencial determinar seu comportamento a partir do conhecimento dos parâmetros que o caracterizam e das excitações as quais o sistema é submetido (BOTURA, 1982; KUNDUR, 1993; TAYLOR, 1997).

Para que exista estabilidade do ponto de vista dinâmico é necessário que exista estabilidade do ponto de vista estático, isto é, a estabilidade estática é uma condição necessária, porém não-suficiente para a observação da estabilidade dinâmica. Deste modo, a estabilidade estática pode ser considerada como um indicativo da estabilidade de tensão.

Segundo a literatura específica, a vantagem da análise dinâmica está na possibilidade de captura e cronologia dos eventos, assim como na reprodução fiel da dinâmica da instabilidade de tensão. Embora a estabilidade de tensão seja essencialmente um fenômeno dinâmico, devido a sua complexidade, sua análise tem sido intensamente realizada por meio de métodos estáticos. A principal razão é que a análise dinâmica consome tempos relativamente altos de computação e engenharia, uma vez que em geral, é necessário monitorar e examinar muitos parâmetros antes que as conclusões sejam tiradas a respeito da estabilidade, além de que não se obtêm informações em relação ao grau ou à sensibilidade da estabilidade (KUNDUR, 1993). Estas limitações da abordagem dinâmica tornam seu uso impraticável tanto para o monitoramento *on-line* do sistema quanto para a análise de grandes sistemas para os quais é necessário avaliar um grande número de condições operativas sob condições normais e de contingências.

#### <span id="page-24-1"></span>**2.4.2 Análise Estática**

A análise estática utiliza um modelo de FP, ou seja, não envolve equações diferenciais, permitindo avaliar a margem de carregamento e identificar áreas críticas do sistema. Essa análise é interessante por proporcionar informações a respeito da "distância" entre o ponto de operação e o ponto de instabilidade, assim como a origem do problema, de forma a serem definidas medidas corretivas e/ou preventivas.

As vantagens da análise estática são: a capacidade de proporcionar informações a respeito da condição de estabilidade do ponto de equilíbrio considerado; do limite de máximo carregamento; da margem de estabilidade de uma determinada condição operativa; das áreas críticas do sistema; da classificação de contingências críticas (SOUZA et al., 1998), e da melhor localização e quantidade necessária de potência reativa para compensação ou obtenção de reserva girante. A desvantagem dessa análise está na desconsideração das características dinâmicas do sistema. Por essas razões, este trabalho está voltado para a análise estática.

Considerando os diversos métodos existentes na literatura para a realização da análise estática de um sistema elétrico, existem os métodos de obtenção das curvas P-V e Q-V. Essas curvas são obtidas através de cálculos do FC convencional ou através do FPC (AJJARAPU; CHRISTY, 1992; ALVES et al., 2000; CHIANG et al., 1995; IBA et al., 1991; CAÑIZARES et al., 1992; GARBELINI et al., 2005; BONINI NETO; ALVES, 2008a; BONINI NETO; ALVES, 2010; MAGALHÃES, 2010).

Sekine et al. (1989) estudaram a natureza das soluções do FP utilizando métodos algébricos, baseados na natureza quadrática das equações de FP com as tensões representadas em coordenadas retangulares. Galiana e Zeng (1992) identificaram o colapso de tensão como um ponto no qual, ao se variar a carga do sistema, deixa de haver solução para o FP.

De acordo com a análise da estabilidade estática, diz-se que um sistema é estável se as magnitudes de tensão de todas as suas barras aumentam caso as respectivas injeções de potência reativa nelas aumentem, e será instável se, em pelo menos uma de suas barras, a magnitude de tensão diminui se a injeção de potência reativa aumenta (KUNDUR, 1993).

#### <span id="page-25-0"></span>*2.4.2.1 Análise estática da estabilidade de tensão: Métodos de curvas P-V e Q-V*

Os métodos de curvas P-V e Q-V são métodos de análise estática utilizados na avaliação da estabilidade de tensão dos SEP para diferentes condições operativas. O Operador Nacional do Sistema Elétrico Brasileiro (ONS, 2001) considera o traçado da curva P-V como a metodologia mais adequada para a determinação da margem de estabilidade e o levantamento da curva Q-V apenas como uma metodologia complementar para avaliar as margens de potência reativa e os locais para o reforço do sistema (MARTINS et al, 1999).

#### <span id="page-26-0"></span>*2.4.2.2 As curvas P-V*

As curvas P-V, também chamadas de curvas de máxima transferência de potência, são definidas como sendo a relação entre a magnitude da tensão e a potência ativa em um determinado barramento para uma condição determinada de fator de potência e tensão no mesmo barramento. Essas curvas são obtidas após sucessivas soluções de FP a partir de um ponto de operação inicial, conhecido como caso base  $(\lambda=1)$ , considerando gradativos incrementos de carga em uma determinada barra, em todo o sistema ou apenas em uma região. A cada incremento de carga são realizados novos cálculos de fluxo de potência, para determinar os pontos de operação que produzirão a curva P-V, e esse acréscimo de carga pode ou não ser realizado com o fator de potência constante.

Depois de traçada a curva P-V, o ponto de máximo carregamento (PMC) é identificado conforme mostrado na Figura 1.

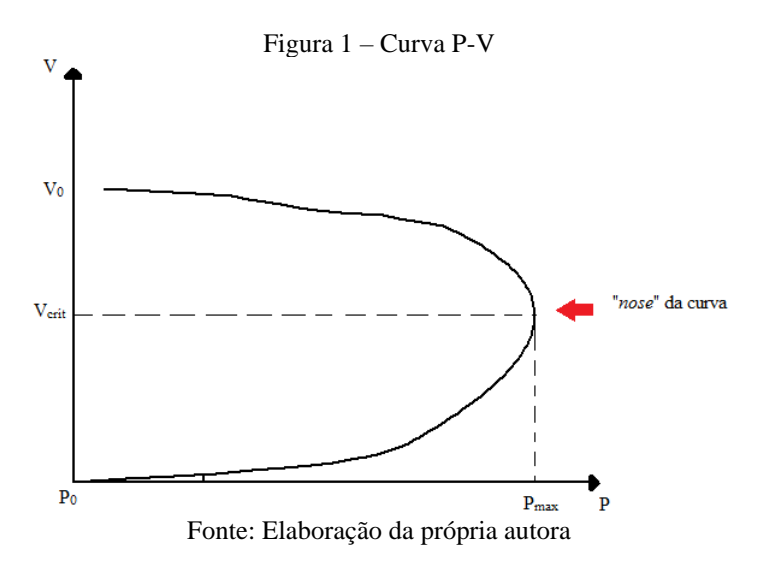

A distância entre esse ponto ("nose" ou "nariz" da curva P-V) e um ponto de operação P0indica a margem da estabilidade estática de tensão do SEP. Identificar essa margem é de suma importância para o operador do SEP, pois com essa identificação será possível avaliar se, após ocorrer um aumento gradativo do carregamento do SEP, existirá outro ponto de operação estável.

Nesse método os pontos fortes são: análise estratégica de planejamento e operação de SEP e ajuste das margens. Já os pontos fracos são: a não-convergência do PFP próximo ao PMC (o que impossibilita o traçado completo da curva P-V quando é utilizado o FP convencional); elevado tempo computacional, uma vez que a curva P-V é obtida através de sucessivas soluções de FP.

#### <span id="page-27-0"></span>*2.4.2.3 As curvas Q-V*

As curvas Q-V são definidas como sendo a relação entre a potência reativa e a magnitude da tensão, isto é, fornece a variação da magnitude de tensão numa determinada barra com relação à potência reativa injetada nessa mesma barra. Assim como as curvas P-V, as Q-V são obtidas através de sucessivas soluções de FP. Esta simulação é desenvolvida diminuindose gradativamente a tensão na barra à medida que é calculada a injeção de potência reativa através das soluções de fluxos de potência. Computacionalmente, isto é realizado convertendose a barra de carga (PQ) em questão em barra de geração (PV) sem limites de injeção de reativos (TAYLOR, 1994).

A vantagem de utilizar curva Q-V é a possibilidade de determinar a margem reativa em barras críticas de maneira rápida e simples. Entretanto, seu ponto fraco é a obtenção de falsos resultados, gerado pelo aumento de carga reativa em apenas uma barra do SEP (KUNDUR, 1994).

Observa-se na Figura 2 que a margem de reativos disponível na barra, é a diferença entre a potência reativa de saída nula do condensador síncrono e a potência de saída do mesmo na base da curva Q-V, que descreve o limite de estabilidade de tensão  $(dQ/dV=0)$ .

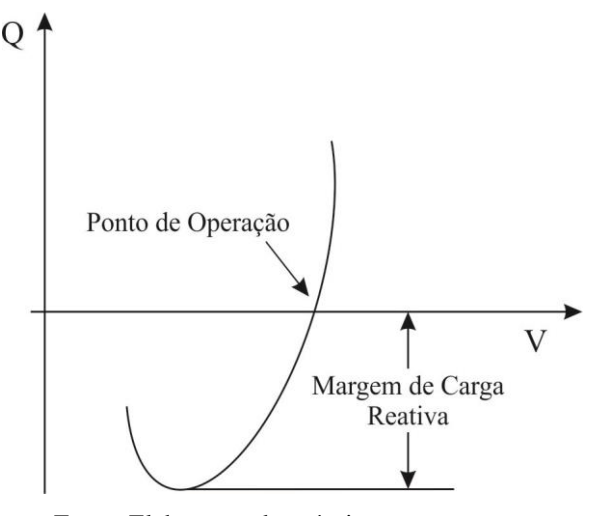

Fonte: Elaboração da própria autora

#### <span id="page-28-0"></span>2.5 MARGEM DE CARREGAMENTO

Os operadores de SEP, geralmente, monitoram grandezas como: fluxos de potência ativa e reativa, com o intuito de garantir que tais grandezas permaneçam dentro dos limites toleráveis na atual configuração, ou em qualquer outra configuração seguida de uma contingência (saída de uma linha de transmissão, variação súbita do carregamento do sistema, aumento da transferência de potência entre áreas).

A noção de capacidade de transmissão sempre estará presente para o operador, já que uma quantificação direta e explícita da capacidade de transmissão é a margem de carregamento, conhecida também como margem estática de estabilidade de tensão.

A definição da margem dependerá da aplicação a que se destina. A margem de estabilidade mede a distância a um evento que cause a instabilidade e deve ser definida de forma a ser facilmente compreendida pelo operador. Já para o colapso de tensão, a margem de estabilidade é definida como o maior aumento de carga que o sistema pode ter, sem provocar o colapso de tensão. De uma forma usual, determina-se a margem de carregamento como sendo a diferença entre o valor de um parâmetro correspondente a um evento e o seu atual valor.

Para calcular o grau de segurança com relação à estabilidade de tensão, é importante obter formas de calcular a distância de certo ponto de operação do sistema elétrico ao ponto crítico, correspondente ao PMC. Esta distância é dada por grandezas físicas, como a potência consumida (MW, MVAr). A margem de carregamento  $(\Delta P)$  é obtida como mostra a Figura 3.

 $\Delta P = P_{crit} - P_0$  (1)

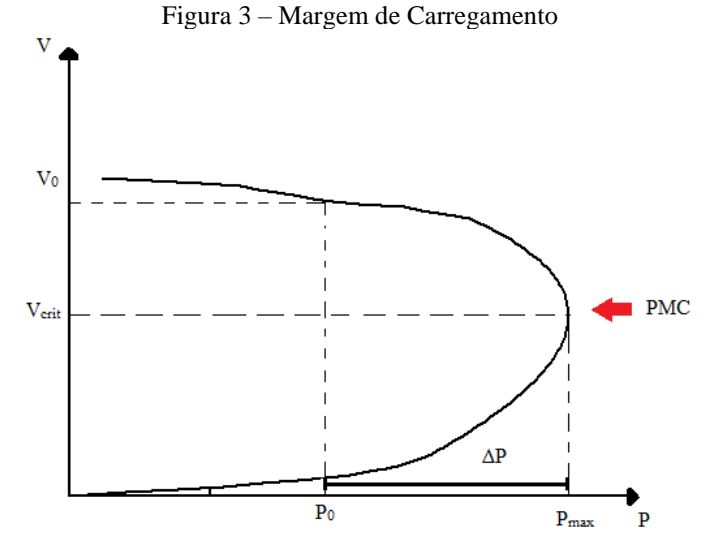

Fonte: Elaboração da própria autora

no qual ΔP representa o maior aumento possível de consumo de forma a manter a rede operando ainda na região estável.

De acordo com a literatura, os pontos fortes da margem de carregamento como indicador para evitar o colapso de tensão são descritos abaixo:

- É direta, de fácil aceitação e compreensão;
- Não é baseada em um modelo particular para SEP (exige apenas um modelo estático);
- É um índice preciso que leva em consideração a não-linearidade e limites do SEP, conforme os limites de potência reativa, atingidos com o acréscimo de carga;
- Uma vez calculada, é rápido e simples calcular a sensibilidade da margem de carregamento em relação a quaisquer parâmetros ou controle do SEP.

As desvantagens da margem de carregamento com índice de tensão são:

• Exige um esforço computacionalmente muito mais elevado, pois diferentemente de outros índices que utilizam somente informações do ponto de operação, esse requer o cálculo em vários pontos além do ponto de operação atual.

• Por exigir que seja considerada uma direção para o acréscimo de carga, a margem torna-se insegura, visto que essa avaliação pode não ser realizada da maneira correta.

#### <span id="page-30-0"></span>**2.5.1 Margem de Carregamento Pós-Contingência**

Os sistemas elétricos quando operado em tempo real estão sujeitos à ocorrência de possíveis contingências ou algum outro imprevisto. Logo, nas etapas de planejamento e operação de um SEP, devem ser definidas as margens de estabilidade estática de tensão, juntamente com as ações de controle necessárias para as condições normais de operação (caso base também denominado de pré-contingência) e também para condições de pós-contingência.

Na Figura 4 estão apresentadas as curvas P-Vs e alguns dos critérios preventivos de avaliação do colapso de tensão e as definições dos termos envolvidos.

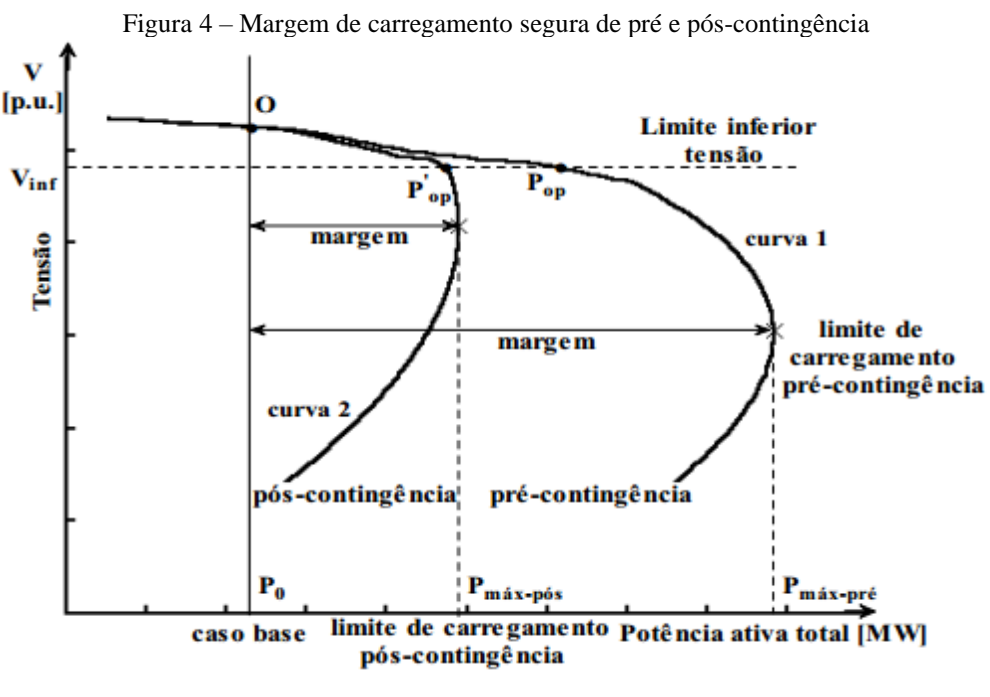

Fonte: Alves (2000)

Considere-se o ponto (O) como o ponto de operação estável, denominado de caso base. Através de um programa de fluxo de potência convencional (FP), este ponto é obtido. O método da curva P-V determinará a capacidade do sistema através do aumento gradual da carga total do sistema. Como mostra a Figura 4, conforme a carga aumenta, a tensão do sistema tenderá a diminuir, Para as condições de pós-contingência, a margem de carregamento é definida como

sendo a diferença entre o ponto de operação de pré-contingência (O) e o PMC de póscontingência (Pmax-pós).

#### <span id="page-31-0"></span>**2.5.2 Métodos para determinar a Margem de Carregamento**

Existem diversos métodos para determinar a margem de carregamento de um sistema elétrico de potência. A seguir, apresentam-se alguns deles:

> A. FLUXO DE POTÊNCIA CONVENCIONAL (FP) – utilizado para o cálculo do ponto de operação estável, denominado caso base ( $\lambda = 1$ ), e da margem de carregamento através de sucessivas soluções. Este método baseia-se no aumento gradativo da potência até que o estado da rede elétrica atinja pontos de operação próximos do ponto de colapso, isto é, no ponto em que não há mais solução para o fluxo de potência.

> B. FLUXO DE POTÊNCIA CONTINUADO (FPC) – utilizado para encontrar várias soluções do fluxo de potência convencional através da adição de um recurso de parametrização da carga. A parametrização é um procedimento padrão para a obtenção de curvas P-V (SEYDEL, 1994), que permite representar o aumento da demanda de carga nas equações e corrigir os incrementos de carga para evitar problemas de convergência do método próximo ao ponto de máximo carregamento.

> C. MÉTODOS DIRETOS – São métodos que permitem o cálculo direto do PMC, sem a determinação dos demais pontos existentes entre o caso base e o PMC. Entre esses métodos, existem:

**C.1 Ponto de Colapso** – O método direto foi proposto inicialmente em Alvarado e Jung, (1989) e posteriormente adaptado em Cañizares et al. (1992) e Cañizares e Alvarado (1993). Este método é baseado na teoria da bifurcação e na singularidade da matriz jacobiana **J**, e é usado para detectar uma bifurcação sela-nó (ou em particular PMC) para uma certa direção de crescimento de carga.

**C.2 Métodos de Otimização** – Técnicas de otimização também têm sido propostas para obter diretamente o PMC. (VAN CUTSEM; VOURNAS, 1998).

Diversos trabalhos foram realizados para eliminar a singularidade da matriz J através da modificação do método convencional de Newton.

As metodologias que serão abordadas nesse trabalho com maior rigor, são as metodologias A (Capítulo 3) e B (Capítulo 4).

# <span id="page-33-1"></span><span id="page-33-0"></span>**3 FLUXO DE POTÊNCIA: FORMULAÇÕES E MÉTODOS**

#### 3.1 FLUXO DE POTÊNCIA: CONSIDERAÇÕES INICIAIS

O FP consiste em uma modelagem matemática das condições de operação de um sistema de energia elétrica em regime permanente. Essa formulação é representada por um conjunto de equações algébricas e não-lineares que são utilizadas para a determinação do estado da rede, da distribuição dos fluxos e de outras grandezas de interesse, através de métodos iterativos (MONTICELLI, 1983).

Conforme Monticelli (1983), esses resultados são utilizados durante os estágios de projeto, planejamento e operação dos sistemas elétricos, e seu objetivo em geral, é determinar as gerações de potência ativa e potência reativa de tal forma que: a demanda seja totalmente satisfeita, o perfil de tensão esteja dentro dos limites preestabelecidos e tanto as linhas de transmissão como os equipamentos operem sem sobrecarga.

Na formulação do FP convencional, que utiliza as equações de injeção de potência e as tensões nodais expressas em termos de coordenadas polares, a equação (**G**) para um sistema elétrico de potência é escrita como (MONTICELLI, 1983):

$$
G(\theta, |V|) = 0 \tag{2}
$$

no qual:

- $\bullet$   $\theta$  é o vetor dos ângulos de fase nodais das barras de carga (PQ) e de geração (PV);
- |V| é o vetor das magnitudes das tensões nodais das barras de carga (PQ);
- é o vetor que contém as equações dos balanços de potências ativa e reativa.

A cada barra da rede são associadas quatro variáveis, sendo duas variáveis consideradas dentro do problema como independentes (dados) e as outras duas como variáveis dependentes (incógnitas) (MONTICELLI, 1983):

- $\bullet$  | $V_k$ |- magnitude da tensão nodal de uma barra *k*;
- $\bullet$   $\theta_k$  ângulo de fase da tensão nodal na barra *k*;
- $\bullet$   $P_k$  geração líquida (geração menos carga) de potência ativa na barra *k*;
- $\bullet$   $Q_k$  injeção líquida (geração menos carga) de potência reativa na barra *k*.

As variáveis dependentes são encontradas mediante resolução das equações do FP. Dependendo de quais as variáveis nodais são consideradas como independentes e quais são consideradas dependentes, definem-se três tipos de barras (MONTICELLI, 1983), de acordo com a Tabela 1:

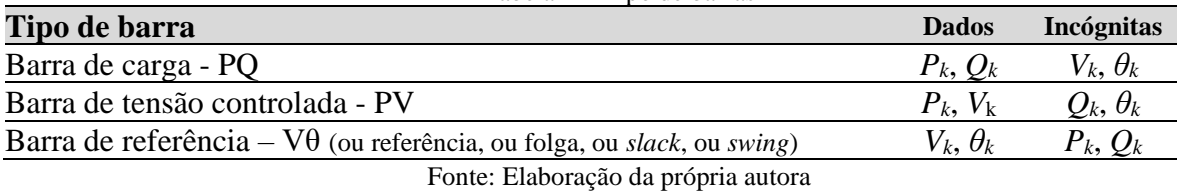

Tabela 1 – Tipo de barras

As barras do tipo PQ e PV são utilizadas para representar as barras de carga e geração, respectivamente. A barra Vθ têm duas funções: uma é fornecer a referência angular do sistema, e a outra é fechar o balanço de potência do sistema (MONTICELLI, 1983).

As equações de injeção de potência ativa e potência reativa na barra *k* são obtidas através da Lei das correntes de Kirchhoff (potência injetada na barra é igual à soma das potências distribuídas pelos ramos conectados a ela), sendo expressas da seguinte forma (MONTICELLI, 1983):

$$
S_k \left\{ P_k(\boldsymbol{\theta}, |\mathbf{V}|) = |V_k| \sum_{i \in K} |V_i| \left[ G_{ki} \cos(\theta_{ki}) + B_{ki} \sin(\theta_{ki}) \right] \right\}
$$
  
\n
$$
Q_k(\boldsymbol{\theta}, |\mathbf{V}|) = |V_k| \sum_{i \in K} |V_i| \left[ G_{ki} \sin(\theta_{ki}) - B_{ki} \cos(\theta_{ki}) \right]
$$
\n(3)

sendo:

 $P_k(\theta, |V|)$  e  $Q_k(\theta, |V|)$  vetores de injeções de potência ativa e reativa da *k*-ésima barra, respectivamente, calculadas como funções de **θ e V**, onde:

- $\bullet$   $|V_k|$  e  $|V_i|$ são as magnitudes das tensões terminais no ramo *k*-*i*;
- $\theta_{ki}$  é a defasagem angular entre as tensões das barras terminais no ramo  $k-i$ , isto é: $\theta_{ki}$  $= \theta_k - \theta_i$ ;
- G*ki* é a condutância do ramo *k-i*;
- B*ki* é a susceptância do ramo *k-i*;
- *K* é o conjunto formado por todas as barras vizinhas a *k*, inclusive a própria *k*.
- $\bullet$   $S_k$ é a injeção líquida da potência complexa na barra *k*.

O conjunto de equações (3) tem  $2n$  equações, e consiste em obter o estado ( $\theta$ , |V|) da rede, assim que todas as tensões (magnitudes (|V|) e ângulos de fase (θ)) são calculadas, excetuando as magnitudes de tensão das barras de geração e ângulo das barras de folga.

De acordo com a Tabela 1, considera-se um PFP no qual são dados:

- $P_k$  e  $Q_k$  para as barras PQ;
- $P_k$  e  $V_k$  paras as barras PV;
- $V_k$ e  $\theta_k$  para as barras V $\theta$ .

e com esses dados calculam-se:

- $V_k$ e  $\theta_k$  para as barras PQ;
- $\theta_k$  e  $Q_k$  para as barras PV;
- $P_k$  e  $Q_k$  para as barras V $\theta$ .

Resolvendo esse problema, será determinado o estado  $(\theta_k, |V_k|)$  para todas as barras da rede (*k* = 1, *n*), o que torna viável o cálculo de outras variáveis de interesse, como, por exemplo, os FP nas linhas de transmissão (MONTICELLI, 1983).

Considere-se uma rede elétrica constituída por:

- uma barra *slack* (Vθ);
- *n*PQ barras do tipo PQ (barras de carga);
- *n*PV barras do tipo PV (barras de tensão controlada).

Tem-se que uma rede qualquer possui (*n*PQ+ *n*PV+1) barras e:

$$
\begin{cases} 2 \cdot (nPQ + nPV + 1) \text{dados} \\ 2 \cdot (nPQ + nPV + 1) \text{incógnitas} \end{cases}
$$

Esse problema pode ser decomposto em dois subsistemas de equações algébricas, conforme mostra-se abaixo (MONTICELLI, 1983):
### *Subsistema 1*

O Subsistema 1contém um sistema de equações algébricas não-lineares de dimensão (2*n*PQ + *n*PV), no qual são dados:

- $P_k \neq Q_k$  para as barras PQ e calculam-se  $V_k \neq \theta_k$ ;
- $P_k$  e  $V_k$  paras as barras PV e calcula-se  $\theta_k$ .

## *Subsistema 2*

Após resolver o subsistema 1, tem-se conhecido o estado  $(\theta,|V|)$  de todas as barras da rede, e calcula-se:

- $\bullet$  *P<sub>k</sub>* e  $Q_k$  nas barras de referência;
- *Q<sup>k</sup>* nas barras PV.

Assim, tem-se um sistema de (*n*PV + 2) equações algébricas não-lineares com o mesmo número de incógnitas, no qual todas elas aparecem de forma explícita, diferente do subsistema 1, em que todas as incógnitas são implícitas, exigindo um processo iterativo de resolução (MONTICELLI, 1983).

Como a solução do PFP é de natureza iterativa, é necessário, antes de iniciar o processo de resolução do problema, estipular um critério de convergência, e para tal, é comum realizar teste nos chamados *mismatches* (ou desbalanços**,** ou resíduos, ou erro) de injeção de potência (SALGADO, [2000]).

Os *mismatches* da potência complexa no nó *k* é a diferença entre a potência especificada  $S_{sp_k}$ e a potência calculada  $S_k$ , ou seja:

$$
\Delta S_k = S_{sp_k} - S_k \tag{4}
$$

Separando a equação (4) em partes real e imaginária e expressando as tensões nodais na forma polar ( $|V| \angle \theta$ ), tem-se:

$$
\Delta P_k(\mathbf{\theta}, |\mathbf{V}|) = P_{sp_k} - |V_k| \sum_{i \in K} |V_i| \left[ G_{ki} \cos(\theta_{ki}) + B_{ki} \sin(\theta_{ki}) \right] \newline \Delta Q_k(\mathbf{\theta}, |\mathbf{V}|) = Q_{sp_k} - |V_k| \sum_{i \in K} |V_i| \left[ G_{ki} \sin(\theta_{ki}) - B_{ki} \cos(\theta_{ki}) \right] \n\tag{5}
$$

em que:

- ΔP<sub>k</sub>(θ, |V|) é denominado como resíduo de potência ativa na barra *k*;
- $\blacktriangleleft \Delta Q_k(\theta,|\mathbf{V}|)$  é denominado como resíduo de potência reativa na barra *k*.
- $P_{sp_k} = P_{ger_k} P_{cg_k}$  é a potência ativa especificada na barra *k*;
- $Q_{sp_k} = Q_{ger_k} Q_{cg_k}$  é a potência reativa especificada na barra *k*;

O fluxo de potência só admitirá solução quando  $\Delta P_k$  e  $\Delta Q_k$  forem iguais a zero.

$$
\Delta \mathbf{P}(\mathbf{\theta}, |\mathbf{V}|) = P_{sp} - \mathbf{P}(\mathbf{\theta}, |\mathbf{V}|) = \mathbf{0} \text{ para as barras } \mathbf{PQ} \text{ e } \mathbf{PV} \n\Delta \mathbf{Q}(\mathbf{\theta}, |\mathbf{V}|) = Q_{sp} - \mathbf{Q}(\mathbf{\theta}, |\mathbf{V}|) = \mathbf{0} \text{ para as barras } \mathbf{PQ}
$$
\n(6)

Na prática, o critério de convergência mais adotado é:

- $\bullet$   $|\Delta P_k| \leq \varepsilon_P$ para todas as barras PQ e PV;
- $\bullet$   $|\Delta Q_k| \leq \varepsilon_Q$ para todas as barras PQ.

Sendo  $\varepsilon$  uma tolerância pré-definida.

# 3.2 FLUXO DE POTÊNCIA: CONTROLES E LIMITES

Além de resolver os chamados subsistemas 1 e 2 através de métodos de resolução iterativos, o PFP também pode incluir na modelagem do sistema, a representação dos limites operacionais de equipamentos, assim como a atuação dos dispositivos de controle, uma vez que esses influem diretamente nas condições de operação (MONTICELLI, 1983).

Para o FP os limites de operação mais comuns são: limites de injeção de potência reativa em barras de geração; limites de magnitude de tensão em barras de carga; limites de posição de *tap* em transformadores e limites de fluxos em circuito. Já entre os controles que geralmente são representados em problema de FP estão: controle da magnitude de tensão em barra (vizinha ou remota) através de injeção de reativos; controle da magnitude de tensão em barra (local ou distante) por ajuste da posição de *taps* (transformadores em fase); controle de fluxo de potência ativa (transformadores e defasadores) e controle de intercâmbio entre áreas (MONTICELLI, 1983).

De acordo com Monticelli (1983), para a representação de controles, existem basicamente três maneiras, sendo essas:

- **Classificação por tipo de barra** (carga, geração*, slack*, etc.) O controle de magnitude de tensão é feito através da própria definição das barras PV, sendo levado em conta na própria formulação básica do problema de fluxo de potência.
- **Ajuste Alternado**  Nesse ajuste, os dispositivos de controle são mantidos fixos durante toda a iteração, e as variáveis de controle são ajustadas entre duas iterações consecutivas, garantindo que as variáveis controladas estejam dentro da faixa de valores especificados.
- **Ajuste Simultâneo** consiste na incorporação de variáveis e equações adicionais ao subsistema 1, ou na substituição de variáveis e equações dependentes do subsistema 1 por novas equações e/ou variáveis.

# 3.3 FLUXO DE POTÊNCIA: FORMULAÇÃO CONVENCIONAL

Com o crescimento dos SEP, tanto em tamanho como em complexidade, o método de Newton-Raphson, desenvolvido por [Isaac Newton](https://pt.wikipedia.org/wiki/Isaac_Newton) e [Joseph Raphson,](https://pt.wikipedia.org/wiki/Joseph_Raphson) ganhou mais destaque em relação aos outros métodos de resolução para o PFP, pois de acordo com a literatura especializada técnico-científica, o método tem como vantagem ser robusto, convergindo com poucas iterações, e ainda pelo número de iterações necessárias para a convergência ser independente da dimensão do sistema elétrico. É importante destacar que a convergência do método de Newton-Raphson depende muito do ponto de partida inicial.

Na formulação matricial do método de Newton-Raphson, o conjunto de soluções do sistema de equações algébricas não-lineares é atingido a partir de uma estimativa inicial predefinida, ou seja, para obter a solução do PFP cumprindo uma sequência de etapas, é necessário adotar antes um ponto de partida inicial. Em geral, estimam-se todas as magnitudes das tensões nodais iguais a um (|V|**=** 1 p.u.) para as barras de carga (PQ), e todos os ângulos de fase iguais a zero grau (θ = 0° grau) para as barras de carga (PQ) e geração (PV). Essa condição é conhecida na literatura específica como *flat-start* (EL-ABIAD, 1983). Outra alternativa para iniciar o método de Newton-Raphson é utilizar antes o método iterativo de Gauss-Seidel com a finalidade de refinar o ponto de partida inicial.

Utilizando o método de Newton-Raphson, para a resolução do conjunto de equações do FP, calcula-se  $|V_k|$  e  $\theta_k$  para todas as barras, seguindo o algoritmo apresentado por Monticelli (1983).

Por conveniência reescreve-se a equação (6) novamente da seguinte maneira, a qual o método de Newton é aplicado:

$$
S_1 = \begin{cases} \Delta P_k = P_{sp_k} - P_k(\mathbf{\Theta}, |\mathbf{V}|) = 0 & k \in \{\text{barras PQ e PV}\} \\ \Delta Q_k = Q_{sp_k} - Q_k(\mathbf{\Theta}, |\mathbf{V}|) = 0 & k \in \{\text{barras PQ}\} \end{cases}
$$
(7)

em que:

•  $P_k(\theta, |V|)$  e  $Q_k(\theta, |V|)$ componentes dos vetores de injeções de potência ativa e reativa da *k*-ésima barra, respectivamente, e são calculadas como mostrado em (3).

O objetivo da resolução de S<sub>1</sub> consiste em determinar o vetor das correções ∆x, da *v*ésima iteração, no qual  $x \notin \sigma$  vetor das variáveis dependentes ( $|V|, \theta$ ):

$$
\mathbf{G}(\mathbf{x}^{\nu}) = -\mathbf{J}(\mathbf{x}^{\nu})\Delta \mathbf{x}^{\nu}
$$
 (8)

$$
\Delta \mathbf{x}^{\nu} = -[\mathbf{J}(\mathbf{x}^{\nu})]^{-1} \mathbf{G}(\mathbf{x}^{\nu})
$$
\n(9)

obtém-se assim,

$$
\Delta \mathbf{x}^{\nu} = \begin{bmatrix} \Delta \mathbf{\theta}^{\nu} \\ \Delta |\mathbf{V}|^{\nu} \end{bmatrix}_{2npq+np\nu} \tag{10}
$$

$$
\mathbf{G}(\mathbf{x}^{\nu}) = \begin{bmatrix} \Delta \mathbf{\theta}^{\nu} \\ \Delta |\mathbf{V}|^{\nu} \end{bmatrix}_{2npq+np\nu} \tag{11}
$$

sendo *n*PV e *n*PQ os números de barras PV e PQ, respectivamente, existentes no sistema.

Consideram-se as expressões dos vetores  $\Delta P$  e  $\Delta Q$  expressas em (6), no qual  $P_{sp_k}$ e  $Q_{sp_k}$ são constantes, a matriz Jacobiana J é dada como:

$$
J(x^{\nu}) = \frac{\left[ -\frac{\partial P(\theta, |V|)}{\partial \theta} \quad \frac{\partial P(\theta, |V|)}{\partial |V|} \right]^{\nu}}{\left[ -\frac{\partial Q(\theta, |V|)}{\partial \theta} \quad \frac{\partial Q(\theta, |V|)}{\partial |V|} \right]^{\nu}}
$$
(12)

Logo, a equação que define a aplicação do método de N-R para o FP, será dada por:

$$
\left[\frac{\Delta P^{\nu}}{\Delta Q^{\nu}}\right] = \left[\frac{\boxed{H}}{\boxed{M}} \quad \frac{\boxed{N}}{\boxed{L}}\right]^{\nu} \left[\frac{\Delta \theta^{\nu}}{\Delta |V|^{\nu}}\right]
$$
\n(13)

sendo 
$$
H = \frac{\partial P(\theta, |V|)}{\partial \theta}
$$
,  $N = \frac{\partial P(\theta, |V|)}{\partial |V|}$ ,  $M = \frac{\partial Q(\theta, |V|)}{\partial \theta}$  e  $L = \frac{\partial Q(\theta, |V|)}{\partial |V|}$  submatrizes da matrix Jacobiana

, nas quais, seus componentes correspondem às derivadas das potências ativa e reativa em relação ao ângulo de fase das tensões das barras de carga e geração, e em relação à magnitude das tensões nas barras de carga. Os componentes das submatrizes que compõem a Jacobiana **J** são explicitadas da seguinte maneira (MONTICELLI, 1983):

$$
\mathbf{H}\begin{Bmatrix} H_{ki} = \frac{\partial P_k}{\partial \theta_i} = |V_k V_i| [G_{ki} \operatorname{sen}(\theta_{ki}) - B_{ki} \cos(\theta_{ki})] \operatorname{para} k \neq i \\ H_{kk} = \frac{\partial P_k}{\partial \theta_k} = -|V_k^2| B_{kk} - V_k \sum_{i \in K} V_i [G_{ki} \operatorname{sen}(\theta_{ki}) - B_{ki} \cos(\theta_{ki})] \end{Bmatrix}
$$
(14)

$$
\mathbf{N} \begin{Bmatrix} N_{ki} = \frac{\partial P_k}{\partial |V_i|} = |V_k| [G_{ki} \cos(\theta_{ki}) + B_{ki} \sin(\theta_{ki})] & \text{para } k \neq i \\ N_{kk} = \frac{\partial P_k}{\partial |V_k|} = |V_k| G_{kk} + \sum_{i \in K} V_i [G_{ki} \cos(\theta_{ki}) + B_{ki} \sin(\theta_{ki})] \end{Bmatrix}
$$
(15)

$$
\mathbf{M} \begin{cases} M_{ki} = \frac{\partial Q_k}{\partial \theta_i} = -|V_k V_i| [G_{ki} \cos(\theta_{ki}) + B_{ki} \sin(\theta_{ki})] & \text{para } k \neq i \\ M_{kk} = \frac{\partial Q_k}{\partial \theta_k} = -|V_k^2| G_{kk} + V_k \sum_{i \in K} V_i [G_{ki} \cos(\theta_{ki}) + B_{ki} \sin(\theta_{ki})] \end{cases}
$$
(16)

$$
\mathbf{L}\begin{cases} L_{ki} = \frac{\partial Q_k}{\partial V_i} = |V_k| [G_{ki} \operatorname{sen}(\theta_{ki}) - B_{ki} \operatorname{cos}(\theta_{ki})] & \text{para } k \neq i \\ L_{kk} = \frac{\partial Q_k}{\partial V_k} = -|V_k| B_{kk} + \sum_{i \in K} V_i [G_{ki} \operatorname{sen}(\theta_{ki}) - B_{ki} \operatorname{cos}(\theta_{ki})] \end{cases}
$$
(17)

Os elementos (*Hkk*, *Nkk*, *Mkk* e *Lkk*) das submatrizes (**J**, **N**, **M** e **L**) que compõem a matriz Jacobiana **J**, podem ser colocados em função das injeções de potência ativa e reativa na barra *k*, e assim, esses elementos passam a ser calculados de acordo com (18) à (21) (MONTICELLI, 1983):

$$
\mathbf{H}\begin{cases} H_{ki} = |V_k V_i| [G_{ki} \operatorname{sen}(\theta_{ki}) - B_{ki} \operatorname{cos}(\theta_{ki})] \\ H_{kk} = -Q_k - |V_k^2| B_{kk} \end{cases}
$$
(18)

$$
\mathbf{N} \begin{cases} N_{ki} = |V_k| [G_{ki} \cos(\theta_{ki}) + B_{ki} \sin(\theta_{ki})] \\ N_{kk} = |V_k^{-1}| (P_k + |V_k^2| G_{kk}) \end{cases}
$$
(19)

$$
\mathbf{M} \begin{cases} M_{ki} = -|V_k V_i| [G_{ki} \cos(\theta_{ki}) + B_{ki} \sin(\theta_{ki})] \\ M_{kk} = P_k - |V_k^2| G_{kk} \end{cases}
$$
 (20)

$$
\mathbf{L}\begin{cases} L_{ki} = |V_k| [G_{ki} \operatorname{sen}(\theta_{ki}) - B_{ki} \operatorname{cos}(\theta_{ki})] \\ L_{kk} = |V_k^{-1}| (Q_k - |V_k^2| B_{kk}) \end{cases}
$$
(21)

A seguir, apresenta-se o método iterativo (algoritmo) de N-R aplicado ao FP.

- i) Fazer  $v = 0$ , estimar valores iniciais:
	- para os ângulos das tensões  $(\theta = \theta_0)$  para as barras PQ e PV;
	- para as magnitudes das tensões  $(V = V_0)$  das barras PQ.
- ii) Fazer  $v = v + 1$ ;
- iii) Utilizar a equação (5) para determinar os *mismatches*  $\Delta P^{\nu}$  e  $\Delta Q^{\nu}$ :
	- $\Delta P(\theta^{\nu}, |V|^{\nu})$  para as barras carga e geração;
	- $\Delta Q(\theta^{\nu}, |V|^{\nu})$  para as barras carga.
- iv) Testar a convergência, verificando o Critério de Parada (CP):
	- Se  $Max\{|\Delta P^{\nu}|\} \leq \varepsilon_P e Max\{|\Delta Q^{\nu}|\} \leq \varepsilon_Q$ , o processo iterativo convergiu para a solução  $(\mathbf{\theta}^v, |\mathbf{V}|^v)$ ;
	- Caso contrário, prosseguir.
- v) Calcular as submatrizes **H**, **N**, **M** e **L** utilizando as equações (18) à (21) e obter:

$$
J(\boldsymbol{\theta}^{\nu}, |V|^{\nu}) = -\begin{bmatrix} H(\boldsymbol{\theta}^{\nu}, |V|^{\nu}) & N(\boldsymbol{\theta}^{\nu}, |V|^{\nu}) \\ M(\boldsymbol{\theta}^{\nu}, |V|^{\nu}) & L(\boldsymbol{\theta}^{\nu}, |V|^{\nu}) \end{bmatrix}
$$
(22)

vi) Resolver o sistema linear abaixo, e encontrar o valor de  $\Delta\theta^{\nu}$  e  $\Delta |V|^{\nu}$ :

$$
\begin{bmatrix}\n\Delta \mathbf{P}(\mathbf{\theta}^{\nu}, |\mathbf{V}|^{\nu}) \\
\Delta \mathbf{Q}(\mathbf{\theta}^{\nu}, |\mathbf{V}|^{\nu})\n\end{bmatrix} = -\mathbf{J}(\mathbf{\theta}^{\nu}, |\mathbf{V}|^{\nu}) \begin{bmatrix}\n\Delta \mathbf{\theta}^{\nu} \\
\Delta |\mathbf{V}|^{\nu}\n\end{bmatrix}
$$
\n(23)

vii) Atualizar a nova solução  $(\mathbf{\theta}^{\nu+1}, |\mathbf{V}|^{\nu+1})$ :

$$
\begin{aligned} \n\boldsymbol{\theta}^{\nu+1} &= \boldsymbol{\theta}^{\nu} + \Delta \boldsymbol{\theta}^{\nu} \\ \n|V|^{\nu+1} &= |V|^{\nu} + \Delta |V|^{\nu} \n\end{aligned} \tag{24}
$$

### viii) Voltar para o passo (ii).

De todas as etapas citadas para a execução do FP convencional, obter a matriz Jacobiana **J** (resultado da linearização do sistema de equações) e a sua inversa, do ponto de vista computacional, é a etapa mais complexa para o cálculo de aproximações para a solução. Sendo a matriz Jacobiana não-singular, obtém-se uma única solução para o sistema de equações, e assim todos os passos descritos anteriormente, são suficientes para a resolução do problema.

Executando todas as etapas do FP, ao final, obtém-se uma única solução para o sistema de equações não-lineares, mas dado que a solução inicial seja escolhida de forma conveniente (MONTICELLI, 1983). Destaca-se que a formulação convencional do FP apresentada acima é, considerada uma formulação híbrida, uma vez que, nesta formulação utilizam-se as equações de injeção de potência com as tensões nodais expressas em termos de coordenadas polares e os elementos da matriz Jacobiana **J** expressos em termos de coordenadas retangulares. Na próxima seção apresenta-se outra formulação para o FP, que utiliza as equações de injeção de potência com as tensões nodais e os elementos da matriz Jacobiana **J** expressos em termos de coordenadas polares. Esta formulação para o FP será denominada por Fluxo de Potência polar (FPp).

# 3.4 FLUXO DE POTÊNCIA: FORMULAÇÃO POLAR

Para esta formulação, as equações de injeção de potência ativa e potência reativa na barra *k* são expressas da seguinte forma:

$$
\begin{cases}\nP_k(\mathbf{\theta}, |\mathbf{V}|) = |V_k| \sum_{i \in K} |Y_{ki} V_i| \cos(\phi_{ki} - \theta_{ki}) \\
Q_k(\mathbf{\theta}, |\mathbf{V}|) = -|V_k| \sum_{i \in K} |Y_{ki} V_i| \sin(\phi_{ki} - \theta_{ki})\n\end{cases} \tag{25}
$$

sendo:

 $P_k(\theta, |V|)$  e  $Q_k(\theta, |V|)$  vetores de injeções de potência ativa e reativa da *k*-ésima barra, respectivamente, calculadas como funções de **θ** e |**V**|, onde:

O *mismatch* da potência complexa é dado da seguinte forma:

$$
\Delta S_k = S_{sp_k} - S_{calc_k} = |S_k| \angle \varphi_k \tag{26}
$$

Separando a equação (26) em partes, real e imaginária, tem-se o seguinte conjunto de equações:

$$
\Delta P_k(\mathbf{\theta}, |\mathbf{V}|) = P_{sp_k} - |V_k| \sum_{i \in K} |Y_{ki} V_i| \cos(\phi_{ki} - \theta_{ki})
$$
  

$$
\Delta Q_k(\mathbf{\theta}, |\mathbf{V}|) = Q_{sp_k} + |V_k| \sum_{i \in K} |Y_{ki} V_i| \cos(\phi_{ki} - \theta_{ki})
$$
 (27)

em que:

- ΔP<sub>k</sub>(θ, |V|) é denominado como resíduo de potência ativa na barra *k*;
- $\triangle O_k(\theta, |V|)$  é denominado como resíduo de potência reativa na barra *k*.

Logo, a equação que define a aplicação do método de N-R para o FPP, é dada de acordo com a equação (13), entretanto, as submatrizes que compõem a matriz Jacobiana **J<sup>P</sup>** são dadas como segue abaixo:

$$
\mathbf{H}\begin{Bmatrix} H_{ki} = -|V_k V_i Y_{ki}| \operatorname{sen}(\phi_{ki} - \theta_{ki}) & \operatorname{para} k \neq i \\ H_{kk} = -Q_k - B_{kk} |V_k^2| & \end{Bmatrix}
$$
 (28)

$$
\mathbf{N} \begin{Bmatrix} N_{ki} = |V_k Y_{ki}| \cos(\phi_{ki} - \theta_{ki}) & \text{para } k \neq i \\ N_{kk} = \frac{(P_k + G_{kk}|V_k^2|)}{|V_k|} & \end{Bmatrix}
$$
 (29)

$$
\mathbf{M} \begin{Bmatrix} M_{ki} = -|V_k V_i Y_{ki}| \cos(\phi_{ki} - \theta_{ki}) & \text{para } k \neq i \\ M_{kk} = P_k - G_{kk} |V_k^2| & \end{Bmatrix}
$$
 (30)

$$
\mathbf{L}\begin{cases} L_{ki} = -|V_k Y_{ki}| \operatorname{sen}(\phi_{ki} - \theta_{ki}) & \operatorname{para} k \neq i \\ L_{kk} = \frac{(Q_k - B_{kk}|V_k^2|)}{|V_k|} \end{cases}
$$
(31)

Ressalta-se que os métodos FP e FPp, diferem apenas na formulação, ou seja, na forma de expressar os termos presentes no problema. No método FP os termos são expressos em termos de coordenadas retangulares e polares (configurando uma formulação híbrida). Já o método FPp têm seus termos expressos apenas em coordenadas polares.

# 3.5 FLUXO DE POTÊNCIA: FORMULAÇÕES ALTERNATIVAS

Na literatura especializada, as formulações para as equações do FP podem ser expressas em termos de coordenadas retangulares ou em termos de coordenadas polares e, em alguns casos, formulações híbridas destas (STOTT, 1974; DA COSTA 1997; KULWORAWANICHPONG, 2010; KAMEL, 2013). Tais formulações podem ser baseadas considerando as equações de injeção de potência ou as equações de injeção de corrente.

Na próxima subseção, apresenta-se uma versão para a formulação do conjunto de equações algébricas não-lineares do PFP, baseando-se nas equações de injeção de corrente com as tensões nodais escritas em termos de coordenadas polares (Kulworawanichpong, 2009).

### **3.5.1 Fluxo de Potência via Injeção de Corrente – Método FPIC**

Dentro da literatura específica, existem muitos métodos eficientes de resolução para o PFP baseados no método de N-R. Apresenta-se nesta subseção a proposta de Kulworawanichpong (2009) que formula o problema utilizando equações algébricas nãolineares de injeção de corrente, ao invés das equações algébricas não-lineares de injeção de potência, comumente usadas para simplificar a complexidade global das equações. Daqui em diante, o método proposto pelo autor, será denominado por Fluxo de Potência via Injeção de Corrente (FPIC).

De acordo com Monticelli (1983) a injeção de corrente I<sub>k</sub>, *k*-ésimo componente do vetor **I**, é descrita da seguinte forma:

$$
I_{sp_k} - \sum_{i=1}^{n} Y_{ki} V_i = 0
$$
\n(32)

Os componentes real e imaginário da injeção de potência complexa especificada  $(S_{sp_k})$ da magnitude da tensão complexa  $(V_k)$  na barra k; o elemento  $(Y_{ki})$  de k-ésima linha e *i*-ésima coluna da matriz de admitância **Y**; e a corrente especificada na barra  $k$  ( $I_{sp_k}$ ), são definidos abaixo como:

$$
S_{sp_k} = |S_{sp_k}| \angle \varphi_k \tag{33}
$$

$$
V_k = |V_k| \angle \theta_k \tag{34}
$$

$$
Y_{ki} = |Y_{ki}| \angle \phi_{ki} \tag{35}
$$

$$
I_{sp_k} = \left(\frac{|S_{sp_k}| \angle \varphi_k}{|V_k| \angle \theta_k}\right)^* \tag{36}
$$

Substituindo o segundo membro da equação (36) no respectivo termo do primeiro membro da equação (32) tem-se:

$$
\left(\frac{|S_{sp_k}| \angle \varphi_k}{|V_k| \angle \theta_k}\right)^* - \sum_{i=1}^n |Y_{ki}| \angle \varphi_{ki} |V_i| \angle \theta_i = 0 \tag{37}
$$

$$
\Delta F_k(\mathbf{V}) = \left| \frac{S_{sp_k}}{V_k} \right| \angle (-\varphi_k + \theta_k) - \sum_{i=1}^n Y_{ki} V_i \angle (\phi_{ki} + \theta_i) = 0 \tag{38}
$$

Define-se o resíduo de corrente complexo ( $\Delta F_k = \Delta G_k + j \Delta H_k$ ), sendo  $\Delta G_k$  e  $\Delta H_k$  suas partes real e imaginária, respectivamente. Separando as partes real e imaginária da equação (34) e expressando as tensões nodais em termos de coordenadas polares, têm-se as seguintes equações:

$$
\Delta G_k(\mathbf{\theta}, |\mathbf{V}|) = \left| \frac{S_{sp_k}}{V_k} \right| \cos(-\varphi_k + \theta_k) - \sum_{i=1}^n |Y_{ki} V_i| \cos(\phi_{ki} + \theta_i) = 0
$$
\n
$$
\Delta H_k(\mathbf{\theta}, |\mathbf{V}|) = \left| \frac{S_{sp_k}}{V_k} \right| \operatorname{sen}(-\varphi_k + \theta_k) - \sum_{i=1}^n |Y_{ki} V_i| \operatorname{sen}(\varphi_{ki} + \theta_i) = 0
$$
\n(39)

O sistema de equações (39) representa as partes, real e imaginária, dos *mismatches* de corrente na barra *k*. Os *mismatches* serão zero assim que todas as tensões das barras desconhecidas forem obtidas.

Para encontrar um conjunto de soluções da tensão nodal, as equações que compõem o conjunto de equações (39) devem ser expandidas em série de Taylor como segue:

$$
G_k(\mathbf{\Theta}, |\mathbf{V}|) = \sum_{\substack{i=1 \ i \neq s}}^n \frac{\partial G_k}{\partial \theta_i} \Delta \theta_i + \sum_{\substack{i=1 \ i \neq s}}^n \frac{\partial G_k}{\partial |V_i|} \Delta |V_i|
$$
  

$$
H_k(\mathbf{\Theta}, |\mathbf{V}|) = \sum_{\substack{i=1 \ i \neq s}}^n \frac{\partial H_k}{\partial \theta_i} \Delta \theta_i + \sum_{\substack{i=1 \ i \neq s}}^n \frac{\partial H_k}{\partial |V_i|} \Delta |V_i|
$$
 (40)

onde <sup>s</sup> é a barra *slack*. Com (*n* – 1) incógnitas de variáveis complexas e (*n* – 1) equações complexas, uma forma de representar a matriz compacta usada para atualizar a solução do estado, magnitude e ângulo de tensão, podem ser expressas como segue:

$$
\begin{bmatrix}\n\Delta G(\theta, |V|) \\
\Delta H(\theta, |V|)\n\end{bmatrix} = -\begin{bmatrix}\n\frac{\partial \Delta G(\theta, |V|)}{\partial \theta} & \frac{\partial \Delta G(\theta, |V|)}{\partial |V|} \\
\frac{\partial \Delta H(\theta, |V|)}{\partial \theta} & \frac{\partial \Delta H(\theta, |V|)}{\partial |V|}\n\end{bmatrix}\n\begin{bmatrix}\n\Delta \theta \\
\Delta |V|\n\end{bmatrix} = -\begin{bmatrix}\nI_1 & J_2 \\
J_3 & J_4\n\end{bmatrix}\n\begin{bmatrix}\n\Delta \theta \\
\Delta |V|\n\end{bmatrix} = -J_1 \begin{bmatrix}\n\Delta \theta \\
\Delta |V|\n\end{bmatrix}
$$
\n(41)

As derivadas parciais da matriz Jacobiana  $J_I$  podem ser expressas de modo semelhante ao FP convencional, e são resumidas em (42) – (45)

$$
\mathbf{J}_{1}\left\{\frac{\partial \Delta G_{k}(\mathbf{\theta}, |\mathbf{V}|)}{\partial \theta_{i}} = -|Y_{ki}V_{i}| \operatorname{sen}(\phi_{ki} + \theta_{i}) \operatorname{para} k \neq i \atop \partial \Delta G_{k}(\mathbf{\theta}, |\mathbf{V}|)} = -|Y_{kk}V_{k}| \operatorname{sen}(\phi_{kk} + \theta_{k}) + \left|\frac{S_{sp_{k}}}{V_{k}}\right| \operatorname{sen}(-\varphi_{k} + \theta_{k})\right\}
$$
(42)

$$
\mathbf{J}_2 \begin{Bmatrix} \frac{\partial \Delta G_k(\mathbf{\theta}, |\mathbf{V}|)}{\partial |V_i|} = |Y_{ki}| \cos(\phi_{ki} + \theta_i) \text{ para } k \neq i \\ \frac{\partial \Delta G_k(\mathbf{\theta}, |\mathbf{V}|)}{\partial |V_k|} = |Y_{kk}| \cos(\phi_{kk} + \theta_k) + \left| \frac{S_{sp_k}}{V_k^2} \right| \cos(-\phi_k + \theta_k) \end{Bmatrix}
$$
(43)

$$
\mathbf{J}_{3} \left\{ \frac{\partial \Delta H_{k}(\mathbf{\theta}, |\mathbf{V}|)}{\partial \theta_{i}} = |Y_{ki}V_{i}| \cos(\phi_{ki} + \theta_{i}) \text{ para } k \neq i \atop \frac{\partial \Delta H_{k}(\mathbf{\theta}, |\mathbf{V}|)}{\partial \theta_{k}} = |Y_{kk}V_{k}| \cos(\phi_{kk} + \theta_{k}) - \left| \frac{S_{sp_{k}}}{V_{k}} \right| \cos(-\phi_{k} + \theta_{k}) \right\}
$$
(44)

$$
J_4 \left\{ \frac{\partial \Delta H_k(\mathbf{\theta}, |\mathbf{V}|)}{\partial |V_i|} = |Y_{ki}| \operatorname{sen}(\phi_{ki} + \theta_i) \operatorname{para} k \neq i
$$
\n
$$
J_4 \left\{ \frac{\partial \Delta H_k(\mathbf{\theta}, |\mathbf{V}|)}{\partial |V_k|} = |Y_{kk}| \operatorname{sen}(\phi_{kk} + \theta_k) + \left| \frac{S_{sp_k}}{V_k^2} \right| \operatorname{sen}(-\varphi_k + \theta_k) \right\}
$$
\n(45)

Considera-se que a solução do FPIC convergiu para o estado  $(|V|^{\nu}, \theta^{\nu})$  se os vetores de correções  $\Delta\theta$  e  $\Delta|V|$  são menores que uma tolerância especificada. Caso contrário, a solução atual na iteração *v* tem de ser atualizada para a iteração seguinte *v+1*, como segue:

$$
\begin{bmatrix} \boldsymbol{\theta} \\ |\mathbf{V}| \end{bmatrix}^{v+1} = \begin{bmatrix} \boldsymbol{\theta} \\ |\mathbf{V}| \end{bmatrix}^v + \begin{bmatrix} \Delta \boldsymbol{\theta} \\ \Delta |\mathbf{V}| \end{bmatrix}^v \tag{46}
$$

A cada iteração, os componentes ∆*G<sup>k</sup>* e ∆*Hk* dos vetores ∆**G** e ∆**H** são atualizados utilizando (39), para avaliar os resíduos de corrente. Assim como no método de FP (baseado em injeção de potência), no FPIC (baseado em injeção de corrente) as potências ativas e reativas também são recalculadas de forma iterativa, como segue abaixo:

$$
P_{calc_k}(\mathbf{\Theta}, |\mathbf{V}|) = \sum_{i=1}^{n} |Y_{ki} V_i V_k| \cos(\phi_{ki} + \theta_i - \theta_k)
$$
 (47)

$$
Q_{calc_k}(\mathbf{\Theta}, |\mathbf{V}|) = \sum_{i=1}^{n} |Y_{ki} V_i V_k| \operatorname{sen}(\phi_{ki} + \theta_i - \theta_k)
$$
 (48)

Uma vez que a magnitude de tensão  $|V_k|$  de uma barra *k* de geração é especificada e, portanto, mantida constante, a sua equação de injeção de potência reativa  $Q_{ger_k}(\theta,|V|)$  não aparece na equação (5). Por outro lado, embora o número de equações em (39) seja o mesmo que em (5),  $Q_{ger_k}(\theta, |V|)$  aparece implicitamente em  $\Delta G_k(\theta, |V|)$ , por meio de  $|S_{calc_k}|$  e  $\varphi_k$ . No FPIC, a injeção de potência reativa  $Q_{ger_k}(\theta,|\mathbf{V}|)$ , presente no *mismatch*  $\Delta G_k(\theta,|\mathbf{V}|)$ , desaparece das submatrizes **J<sup>1</sup>** e **J2** por ser considerada constante quando realizado o cálculo das derivadas parciais de  $\Delta G_k(\theta,|\mathbf{V}|)$  em relação ao ângulo da magnitude da tensão nodal ( $\theta$ ) e em relação a magnitude da tensão (|**V**|). Durante o cálculo de uma iteração  $Q_{ger_k}(\bm{\theta}, |\bm{V}|)$  é mantida inalterada e, entre uma iteração e outra, é recalculada de acordo com a equação (48).

Segundo Kulworawanichpong (2009), no método FP convencional (formulação híbrida), se o número total de barras do sistema aumenta, então o número de operações matemáticas exigidas para o cálculo da matriz Jacobiana cresce de forma quadrática, enquanto que o número de operações matemáticas exigidas pelo método FPIC (formulação alternativa que utiliza as equações de injeção de corrente, e as tensões nodais expressas em termos de coordenadas polares) é linearmente proporcional ao número total de barras existentes no sistema. Logo, de acordo com o autor, isso significa que o tempo de cálculo das operações matemáticas do método FP, cresce rapidamente conforme o número total de barras do sistema aumenta, o que garante ao método FPIC uma ligeira vantagem em relação ao FP.

No método FPIC, apresentado na subseção 3.5.1, a representação de controle de magnitude de tensão é realizado através da própria definição das barras de geração. Nas próximas subseções, apresentam-se duas propostas de tratamento para as barras de geração para o método FPIC.

#### **3.5.2 Fluxo de Potência via Injeção de Corrente Modificado I – Método FPICM**

Apresenta-se aqui a primeira proposta de tratamento das barras de tensão controlada, e o método será denominado por Fluxo de Potência via Injeção de Corrente Modificado I (FPICM).

Considera-se a injeção de potência reativa  $Q_{ger_k}(\theta,|\mathbf{V}|)$  como função do estado, e assim, quando efetuado o cálculo das derivadas parciais das submatrizes **J<sup>1</sup>** e **J2,** as quais compõem a matriz Jacobiana **J**I, o termo oriundo da derivada da função  $Q_{ger_k}(\theta,|\mathbf{V}|)$ , no caso das barras de geração, passam a ser calculados pelas seguintes expressões:

Sub-matriz  $J_1$ :

$$
\mathbf{J}_{1}^{\prime} \left\{ \begin{aligned} &\frac{\partial \Delta G_{k}(\mathbf{\theta}, |\mathbf{V}|)}{\partial \theta_{i}} = |Y_{ki}V_{i}| \operatorname{sen}(\phi_{ki} + \theta_{i}) - |Y_{ki}V_{i}| \cos(\phi_{ki} + \theta_{i} - \theta_{k}) \operatorname{sen}(\theta_{k}) \operatorname{parak} \neq i \\ &\frac{\partial \Delta G_{k}(\mathbf{\theta}, |\mathbf{V}|)}{\partial \theta_{k}} = |Y_{kk}V_{k}| \operatorname{sen}(\phi_{kk} + \theta_{k}) - \frac{|S_{sp_{k}}|}{|V_{k}|} [\operatorname{sen}(-\phi_{k} + \theta_{k})] + \\ &\left[\sum_{i=1}^{n} |Y_{ki}V_{i}| \cos(\phi_{ki} + \theta_{i} - \theta_{k})\right] \operatorname{sen}(\theta_{k}) \end{aligned} \right\} (49)
$$

O somatório do sistema de equações (49) pode ser expresso em termos da potência ativa na barra *k*, da seguinte forma:

$$
\sum_{i=1}^{n} |Y_{ki}V_i| \cos(\phi_{ki} + \theta_i - \theta_k) = \frac{(P_{ger_k} - P_{cg_k})}{|V_k|} - |Y_{kk}V_k| \cos(\phi_{kk})
$$
\n(50)

Substituindo o segundo membro da equação (50) no sistema de equações (49), a submatriz J'<sub>1</sub> pode ser reescrita da seguinte forma:

$$
\mathbf{J}'_1 \begin{cases} \frac{\partial \Delta G_k(\mathbf{\theta}, |\mathbf{V}|)}{\partial \theta_i} = |Y_{ki} V_i| \operatorname{sen}(\phi_{ki} + \theta_i) - |Y_{ki} V_i| \cos(\phi_{ki} + \theta_i - \theta_k) \operatorname{sen}(\theta_k) \operatorname{parak} \neq i \\ \frac{\partial \Delta G_k(\mathbf{\theta}, |\mathbf{V}|)}{\partial \theta_k} = |Y_{kk} V_k| \operatorname{sen}(\phi_{kk} + \theta_k) - \frac{|S_{sp_k}|}{|V_k|} [\operatorname{sen}(-\phi_k + \theta_k)] + \\ \frac{\left( \left( P_{ger_k} - P_{cg_k} \right)}{|V_k|} - |Y_{kk} V_k| \cos(\phi_{kk}) \right] \operatorname{sen}(\theta_k) \end{cases} \tag{51}
$$

Sub-matriz  $J'_2$ :

$$
\mathbf{J}_{2}^{\prime} \left\{ \frac{\partial \Delta G_{k}(\mathbf{\theta}, |\mathbf{V}|)}{\partial |V_{i}|} = |Y_{ki}| \cos(\phi_{ki} + \theta_{i}) + |Y_{ki}| \sin(\phi_{ki} + \theta_{i} - \theta_{k}) \sin(\theta_{k}) \text{ para } k \neq i \atop \partial |\mathbf{V}_{k}|} \right\}
$$

$$
\mathbf{J}_{2}^{\prime} \left\{ \frac{\partial \Delta G_{k}(\mathbf{\theta}, |\mathbf{V}|)}{\partial |V_{k}|} = |Y_{kk}| \cos(\phi_{kk} + \theta_{k}) + \frac{|S_{sp_{k}}|}{|V_{k}|^{2}} \cos(-\phi_{k} + \theta_{k}) - \left[ \sum_{i=1}^{n} |Y_{ki}V_{i}| \sin(\phi_{ki} + \theta_{i} - \theta_{k}) - |Y_{kk}V_{k}| \sin(\theta_{kk}) \right] \text{sen}(\theta_{k}) \right\}
$$
(52)

Utilizar a expressão em termos da potência reativa é mais vantajoso, uma vez que aproveita o valor da potência que já foi calculado anteriormente (MONTICELLI, 1983). Com isso é conveniente substituir o somatório do sistema de equações (52) em termos da potência reativa na barra *k*, da seguinte forma:

$$
\sum_{\substack{i=1 \ i \neq k}}^{n} |Y_{ki}V_i| \operatorname{sen}(\phi_{ki} + \theta_i - \theta_k) = \frac{(Q_{ger_k} - Q_{cg_k})}{|V_k|} - |Y_{kk}V_k| \operatorname{sen}(\phi_{kk})
$$
(53)

Substituindo o segundo membro da equação (53) no sistema de equações (52), a submatriz J'<sub>2</sub> pode ser reescrita da seguinte forma:

$$
\mathbf{J}_{2}^{\prime} \left\{ \frac{\partial \Delta G_{k}(\mathbf{\theta}, |\mathbf{V}|)}{\partial |V_{i}|} = |Y_{ki}| \cos(\phi_{ki} + \theta_{i}) + |Y_{ki}| \sin(\phi_{ki} + \theta_{i} - \theta_{k}) \sin(\theta_{k}) \text{ parak } \neq i \atop \partial |V_{k}|} \right\}
$$
  

$$
\mathbf{J}_{2}^{\prime} \left\{ \frac{\partial \Delta G_{k}(\mathbf{\theta}, |\mathbf{V}|)}{\partial |V_{k}|} = |Y_{kk}| \cos(\phi_{kk} + \theta_{k}) + \frac{|S_{sp_{k}}|}{|V_{k}|^{2}} \cos(-\phi_{k} + \theta_{k}) - \left[ \frac{(Q_{ger_{k}} - Q_{cg_{k}})}{|V_{k}|} - |Y_{kk}V_{k}| \sin(\phi_{kk}) \right] \text{sen}(\theta_{k}) \right\}
$$
(54)

As deduções das expressões para a substituição dos somatórios das submatrizes  $J_1'$ e  $J_2'$ estão no Apêndice A, assim como, o das novas derivadas parciais de  $J'_1$ e  $J'_2$  que se encontram no Apêndice B. As submatrizes **J<sup>3</sup>** e **J4** não sofreram modificações, pois são derivadas realizadas somente para as barras de carga.

Logo a nova forma de representar a matriz compacta, utilizada para atualizar a solução do estado (magnitude e ângulo de tensão), é dada por:

$$
\begin{bmatrix}\n\Delta G(\theta, |V|) \\
\Delta H(\theta, |V|)\n\end{bmatrix} = -\begin{bmatrix}\nJ_1' & J_2' \\
J_3 & J_4\n\end{bmatrix}\n\begin{bmatrix}\n\Delta \theta \\
\Delta |V|\n\end{bmatrix} = -J_1'\n\begin{bmatrix}\n\Delta \theta \\
\Delta |V|\n\end{bmatrix}
$$
\n(55)

#### **3.5.3 Fluxo de Potência via Injeção de Corrente Modificado II – Método FPICQ**

Para o segundo método proposto para a representação das barras de geração, denominado por Fluxo de Potência via Injeção de Corrente Modificado II (FPICQ), utiliza-se um ajuste simultâneo, que consiste em incorporar equações ao PFP (MONTICELLI, 1983). Nesse caso, a injeção de potência reativa  $Q_{ger_k}(\theta,|V|)$  é considerada como uma nova variável (Q ). Nessa formulação aumentada, para cada barra *k* de geração acrescenta-se uma nova equação, no caso, a parte imaginária da equação do resíduo de corrente complexa ( $\Delta H_k(\theta, |V|)$ ). Nesse caso, a linearização da equação (38) de acordo com o método de Newton fornece:

$$
\begin{bmatrix}\n\Delta G(\theta, |V|) \\
\Delta H(\theta, |V|)\n\end{bmatrix} = -\begin{bmatrix}\nI_1 & I_2 & J_2^{\dagger} \\
J_3 & I_4 & J_4^{\dagger}\n\end{bmatrix}\n\begin{bmatrix}\n\Delta \theta \\
\Delta |V| \\
\Delta Q_G\n\end{bmatrix} = -J_1^{\dagger}\n\begin{bmatrix}\n\Delta \theta \\
\Delta |V| \\
\Delta Q_G\n\end{bmatrix}
$$
\n(56)

Observe que em **J<sup>2</sup>** e **J<sup>4</sup>** não aparecem os elementos correspondentes às respectivas derivadas com relação às magnitudes de tensões das barras de tensão controlada, uma vez que estas são especificadas. No caso de  $J_2^{\prime\prime}$  e  $J_4^{\prime\prime}$ , os elementos serão todos nulos, exceto os correspondentes à barra de tensão controlada (barra *k*) em questão, cujos respectivos valores serão dados por:

$$
\int_{Z} \int_{2}^{\pi} \frac{\partial \Delta G_{k}(\mathbf{\theta}, |\mathbf{V}|)}{\partial Q_{ger_{i}}(\mathbf{\theta}, |\mathbf{V}|)} = 0 \quad para \ k \neq i
$$
\n
$$
\frac{\partial \Delta G_{k}(\mathbf{\theta}, |\mathbf{V}|)}{\partial Q_{ger_{k}}(\mathbf{\theta}, |\mathbf{V}|)} = -\frac{\text{sen}(\theta_{k})}{|V_{k}|}
$$
\n(57)

$$
J_4^{\circ} \begin{cases} \frac{\partial \Delta H_k(\mathbf{\theta}, |\mathbf{V}|)}{\partial Q_{ger_l}(\mathbf{\theta}, |\mathbf{V}|)} = 0 & para \, k \neq i \\ \frac{\partial \Delta H_k(\mathbf{\theta}, |\mathbf{V}|)}{\partial Q_{ger_k}(\mathbf{\theta}, |\mathbf{V}|)} = \frac{\cos(\theta_k)}{|V_k|} \end{cases} \tag{58}
$$

Nesse caso a, a matriz  $J_I^{\dagger}$ tem dimensão (2*n*PV+2*nPQ*)·(2*nPV*+2*nPQ*) ou (*nb-2*)·(*nb-2*), sendo *nb* o número total de barras do sistema elétrico.

# 3.6 ANÁLISE DE DESEMPENHO DOS MÉTODOS PARA O FLUXO DE POTÊNCIA

Nesta seção, são dadas ao leitor, informações básicas a respeito dos testes realizados. Para o PFP, serão comparados os quatro métodos detalhados nas seções anteriores:

- Fluxo de Potência versão polar (FPp);
- Fluxo de Potência via Injeção de Corrente (FPIC);
- Fluxo de Potência via Injeção de Corrente Modificado I (FPICM);
- Fluxo de Potência via Injeção de Corrente Modificado II (FPICQ).

Com o intuito de comparar os desempenhos para todos os métodos, foi adotado como critério de convergência, o máximo valor absoluto do vetor de resíduos de 10<sup>-5</sup> p.u. como mostra a equação abaixo:

$$
\mathbf{R} = \begin{bmatrix} \Delta \mathbf{P} \\ \Delta \mathbf{Q} \end{bmatrix} \tag{59}
$$

no qual, tem-se que:

$$
||R||_{\infty} = max\{|R_i|\}\tag{60}
$$

Para realizar os testes nos sistemas do IEEE de 14, 30, 57 e 118 barras, partiram-se do *flat-start* (FS) e também do banco de dados (BD). O tratamento dos limites de potência reativa (Q) nas barras de tensão controlada segue o procedimento descrito em Monticelli (1983). Em cada iteração a geração de reativo de cada barra PV é comparada com seus respectivos limites. No caso de violação, a barra PV é alterada para tipo PQ. Estas barras podem voltar a ser PV nas iterações futuras.

A avaliação de desempenho é realizada considerando diferentes relações resistência/reatância (R/X) dos ramos. Como apresenta Monticelli (1990), variaram-se os valores dos parâmetros R e X de todos os ramos de acordo com os multiplicadores apresentados nas primeiras colunas das tabelas.

Os estados convergidos apresentados nas figuras são referentes a relação (1,0·R/1,0·X), no qual os multiplicadores da relação R/X são iguais a um. O resíduo total de potência, definido como sendo a soma dos valores absolutos dos resíduos de potência ativa e reativa, foi usado como critério de convergência para os quatros métodos. Para todos os testes realizados, a tolerância adotada para o máximo valor absoluto do vetor de resíduos foi de $10^{-5}$  p.u. Considerase que os métodos não convergem (NC) ou quando o número de iterações for maior que 40 ou o processo iterativo divergir.

Nas subseções posteriores, apresentam-se o desempenho dos métodos para diferentes testes realizados no software MATLAB (do inglês *Matrix Laboratory*).

#### **3.6.1 Análise de Desempenho para o Sistema IEEE-14 Barras**

Na Tabela 2, compara-se o desempenho dos quatro métodos numéricos para a resolução do FPP para o sistema teste do IEEE-14 barras. Analisando essas informações, verifica-se que para os quatro métodos há um pequeno aumento do número de iterações à medida que os multiplicadores da relação R/X aumentam. Também se observa um desempenho ligeiramente superior para o FPICM e FPICQ (metodologias propostas), os quais em geral, convergem com um menor número de iterações. Todos os métodos divergem para multiplicadores de R igual ou superior a cinco.

| I abeia 2 – IEEE-14: Avaliação de desempenho para diferentes relações $R/X$ |       |             |              |              |  |  |
|-----------------------------------------------------------------------------|-------|-------------|--------------|--------------|--|--|
| Relação R/X                                                                 | FPp   | <b>FPIC</b> | <b>FPICM</b> | <b>FPICO</b> |  |  |
|                                                                             | FS/BD | FS/BD       | FS/BD        | FS/BD        |  |  |
| $1,0$ R/0,25 $\cdot$ X                                                      | 5/5   | 6/6         | 4/4          | 4/4          |  |  |
| $1,0$ R/0,5 $\cdot$ X                                                       | 5/5   | 6/6         | 5/5          | 5/5          |  |  |
| $1,0 \cdot R/1,0 \cdot X$                                                   | 4/4   | 5/5         | 4/4          | 4/4          |  |  |
| $2,0 \cdot R/1,0 \cdot X$                                                   | 5/5   | 4/4         | 4/4          | 4/4          |  |  |
| $3,0 \cdot R/1,0 \cdot X$                                                   | 6/6   | 5/5         | 5/5          | 5/5          |  |  |
| $4,0\!\cdot R/1,0\!\cdot X$                                                 | 7/7   | 6/6         | 6/6          | 6/6          |  |  |
| $5,0 \cdot R/1,0 \cdot X$                                                   | NC/NC | NC/NC       | NC/NC        | NC.          |  |  |

Tabela 2 – IEEE-14: Avaliação de desempenho para diferentes relações R/X

Fonte: Dados da pesquisa da autora

Na Figura 5 são apresentadas, para os quatros métodos, as trajetórias de convergência, a partir da condição inicial FS, dos respectivos *mismatches* totais para a relação 1,0·R/1,0·X para a condição inicial. O resíduo total de potência foi adotado como critério de convergência.

Desta figura fica evidente que para esse sistema os quatro métodos apresentam uma característica de convergência similar, embora o método FPIC apresente um número de iterações superior ao dos outros três. Também verifica-se que já nas primeiras iterações ocorre uma grande redução no valor do dos respectivos resíduos totais, fato este já esperado para o método de Newton.

Já a Figura 6 apresenta para o caso base do sistema IEEE-14, o estado convergidos obtidos pelos quatro métodos. Das figuras constata-se que ao final do processo iterativo, todos os métodos convergem para a mesma solução.

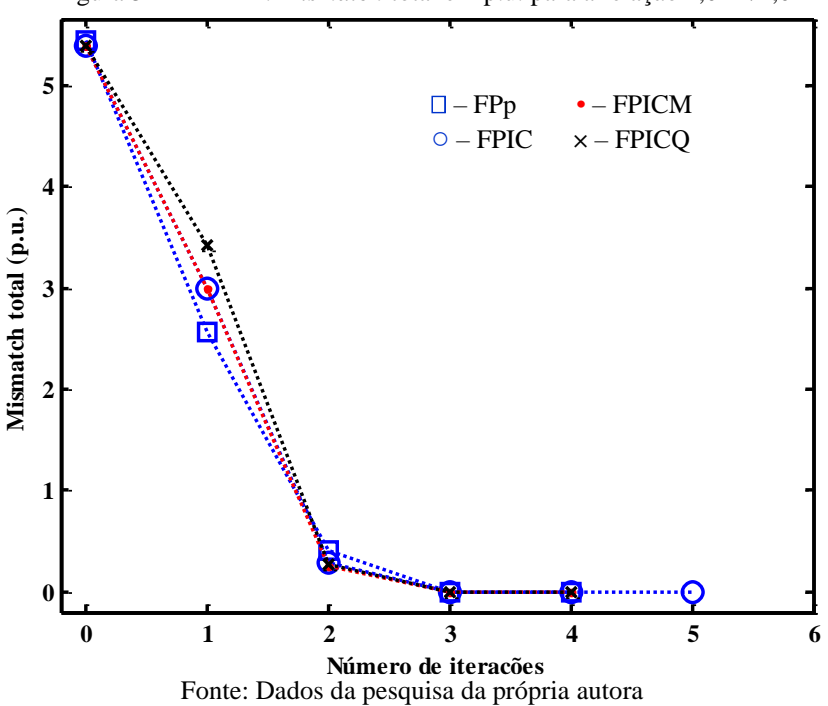

Figura 5 – IEEE-14: *Mismatch* total em p.u. para a relação 1,0×R/1,0×X

Figura 6 – Estado do sistema IEEE-14: (a) perfil de magnitude de tensão, (b) perfil de ângulo de fase

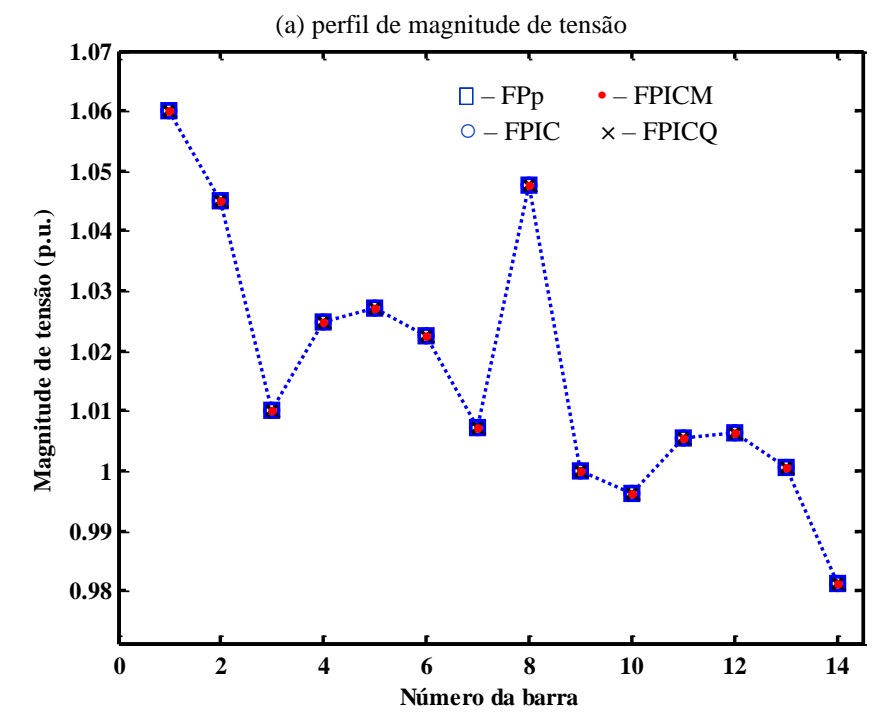

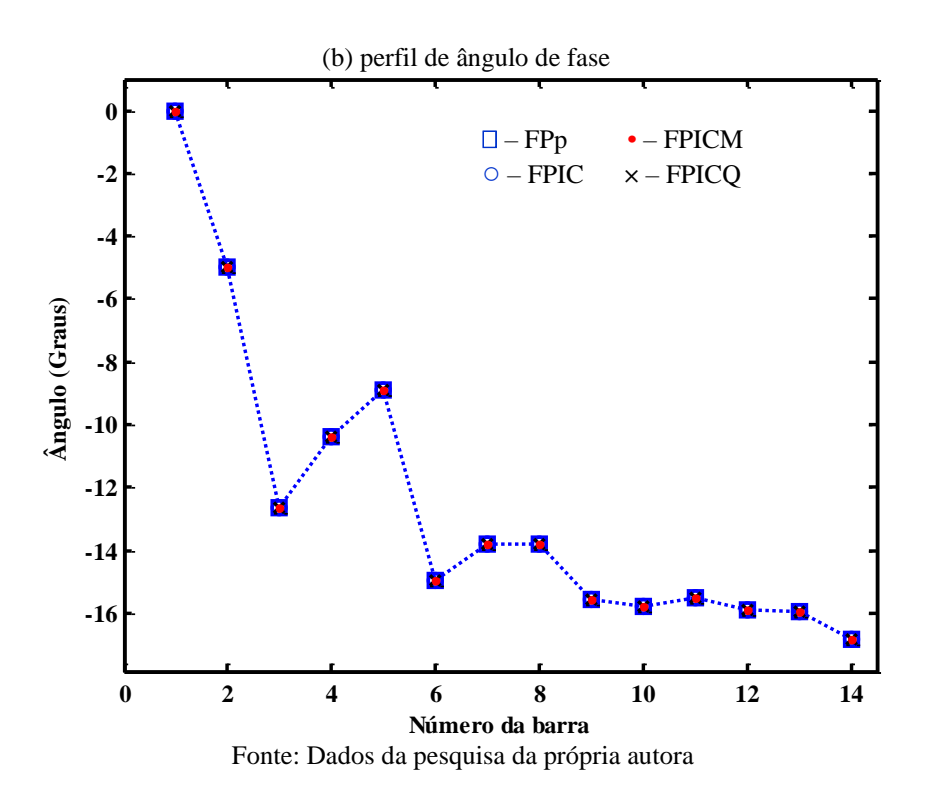

## **3.6.2 Análise de Desempenho para o Sistema IEEE-30 Barras**

Na Tabela 3 compara-se o desempenho dos quatro métodos para a resolução do FPp para o sistema teste do IEEE-30 barras. Comparando os quatro métodos com as respectivas relações, nota-se que para a convergência do problema, o método FPIC necessita de mais iterações, em relação aos demais métodos. Percebe-se também que no geral, para ambas as condições iniciais, FS e BD, os métodos convergem com o mesmo número de iterações. Porém, todos os métodos não convergem para multiplicadores de R igual ou superior a quatro.

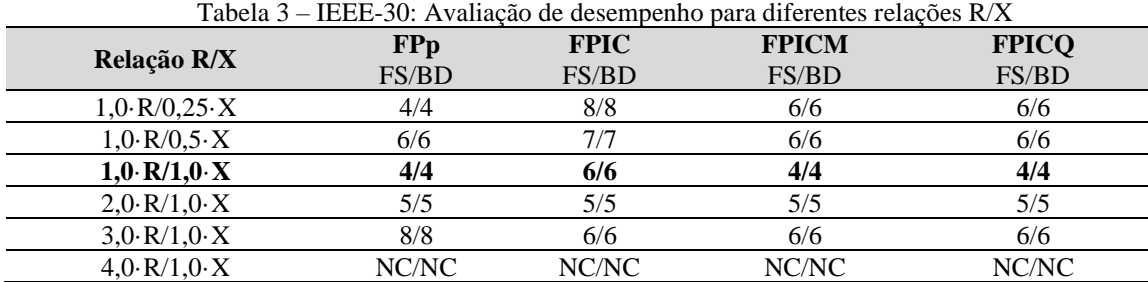

Fonte: Dados da pesquisa da própria autora

Na Figura 7 têm-se as trajetórias dos *mismatches* totais para os quatros métodos dada a condição inicial *flat start*. Observe que apenas o FPIC convergiu com seis iterações, enquanto que os demais métodos convergem com quatro iterações.

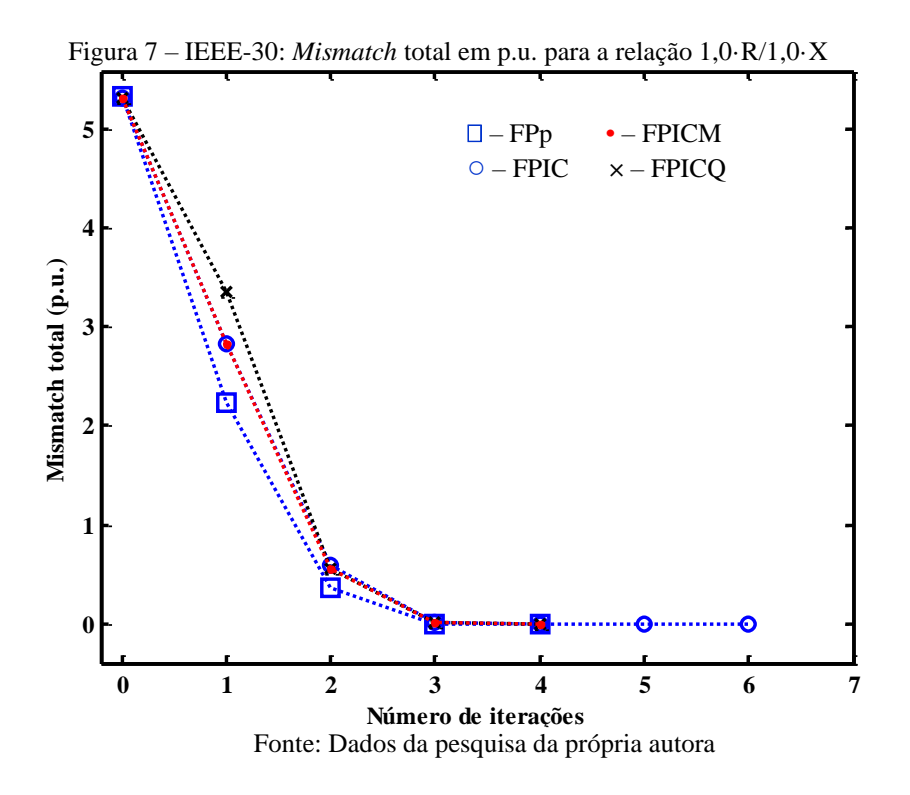

A Figura 8 apresenta para o caso base do sistema IEEE-30, o estado  $(\theta, |V|)$  convergidos pelos quatro métodos. Todos os métodos convergem para o mesmo estado.

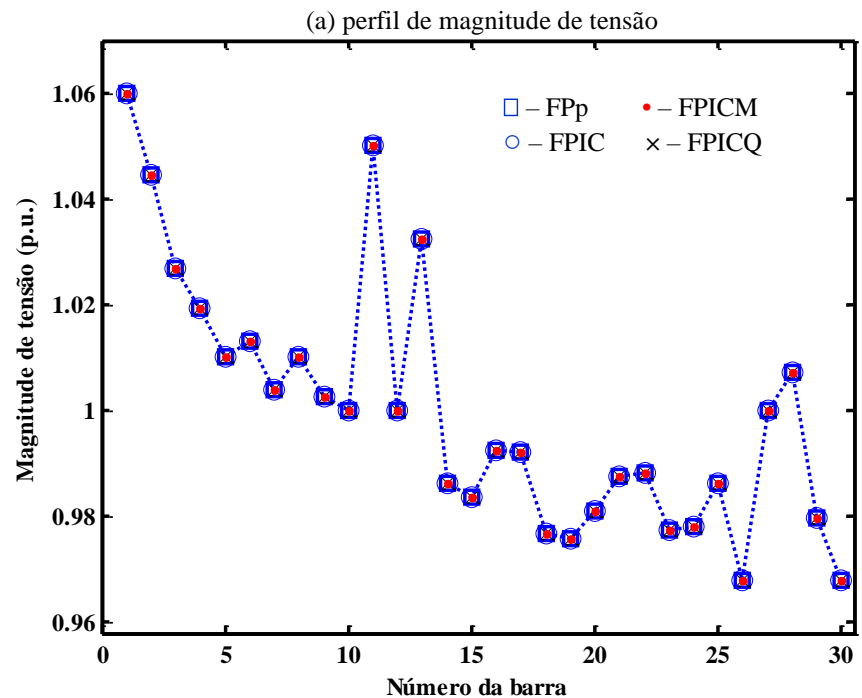

Figura 8 – Estado do sistema IEEE-30: (a) perfil de magnitude de tensão, (b) perfil de ângulo de fase

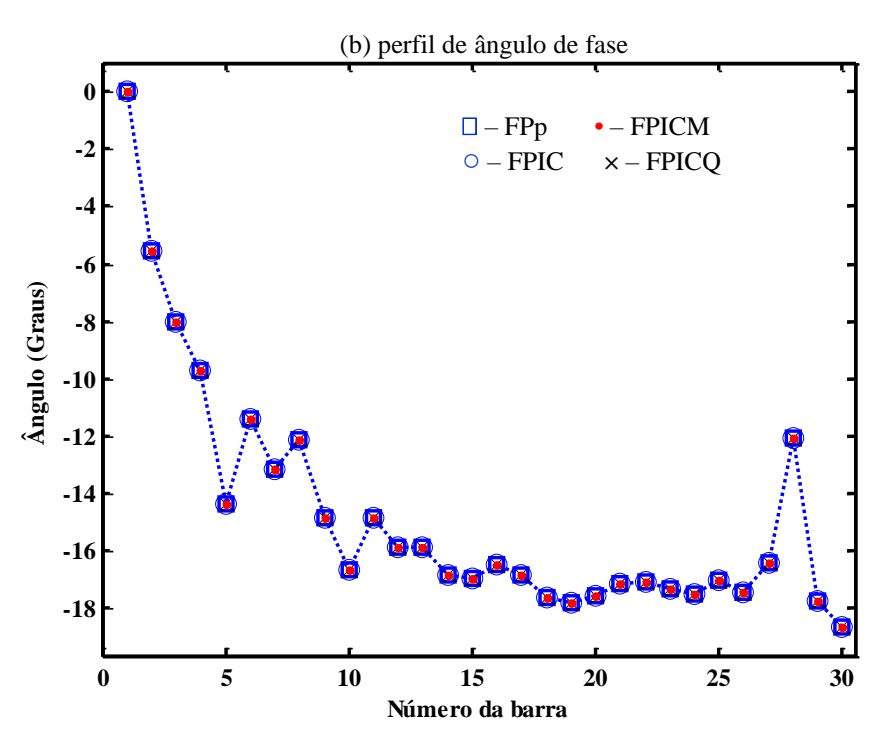

Fonte: Dados da pesquisa da própria autora

#### **3.6.3 Análise de Desempenho para o Sistema IEEE-57 Barras**

Na Tabela 4 compara-se o desempenho dos métodos para o sistema teste do IEEE-57 barras. Analisando as informações verifica-se que à medida que os multiplicadores aumentam, os métodos (FPICM e FPICQ) não apresentam grande variação no número de iterações necessárias para a convergência do problema, entretanto os métodos FPp e FPIC apresentam um maior número de iterações.

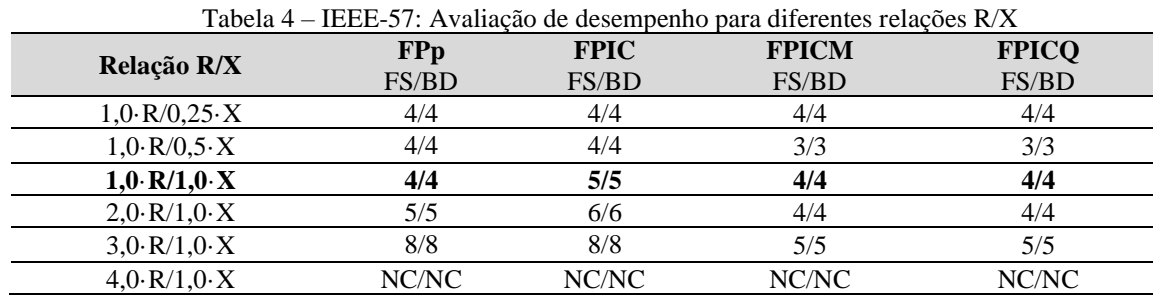

Fonte: Dados da pesquisa da própria autora

Os métodos não convergem para multiplicadores de R igual ou superior a quatro. A Figura 9 apresenta as trajetórias dos *mismatches* totais para o caso base.

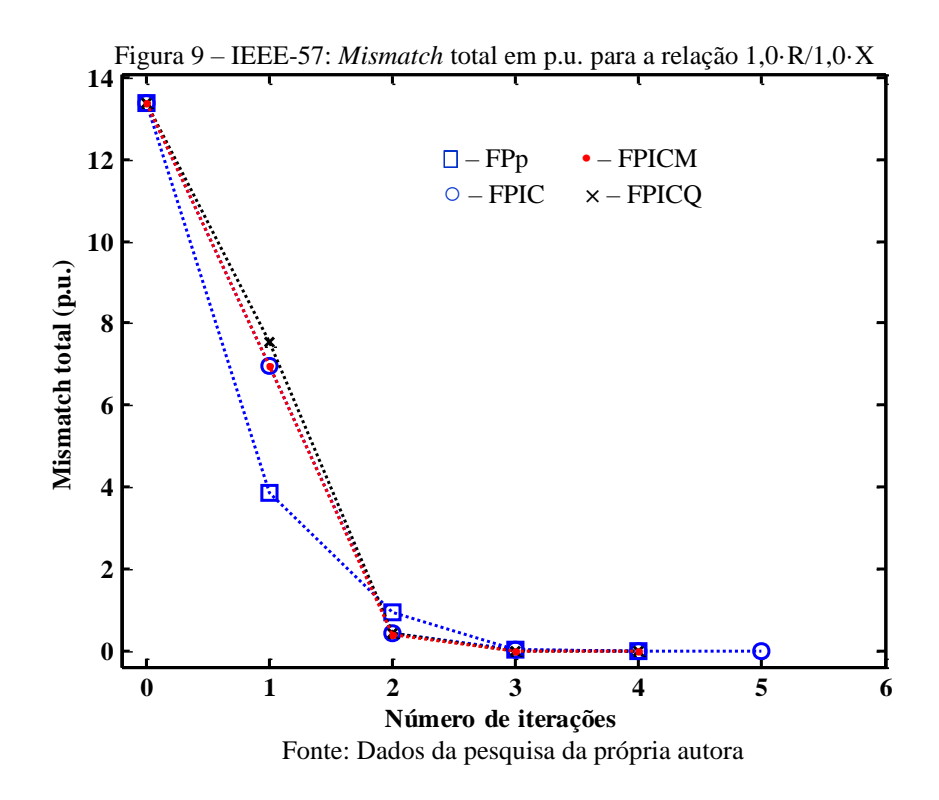

Analisando a Figura 9 nota-se que são necessárias cinco iterações para resolver o problema através do método FPIC, enquanto que os métodos FPp, FPICM e FPICQ convergem em quatro iterações. Na Figura 10 observa-se novamente que os estados  $(\theta,|V|)$  convergidos para o sistema são os mesmos.

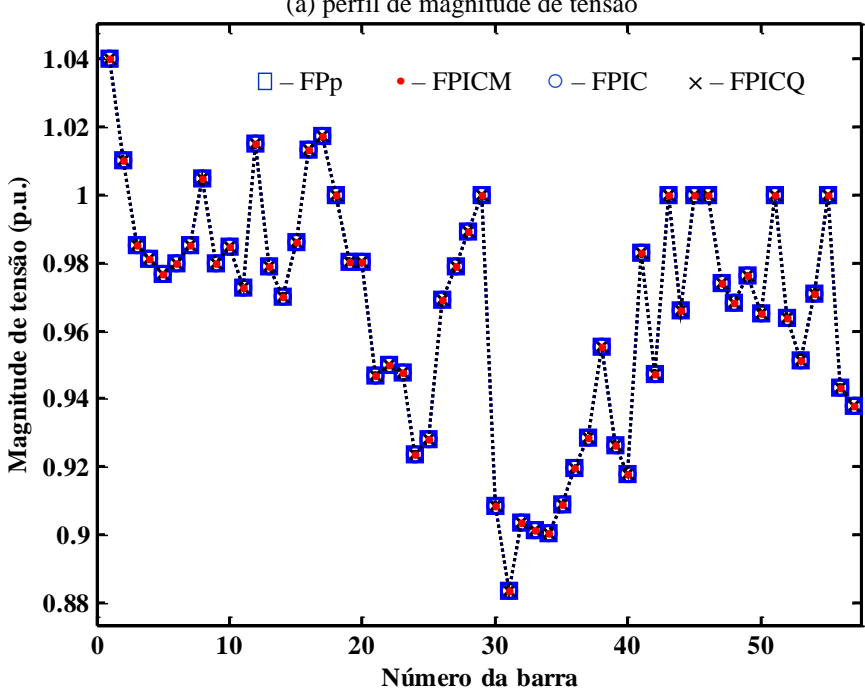

Figura 10 – Estado do sistema IEEE-57: (a) perfil de magnitude de tensão, (b) perfil de ângulo de fase (a) perfil de magnitude de tensão

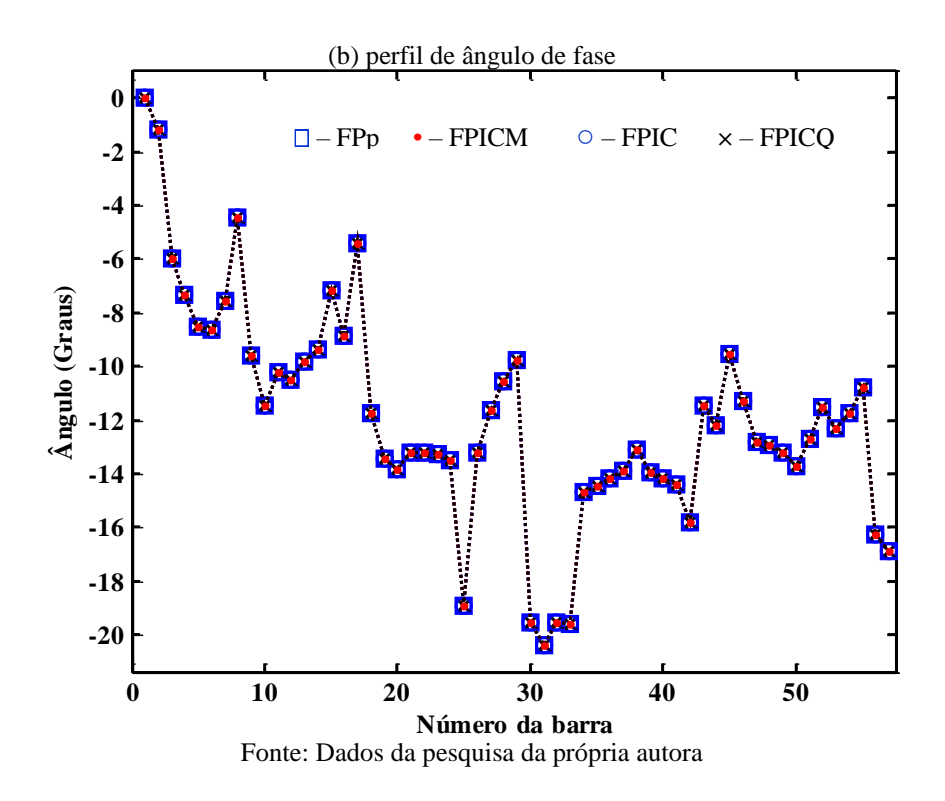

**3.6.4 Análise de Desempenho para o Sistema IEEE-118 Barras**

Na Tabela 5 compara-se o desempenho dos métodos para o sistema IEEE-118 barras. Aferindo as informações nota-se um aumento do número de iterações conforme os multiplicadores aumentam. Observe que todos os métodos apresentam o mesmo desempenho, exceto o FPIC que apresenta um aumento expressivo no número de iterações necessárias para a convergência do problema. O baixo desempenho do FPIC se deve ao maior número de barras PV apresentado por este sistema. Novamente, os métodos passam a não convergir para multiplicadores de R igual ou maior a quatro.

| Tabela 5 – IEEE-118: Avaliação de desempenho para diferentes relações R/X |            |             |              |              |  |  |
|---------------------------------------------------------------------------|------------|-------------|--------------|--------------|--|--|
|                                                                           | <b>FPp</b> | <b>FPIC</b> | <b>FPICM</b> | <b>FPICQ</b> |  |  |
| Relação R/X                                                               | FS/BD      | FS/BD       | FS/BD        | FS/BD        |  |  |
| $1,0$ R/0,25 $\cdot$ X                                                    | 5/5        | 7/7         | 6/6          | 4/4          |  |  |
| $1,0$ R/0.5 $\cdot$ X                                                     | 5/5        | 8/8         | 5/5          | 5/5          |  |  |
| $1,0 \cdot R/1,0 \cdot X$                                                 | 5/5        | 7/7         | 5/5          | 5/5          |  |  |
| $2,0 \cdot R/1,0 \cdot X$                                                 | 5/5        | 10/10       | 5/5          | 5/5          |  |  |
| $3,0 \cdot R/1,0 \cdot X$                                                 | 5/5        | 18/18       | 5/5          | 5/5          |  |  |
| 4.0 R/1.0 X                                                               | NC/NC      | NC/NC       | NC/NC        | NC/NC        |  |  |

Tabela 5 – IEEE-118: Avaliação de desempenho para diferentes relações R/X

Fonte: Dados da pesquisa da própria autora

A Figura11 apresenta, para os quatros métodos, as trajetórias dos resíduos (*mismatches*) totais de potência para o caso base.

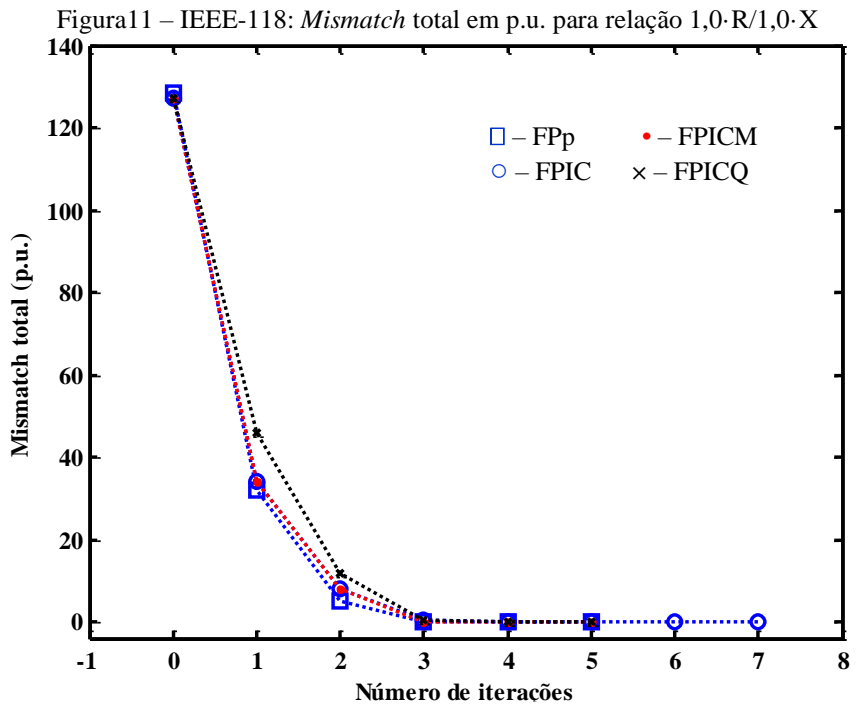

Fonte: Dados da pesquisa da própria autora

Analisando a Figura 11, verifica-se que o método FPIC utiliza sete iterações para resolver o caso base, enquanto que os métodos demais métodos necessitam de cinco iterações para a convergência o problema.

A Figura 12 apresenta para o caso base do sistema IEEE-118, os estados  $(\theta, |V|)$ convergidos pelos métodos. Da figura constata-se que ao final do processo iterativotodos os métodos convergem para a mesma solução.

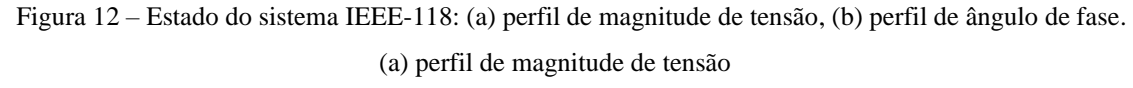

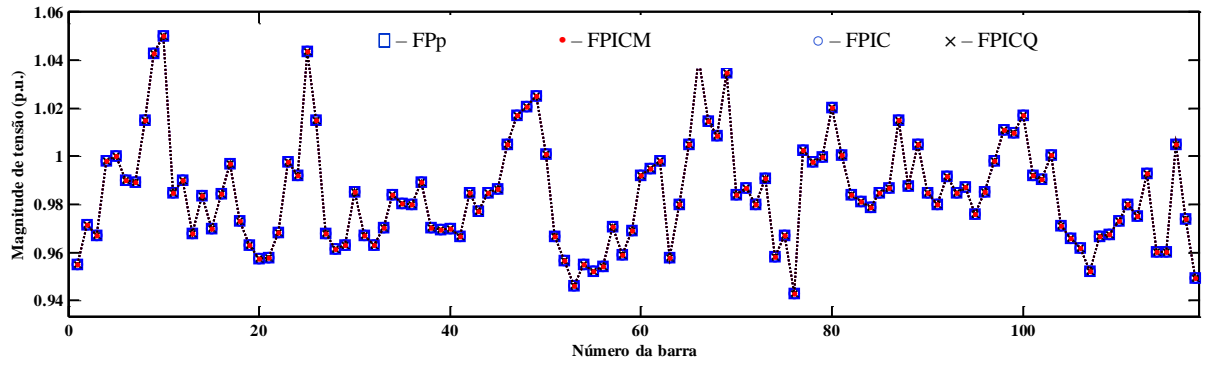

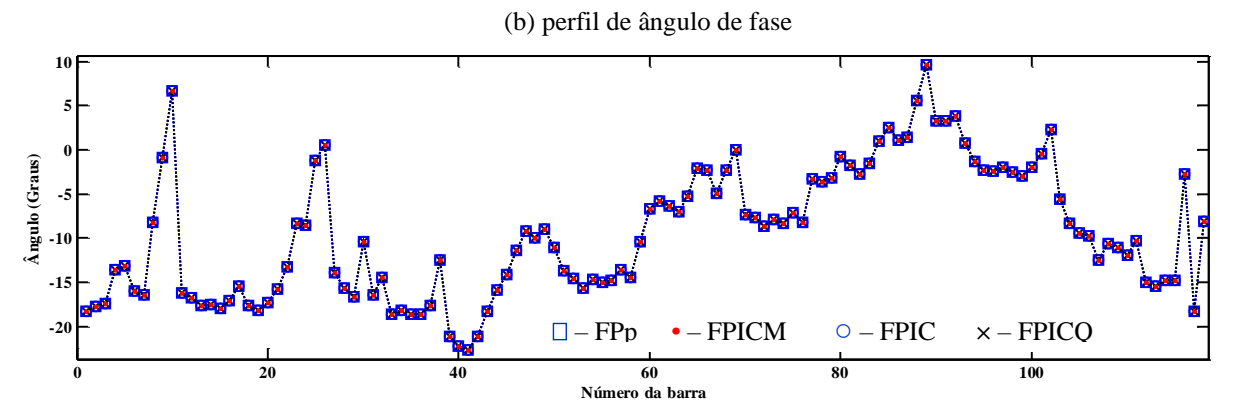

Fonte: Dados da pesquisa da própria autora

# **4 FLUXO DE POTÊNCIA CONTINUADO**

## 4.1 FLUXO DE POTÊNCIA CONTINUADO: CONSIDERAÇÕES INICIAIS

Entre todos os métodos iterativos, presentes na literatura específica, o FP convencional é o mais utilizado para determinar o ponto de operação estável denominado caso base ( $\lambda = 1$ ), e a margem de carregamento através de sucessivas soluções. Tal método baseia-se no aumento gradativo da potência até que o estado do sistema elétrico atinja pontos de operação próximos do ponto de colapso, no qual não existirá mais solução para o FP.

De uma forma mais geral, as equações do FP convencional descritos em (2) podem ser representadas da seguinte forma:

$$
\mathbf{G}(\mathbf{x},\lambda) = 0 \tag{61}
$$

na qual, G representa o vetor das equações dos *mismatches* de potências ativa e reativa, **x** o vetor correspondente aos ângulos de fase (**θ**) e às magnitudes (|**V|**) das tensões nodais das barras,  $e \lambda$  o fator de carregamento do sistema elétrico.

Para a obtenção da solução das equações algébricas não-lineares (61), o processo iterativo é o mesmo apresentado na subseção 3.2, entretanto, as correções e a atualização do estado na *v*-ésima iteração, para um dado valor de  $\lambda = \lambda_0$  é dada por:

$$
\Delta \mathbf{x}^{\nu+1} = -[\mathbf{J}(\mathbf{x}^{\nu})]^{-1} \mathbf{G}(\mathbf{x}^{\nu}, \lambda_0) \tag{62}
$$

$$
\mathbf{x}^{\nu+1} = \mathbf{x}^{\nu} + \Delta \mathbf{x}^{\nu} \tag{63}
$$

Nas análises de SEP determinam-se as informações de sensibilidade em torno de um ponto de operação, efetuando a variação dos parâmetros manualmente, e o PMC. Enquanto o SEP é progressivamente carregado, as soluções (os pontos da curva P-V) são obtidas pelas equações (61) e (62).

No FP convencional  $\lambda_0$  é mantido constante durante todo processo iterativo e assim, a partir do caso base (λ=1) obtém-se o traçado da curva P-V até um valor para o qual não se obtenha mais solução, o quê ocorre devido à singularidade da matriz **J**. A Figura 13 mostra a curva P-V com os valores de potência ativa em p.u. para cada valor de λ. Analisando a Figura 13 observa-se que o método de FC diverge próximo ao PMC, devido ao mau condicionamento

da matriz Jacobiana **J**. Assim, para melhorar a aproximação do PMC, volta-se ao ponto de convergência anterior e reduz-se o passo, por exemplo, na ordem de 0,1.

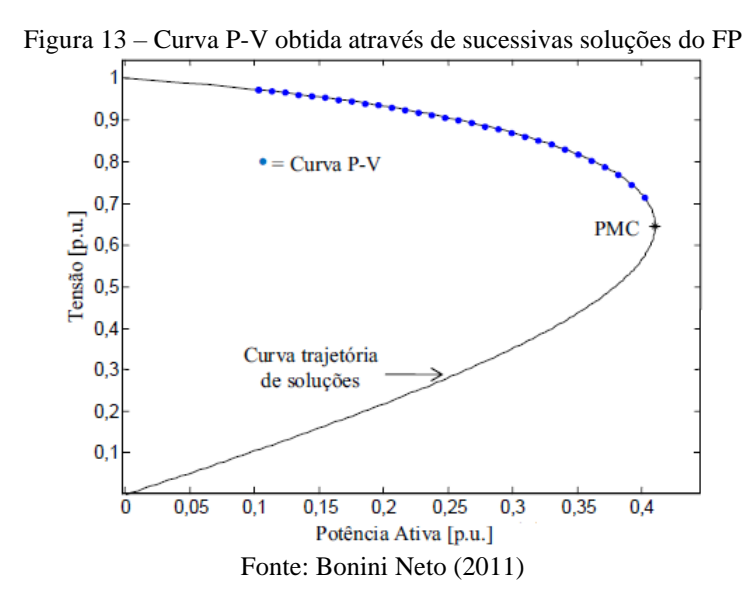

O mesmo procedimento foi usado para o ponto de divergência subsequente, como mostra a Figura 14.

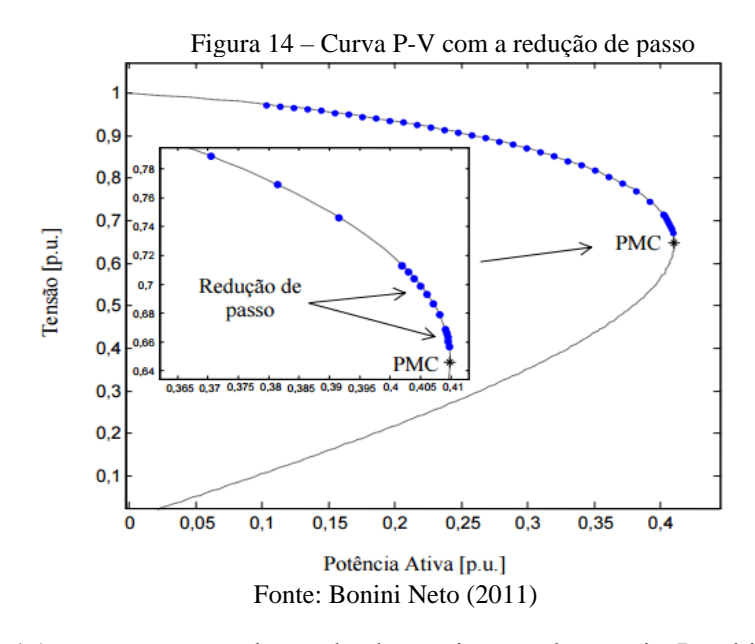

A Figura 15 apresenta os valores do determinante da matriz Jacobiana **J**. Nota-se que quanto mais próximo do PMC, mais próximo de zero se torna o valor do determinante, ou seja, a matriz se aproxima da singularidade.

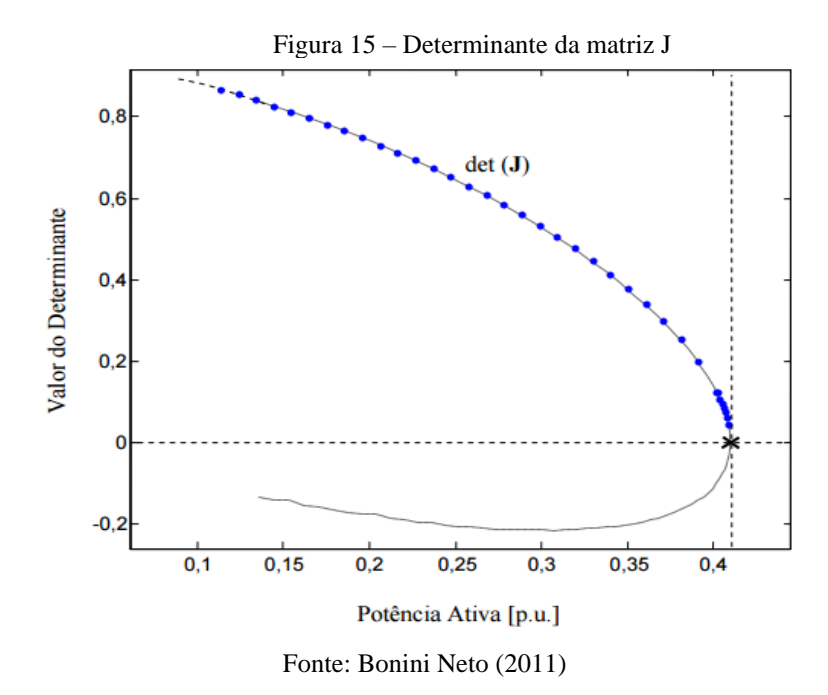

Portanto, mesmo com todas as vantagens mencionadas no Capítulo 3, o FP convencional apresenta limitações em relação à convergência do método próximo ao PMC.

Em geral, pode-se dizer que o PMC teve uma melhor aproximação, mas ainda sim, existe a limitação do método em relação à singularidade da matriz Jacobiana **J** nesse ponto, que irá permanecer enquanto for utilizado o método FC convencional para determiná-lo. Reduzindo o passo, podem-se conseguir valores muito próximos ao PMC. Entretanto, essa estratégia não é viável porque o tempo computacional e o número de iterações aumentarão consideravelmente.

Como mencionado no capítulo anterior, a divergência do método também pode ser provocada por uma má escolha da condição inicial, como por exemplo, a própria condição de operação da rede. Portanto, mesmo o método sendo considerado robusto e confiável, é necessário ponderar se a não convergência do método é oriunda de problemas numéricos ou limitações físicas da própria rede.

Assim, para se obter resultados mais próximos ao PMC, o FP convencional deve ser modificado, e um dos principais métodos utilizados para contornar o problema da singularidade da Matriz **J** no PMC é o método da continuação, chamado de Fluxo de Potência Continuado (FPC) (do inglês: *Continuation Power Flow*). Apresenta-se esse método com maiores detalhes na próxima seção.

# 4.2 FLUXO DE POTÊNCIA CONTINUADO: INJEÇÃO DE POTÊNCIA

O Fluxo de Potência Continuado (FPC) através de sucessivas soluções do FP permite o esboço completo da curva P-V, a partir de um caso base  $(\lambda=1)$ , passando pelo PMC, devido à estratégia de parametrização da carga (AJJARAPU, 2010). A parametrização é um recurso matemático para identificar cada solução na curva. É um procedimento padrão para a obtenção de curvas P-V (SEYDEL, 1994).

Nas análises de estabilidade estática de tensão o SEP é representado pelo seguinte conjunto de equações básicas do FPC (AJJARAPU, 2010):

$$
G(\theta, |V|, \lambda) = 0 \tag{64}
$$

em que:

- é o vetor das equações dos *mismatches* das potências ativa e reativa;
- | **V**| é o vetor das magnitudes das tensões nodais;
- $\bullet$   $\theta$  é o vetor dos ângulos de fase nodais;
- $\bullet$   $\lambda \circ$  o fator de carregamento.

Para aplicar as técnicas de parametrização local para o problema FPC, as equações de FP devem ser reformuladas para incluir o parâmetro de carregamento  $\lambda$ . Esta reformulação pode ser expressa através da geração e carga de uma barra, como função do parâmetro de carregamento  $\lambda$ . Assim, as formas gerais das novas equações são dadas como segue (AJJARAPU, 2010):

$$
\Delta P(\theta, |V|, \lambda) = P_{sp}(\lambda) - P(\theta, |V|) = 0 \text{ para as barras } PQ \text{ e } PV
$$
  

$$
\Delta Q(\theta, |V|, \lambda) = Q_{sp}(\lambda) - Q(\theta, |V|) = 0 \text{ para as barras } PQ
$$
 (65)

sendo:

- $\Delta P(\theta, |V|, \lambda)$  é o *mismatch* da potência ativa na barra *k*;
- Δ $Q_k$ (**θ**, |**V**|, λ) é o *mismatch* da potência reativa na barra *k*;
- $P_{sp_k}(\lambda) = P_{ger_k}(\lambda) P_{cg_k}(\lambda)$  é a potência ativa especificada na barra *k*;
- $Q_{sp_k}(\lambda) = Q_{ger_k}(\lambda) Q_{cg_k}(\lambda)$  é a potência reativa especificada na barra *k*;

•  $P_k(\theta, |V|)$  e  $Q_k(\theta, |V|)$  são vetores de injeções de potência ativa e reativa da *k*-ésima barra, respectivamente, calculadas como funções de **θ** e ||.

 $P_k(\theta, |V|)$  e  $Q_k(\theta, |V|)$  são calculados de acordo com a equação (3). O fator de carregamento  $\lambda$  varia entre  $1 \leq \lambda \leq \lambda_{critico}$ , em que  $\lambda = 1$  corresponde ao caso base, e  $\lambda =$  $\lambda_{critico}$  corresponde ao caso crítico.

O traçado completo da curva P-V por meio de sucessivas soluções de (64) utilizando um FC será feito após definir um padrão de variação da carga e uma estratégia de despacho da geração, ou seja, é fundamental conhecer o quanto a carga poderá aumentar antes que o sistema elétrico entre em colapso, para isso, determina-se a MC para as condições preestabelecidas. Durante esse processo, as magnitudes  $|V|$  e ângulos  $\theta$  das tensões nodais (exceto magnitude  $|V|$  e ângulo da tensão nodal da barra *slack* e as magnitudes  $|V|$  das tensões nodais das barras de geração) são as variáveis dependentes, enquanto que  $P_{sp}$  e  $Q_{sp}$  são as variáveis independentes.

No FP convencional,  $G$  e x têm as mesmas dimensões, mas ao incluir o parâmetro  $\lambda$ , a dimensão do conjunto de equações algébricas (57), que era  $2nPQ + nPV$  passa a ter *n* equações com *n+1* variáveis, que definem a curva unidimensional P-V, traçada pelos pontos de operação do sistema elétrico ( $\mathbf{x}^{\nu}$ ,  $\lambda^{\nu}$ ). Então, para resolver a questão do número de equações ser menor que o número de variáveis, atribui-se valores para  $\lambda$ , e para cada valor fornecido, pode-se obter um ponto de solução. Ressalta-se que o parâmetro  $\lambda$  pode representar qualquer um dos parâmetros do espaço de parâmetros (P, Q, ou mesmo o próprio  $\lambda$ ), sendo que a curva obtida será genericamente chamada de curva P-V, ou curva Q-V ou  $\lambda$ -V (AJJARAPU; CHRISTY, 1992; MANSOUR, 1993; ALVES et al., 2000). Considerando o parâmetro de carregamento como variável independente ( $\lambda$  tratado como parâmetro e seu valor predefinido) no método numérico de N-R, a linearização do sistema de equações (64) de acordo com o método é a mesma apresentada em (13).

A parametrização é um recurso matemático para identificar cada solução ao longo de toda a curva, através do aumento gradual do parâmetro de carregamento  $\lambda$ . A partir do caso base ( $\lambda = 1$ ), o PMC é obtido até um valor ( $\lambda = \lambda_{critico}$ ) em que não haja mais solução, ou seja, o FP não converge. Em suma, nesse ponto crítico, faz-se um controle de passo que consiste em reduzir o incremento (tamanho) de  $\lambda$  e obtém-se a nova solução a partir da última solução convergida. O PMC é o último ponto convergido, após sucessivas repetições desse processo.

Conforme já mencionado, a divergência do FC convencional é em decorrência da singularidade da matriz Jacobiana **J** no PMC. Para superar esse problema, muitos autores propuseram várias implementações para o FPC. De acordo com Ajjarapu (2010), os métodos mais difundidos dentro da literatura especializada consistem em quatro elementos básicos: um procedimento de parametrização, um passo preditor, um controle de passo e um passo corretor. A seguir, apresenta-se, detalhadamente, esses passos.

## **4.2.1 Passo Preditor**

Após determinar a solução da equação (57)  $(\theta_0, |V_0|, \lambda_0 = 1)$  para o caso base, através do método FPC, é necessário executar um passo preditor para encontrar uma estimativa para a próxima solução  $(\mathbf{\theta}_n, |\mathbf{V}|_n, \lambda_n)$ .

Entre as diversas técnicas de previsão presentes na literatura específica, as mais difundidas são os métodos da tangente (AJJARAPU; CHRISTY, 1992; AJJARAPU; LAU; BATULA, 1994) e da secante (CHIANG et al., 1995; CHIANG et al., 1999).

#### *4.2.1.1 Preditor Tangente*

Para o método FP convencional, utilizou-se o preditor tangente. Nesse preditor, para se obter uma estimativa do próximo ponto, escolhe-se um passo, de tamanho adequado, na direção do vetor tangente à curva P-V no ponto correspondente à solução atual.

Efetua-se o cálculo do vetor tangente tomando as derivadas parciais da equação (64), e que colocadas na forma matricial, apresenta (AJJARAPU, 2010):

$$
\begin{bmatrix} \mathbf{G}_{\theta} & \mathbf{G}_{|\mathbf{V}|} & \mathbf{G}_{\lambda} \end{bmatrix} \begin{bmatrix} d\theta \\ d|\mathbf{V}| \\ d\lambda \end{bmatrix} = \begin{bmatrix} \mathbf{G}_{\theta} & \mathbf{G}_{|\mathbf{V}|} & \mathbf{G}_{\lambda} \end{bmatrix} \mathbf{t} = \begin{bmatrix} \mathbf{0} \\ \mathbf{0} \\ 0 \end{bmatrix}
$$
 (66)

no qual:

• 
$$
G_{\theta} = \begin{bmatrix} \frac{\partial \Delta P}{\partial \theta} \\ \frac{\partial \Delta Q}{\partial \theta} \end{bmatrix}
$$
,  $G_{|V|} = \begin{bmatrix} \frac{\partial \Delta P}{\partial |V|} \\ \frac{\partial \Delta Q}{\partial |V|} \end{bmatrix}$  e  $G_{\lambda} = \begin{bmatrix} P_{sp} \\ Q_{sp} \end{bmatrix}$  são as respectivas derivadas parciais de G em

relação à  $\theta$ , |**V**| e  $\lambda$  da equação (61);

• é o vetor tangente, ao qual deseja-se determinar.

Como uma coluna correspondente à nova variável  $\lambda$  ( $G_{\lambda}$ ) é adicionada à matriz **J**, temse que o número de incógnitas passa a ser maior do que o número de equações. Logo, para possibilitar a solução desse problema, é necessário especificar uma variável do vetor tangente **t** com um valor não nulo, a qual passa a ser denominada como "parâmetro da continuação". Em toda etapa de predição é escolhido o parâmetro da continuação, sendo esse escolhido mediante análise da variação de cada uma das variáveis de estado entre os dois últimos pontos corrigidos.

Especificando o parâmetro da continuação, como explicado acima, e acrescentando a equação ( $\mathbf{e}_k \mathbf{t} = \mathbf{t}_k = \pm 1$ ) no sistema de equações (66), tem-se (AJJARAPU, 2010):

$$
\begin{bmatrix} \mathbf{G}_{\theta} & \mathbf{G}_{|\mathbf{V}|} & \mathbf{G}_{\lambda} \end{bmatrix} \begin{bmatrix} d\theta \\ d|\mathbf{V}| \\ d\lambda \end{bmatrix} = \begin{bmatrix} \mathbf{H} & \mathbf{N} \\ \mathbf{M} & \mathbf{L} \end{bmatrix} \begin{bmatrix} \mathbf{P}_{\lambda} \\ \mathbf{Q}_{\lambda} \end{bmatrix} \begin{bmatrix} d\theta \\ d|\mathbf{V} \end{bmatrix} = \mathbf{J}_{\mathbf{M}} \mathbf{t} = \begin{bmatrix} \mathbf{0} \\ \mathbf{0} \\ \pm 1 \end{bmatrix}
$$
(67)

no qual:

- é um vetor linha, dimensionado adequadamente, com o *k-ésimo* elemento igual a 1, e os demais todos nulos;
- $H = \frac{\partial P(\theta, |V|)}{\partial \theta}$  $\frac{\partial \Phi(|V|)}{\partial \theta}$ ,  $N = \frac{\partial P(\theta, |V|)}{\partial |V|}$  $\frac{\partial \rho(\theta,|V|)}{\partial |V|}, \;\; \mathbf{M} = \frac{\partial \mathbf{Q}(\theta,|V|)}{\partial \theta}$  $\frac{\partial \mathbf{\Theta}(|\mathbf{V}|)}{\partial \mathbf{\Theta}}$  e  $\mathbf{L} = \frac{\partial \mathbf{Q}(\mathbf{\Theta},|\mathbf{V}|)}{\partial |\mathbf{V}|}$  $\frac{\partial (G,|\mathbf{V}|)}{\partial |\mathbf{V}|}$  são as submatrizes que

compõem a matriz Jacobiana J;

•  $P_{\lambda} = \frac{\partial P_{sp}}{\partial \lambda}$  $\frac{\partial \mathbf{P}_{sp}}{\partial \lambda}$  e  $\mathbf{Q}_{\lambda} = \frac{\partial \mathbf{Q}_{sp}}{\partial \lambda}$  $\frac{\epsilon_{sp}}{\partial \lambda}$ são as respectivas derivadas da potência ativa e reativa especificada em relação a  $\lambda$ .

Ao escolher o índice *k*, deve-se garantir que o vetor tangente **t** tenha uma norma diferente de zero e que a matriz Jacobiana modificada  $J_M$  seja não singular no PMC. O número 1, correspondente ao *k-ésimo* elemento, deverá ser colocado na coluna da variável que foi escolhida como parâmetro da continuação $|V_k|$ ,  $\theta_k$  *ou*  $\lambda$ . Para a escolha do sinal  $(+ou-)$  devese analisar como a variável escolhida como parâmetro da continuação varia. O sinal será positivo (+) se o parâmetro da continuação estiver aumentando de valor, e negativo (−) se estiver diminuindo. Após resolver a equação (67), obtém-se o vetor tangente **t**, e assim atualizam-se as variáveis de estado da rede da seguinte forma:

$$
\begin{bmatrix} \mathbf{\theta}^e \\ |\mathbf{V}|^e \\ \lambda^e \end{bmatrix} = \begin{bmatrix} \mathbf{\theta}^v \\ |\mathbf{V}|^v \\ \lambda^v \end{bmatrix} + \sigma \begin{bmatrix} d\mathbf{\theta} \\ d|\mathbf{V}| \\ d\lambda \end{bmatrix}
$$
(68)

no qual:

- *"e"* indica uma estimativa, ou seja, o vetor tangente **t** é usado para obter uma estimativa para  $\theta$ ,  $|V|$  e  $\lambda$  a partir da solução atual *v*;
- $\bullet$   $\sigma$  é o escalar que definirá o comprimento do passo preditor, no qual o valor deverá ser especificado de maneira que a solução prevista esteja dentro do raio de convergência do passo preditor (CHIANG et al., 1995).

Quando se utiliza os métodos de Newton-Raphson, o cálculo do vetor tangente **t** não implica em aumento significativo do tempo computacional, pois se recomenda usar a última matriz Jacobiana fatorada. A Figura 16 mostra o preditor tangente e o passo corretor parametrizado pelo fator de carregamento  $\lambda$ .

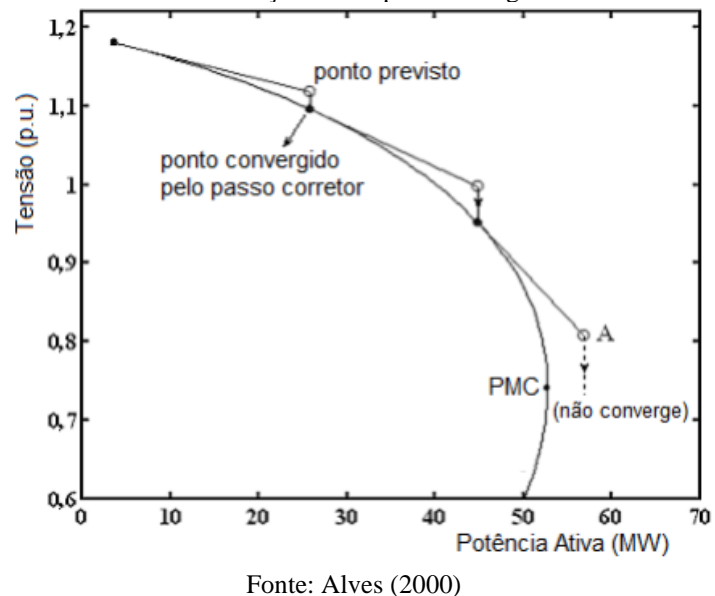

Figura 16 – Método da continuação com o preditor tangente utilizando λ como parâmetro

## *4.2.1.2 Preditor Secante*

O método do preditor secante de ordem um, utiliza duas soluções (dois pontos), a atual e a anterior, para assim estimar a próxima solução (próximo ponto da curva). Para determinar as duas primeiras soluções é necessário utilizar o preditor tangente **t**.

Métodos polinomiais são baseados em um polinômio de ordem variada que intercepta a solução atual  $(\theta^{\nu}, |V|^{\nu}, \lambda^{\nu})$  e a solução anterior  $(\theta^{\nu-1}, |V|^{\nu-1}, \lambda^{\nu-1})$  para determinar um ponto de aproximação para a próxima solução  $(\theta^{\nu+1}, |V|^{\nu+1}, \lambda^{\nu+1})$ , ou seja, a estimativa para a próxima solução (ponto da curva P-V) é dada por:

$$
\begin{bmatrix} \boldsymbol{\theta}^{v+1} \\ |\mathbf{V}|^{v+1} \\ \lambda^{v+1} \end{bmatrix} = \begin{bmatrix} \boldsymbol{\theta}^v \\ |\mathbf{V}|^v \\ \lambda^v \end{bmatrix} + \sigma \begin{bmatrix} \boldsymbol{\theta}^v - \boldsymbol{\theta}^{v-1} \\ |\mathbf{V}|^v - |\mathbf{V}|^{v-1} \\ \lambda^v - \lambda^{v-1} \end{bmatrix}
$$
(69)

Sendo  $\sigma$  o tamanho do passo, escolhido de forma conveniente.

Na Figura 17 observa-se a etapa de previsão pelo vetor tangente (reta contínua) e pelo vetor secante (reta tracejada), respectivamente obtidas utilizando  $\lambda$  como parâmetro da continuação. Verifica-se que, quanto mais próximo os dois pontos estiverem um do outro, dentro de uma tolerância numérica razoável, mais o preditor secante se aproxima do preditor tangente, embora seja necessário calcular mais pontos da curva. Ao contrário, pontos distantes um do outro podem produzir diferenças consideráveis em relação ao ponto fornecido pelo vetor tangente.

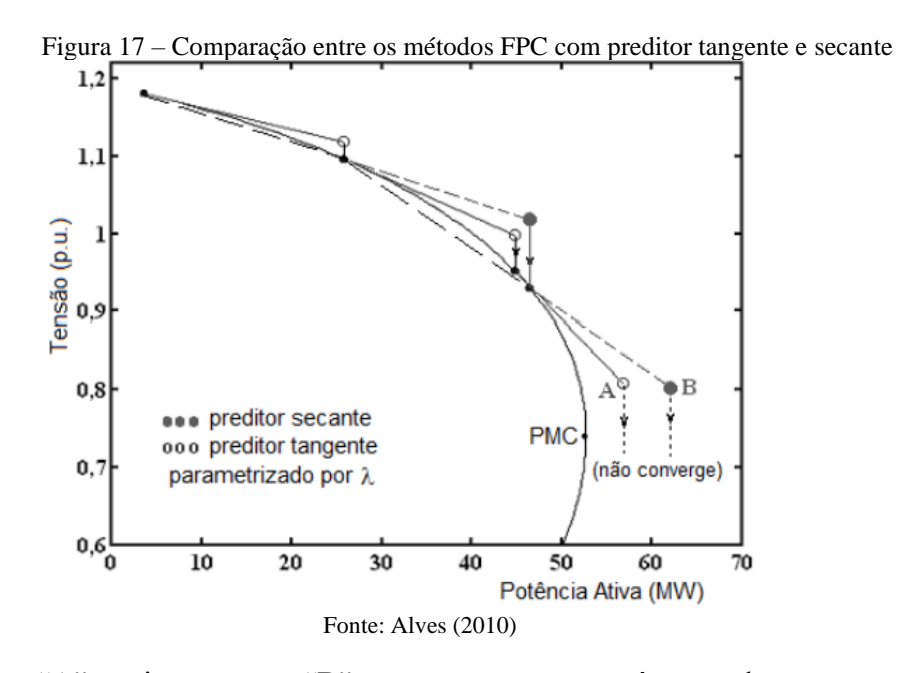

No ponto "A", assim como no "B", o passo corretor não é capaz de encontrar um ponto (solução) na curva P-V sendo  $\lambda$  o parâmetro de continuação utilizado, além do que, não é possível vencer a singularidade da matriz Jacobiana modificada  $J_M$  no PMC. Assim, para que o ponto seja obtido com maior precisão, adota-se a estratégia de redução do tamanho do passo à medida que os pontos se aproximam do PMC.

Outros previsores bastante utilizados nessa etapa são:

- preditor polinomial modificado de ordem zero (CHIANG et al., 1995): Nessa técnica de previsão, também conhecida por previsão trivial, usa-se a solução atual e um incremento fixo num determinado parâmetro da continuação  $|V_k|$ ,  $\theta_k$  *ou*  $\lambda$ como uma estimativa para a próxima solução.
- Preditor não-linear (KARBALAEI; ABASI, 2011; MORI; SEKI, 2009; KOJIMA; MORI, 2008; LI; CHIANG, 2008; MORI; SEKI, 2007;BONINI; MAGALHÃES; ALVES, 2014): Nessa técnica, os preditores não lineares, associados à interpolação polinomial de Lagrange de ordem dois, permitem reconstituir uma função passando por três pontos (soluções) conhecidos na curva P-V. Os preditores não lineares seguem mais de perto a curva de trajetória de soluções, e com isso fornece um número global menor de iterações na etapa de correção quando comparado com os preditores lineares como o polinomial de ordem zero (polinomial trivial), o secante (polinomial de primeira ordem) e o tangente.

## **4.2.2 Controle de Passo**

O desempenho e eficiência do FCC para o traçado completo da curva P-V está estritamente relacionado com a estratégia adotada no controle do passo preditor. Segundo a literatura específica, o ideal seria que o tamanho do passo adaptasse de acordo com as condições reais de convergência, mas de forma genérica, a escolha do tamanho do passo depende do SEP em análise, ou seja, para um caso de um sistema elétrico pouco carregado, ocorrida uma variação de carga, tem-se uma mínima mudança no ponto de operação, e assim o tamanho do passo preditor pode ser maior. Entretanto, em SEP altamente carregados, qualquer variação na carga, mínima que seja, resultará em grandes variações do ponto de operação, e nesses casos, exige-se um tamanho de passo menor.

Uma técnica simples para controlar o tamanho do passo preditor é baseada no número de iterações do passo corretor (SEYDEL, 1994). Tratando-se de uma carga leve (sistema pouco carregado) ou normal, o número de iterações do passo corretor será pequeno, logo, o tamanho do passo previsto poderá ser maior. Por outro lado, se o número de iterações aumenta, indica que o sistema numa região de alto carregamento, e deve-se diminuir o tamanho do passo.

Outra alternativa para controlar o tamanho do passo preditor é o uso da magnitude da tensão | | de uma barra *k* como parâmetro durante todo o traçado da curva P-V. Essa estratégia acarretará em um controle automático do passo de  $\lambda$ , uma vez que o passo fixo na tensão, geralmente, corresponde a passos maiores na variação do  $\lambda$  tratando-se de carga leve ou normal, e passos menores para sistemas altamente carregados.

Outro método interessante também de controle de passo está baseado na norma do vetor tangente (ZAMBRONI DE SOUZA; CAÑIZARES; QUINTANA, 1997). Para esse método o tamanho do passo é definido como:

$$
\sigma = \frac{\sigma^0}{\|\mathbf{t}\|_2} \tag{70}
$$

no qual:

- $\|\mathbf{t}\|_2$  é a norma Euclidiana do vetor tangente  $d\boldsymbol{\theta}$  $d|V|$ dλ ];
- $\bullet$   $\sigma^0$  é um escalar predefinido.

Conforme o sistema elétrico torna-se carregado, a magnitude do vetor tangente **t** aumenta e o escalar  $\sigma$  diminui. Destaca-se que a eficiência desse processo dependerá da escolha apropriada de  $\sigma^0$ , que depende do sistema e, nesses casos, o parâmetro da continuação adotado deve ser  $\lambda$ .

## **4.2.3 Técnicas de Parametrização**

Em geral, mesmo com algumas limitações de aplicação para determinados SEP, as técnicas de parametrização geométricas, conseguem determinar para os sistemas (pequeno, médio e grande porte), através de um número reduzido de iterações, o ponto PMC e o traçado da curva P-V. E assim, essas técnicas são consideradas boas alternativas para os estudos de análise de estabilidade de tensão, pois conseguem superar os problemas de singularidade da matriz Jacobina, decorrentes da escolha do fator de carregamento  $\lambda$  como parâmetro da continuação.

Essa singularidade da matriz Jacobiana pode ser eliminada utilizando em ambas as etapas, predição e correção, a técnica conhecida como parametrização local (AJJARAPU;
CHRISTY, 1992; AJJARAPU et al., 1994; SEYDEL, 1994) que consiste na mudança de parâmetro próxima ao PMC (ver Figura 18).

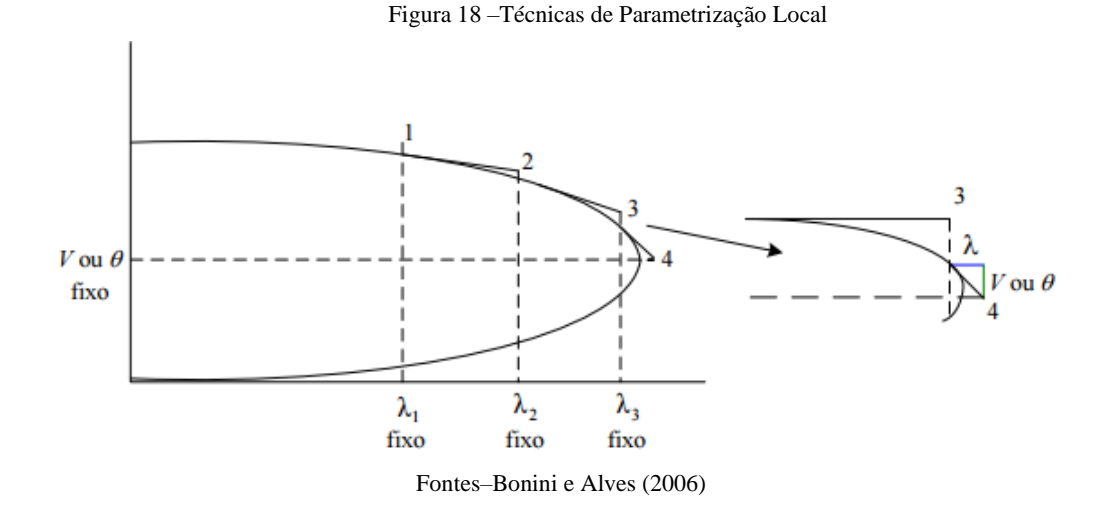

Para o vetor tangente, a variável escolhida será a que apresentar maior variação, sendo  $\alpha$ assim,  $\lambda$  passará a ser tratado como uma variável dependente, enquanto que a variável escolhida será o novo parâmetro da continuação *p*, do conjunto de *n+1* variáveis (AJJARAPU; CHRISTY, 1992; AJJARAPU; LAU; BATTULA, 1994). O novo parâmetro da continuação será escolhido da seguinte forma:

$$
p \leftarrow \max\{|t_1|, |t_2|, \dots, |t_{n+1}|\}\tag{71}
$$

Para o método baseado no preditor secante, *p* é escolhido como sendo o componente que apresenta maior variação relativa (SEYDEL, 1994):

$$
p \leftarrow \max \left\{ \left( \frac{\left| \boldsymbol{\theta}^{j+1} - \boldsymbol{\theta}^{j} \right|}{\left| \boldsymbol{\theta}^{j+1} \right|} \right), \left( \frac{\left| |\mathbf{V}|^{j+1} - |\mathbf{V}|^{j} \right|}{\left| |\mathbf{V}|^{j+1} \right|} \right), \left( \frac{\left| \lambda^{j+1} - \lambda^{j} \right|}{\left| \lambda^{j+1} \right|} \right) \right\}
$$
(72)

no qual *j* refere-se ao ponto da curva. Ao escolher *p* de acordo com (71) ou (72), tem-se a expectativa de que o algoritmo tenha um bom desempenho, embora esse procedimento não garanta que o parâmetro *p* conduza a um processo com maior velocidade (SEYDEL, 1994).

A equação (71) tem sido utilizada no método do vetor tangente, demonstrando que *p* muda de  $\lambda$ , ao aproximar-se do PMC, para a magnitude da tensão que apresentar maior variação, voltando novamente para  $\lambda$  após alguns pontos determinados. Mesmo para sistemas altamente compensados, o uso desse método para a escolha automática de *p* não tem apresentado dificuldades (CAÑIZARES; ALVARADO, 1993).

#### **4.2.4 Passo Corretor**

Realizada a etapa de previsão, com o intuito de evitar acúmulos de erros (uma vez que a solução encontrada pelo passo previsor é uma solução aproximada) realiza-se a correção da solução aproximada para assim obter a solução correta. Quanto mais próxima a solução prevista estiver da solução correta, menor o número de iterações necessárias para o traçado da curva P-V (curva trajetória de soluções) dentro do raio de convergência desejado.

Para realizar o passo corretor, em geral, utiliza-se o método de Newton-Raphson, embora se possa utilizar qualquer outro método numérico. Nesse passo, adiciona-se a equação (50), a seguinte equação:

$$
y - y^e = 0 \tag{73}
$$

no qual:

- y corresponde à variável escolhida como parâmetro da continuação;
- $\bullet$  y<sup>e</sup> corresponde ao valor estimado da variável escolhida.

Assim, o sistema de equações na etapa de correção é dado por:

$$
\begin{aligned} \mathbf{G}(|\mathbf{V}|, \mathbf{\theta}, \lambda) &= 0\\ \mathbf{y} - \mathbf{y}^e &= 0 \end{aligned} \tag{74}
$$

O sistema de equações (74), ligeiramente modificado devido a inclusão da última equação, é resolvido pelo método de Newton-Raphson. Assim, o sistema de equações (74) expandido em série de Taylor fornece:

$$
-\begin{bmatrix} \mathbf{G}_{\theta} & \mathbf{G}_{|\mathbf{V}|} & \mathbf{G}_{\lambda} \end{bmatrix} \begin{bmatrix} \Delta \mathbf{\theta} \\ \Delta |\mathbf{V}| \\ \Delta \lambda \end{bmatrix} = -\begin{bmatrix} \mathbf{H} & \mathbf{N} \\ \mathbf{M} & \mathbf{L} \\ \hline \mathbf{0} & \mathbf{0} \end{bmatrix} \begin{bmatrix} \Delta \mathbf{\theta} \\ \Delta |\mathbf{V}| \\ \Delta \lambda \end{bmatrix} = -\mathbf{J}_{\mathbf{M}} \mathbf{t} = \begin{bmatrix} \Delta \mathbf{P} \\ \Delta \mathbf{Q} \\ 0 \end{bmatrix}
$$
(75)

sendo

- $\bullet$   $\mathbf{e}_k$  vetor linha que conterá 1 apenas na coluna correspondente ao novo parâmetro;
- $J_M$  é a matriz Jacobiana;
- $P_{\lambda}$  e  $Q_{\lambda}$  são as derivadas da potência ativa e reativa especificada em relação a  $\lambda$ .

Geralmente, o número de iterações necessárias para realizar essa etapa é bem pequeno. De acordo com a Figura 16, no ponto "A", a correção não será capaz de encontrar uma solução,

caso o fator de carregamento  $\lambda$  seja adotado como parâmetro da continuação. Além do que, ao adotar esse parâmetro, tanto na etapa da predição quanto na correção, não se elimina o problema da singularidade da matriz Jacobiana modificada  $(J_M)$  no PMC. Logo, para determinar o PMC com a maior precisão possível, deve-se reduzir o passo, através de um controle de passo, conforme os pontos se aproximam do PMC.

### 4.3 FLUXO DE POTÊNCIA CONTINUADO: INJEÇÃO DE CORRENTE

Para a formulação do FPC utilizando equações de injeção de corrente, com as tensões nodais expressas em termos de coordenadas polares, o SEP é representado pelo seguinte conjunto de equações básicas:

$$
\Delta \mathbf{F}(\mathbf{\theta}, |\mathbf{V}|, \lambda) = 0 \tag{76}
$$

em que:

- **ΔF** é o vetor das equações dos *mismatches* de corrente complexa;
- $\bullet$   $\theta$  é o vetor dos ângulos de fase nodais;
- | V| é o vetor das magnitudes das tensões nodais;
- $\lambda$  é o fator de carregamento.

Para aplicar as técnicas de parametrização local (descritas na seção anterior), as equações dos *mismatches* de corrente do FP devem ser reformuladas para incluir o parâmetro de carregamento  $\lambda$ . Assim, as novas equações são dadas por:

$$
\Delta G_k(\mathbf{\theta}, |\mathbf{V}|, \lambda) = \left| \frac{S_{sp_k}'}{V_k} \right| \cos(-\varphi_k + \theta_k) - \sum_{i=1}^n |Y_{ki}V_i| \cos(\phi_{ki} + \theta_i) = 0
$$
\n
$$
\Delta H_k(\mathbf{\theta}, |\mathbf{V}|, \lambda) = \left| \frac{S_{sp_k}'}{V_k} \right| \operatorname{sen}(-\varphi_k + \theta_k) - \sum_{i=1}^n |Y_{ki}V_i| \operatorname{sen}(\varphi_{ki} + \theta_i) = 0
$$
\n(77)

sendo:

- $\Delta G_k(\theta, |\mathbf{V}|, \lambda)$  a parte real do mismatch de corrente na barra *k*;
- Δ $H_k$ (θ, |**V**|, λ) a parte imaginária do mismatch de corrente na barra *k*;
- $S'_{sp_k} = (\lambda (P_{ger_k} P_{cg_k}) + j(Q_{ger_k} \lambda Q_{cg_k}))$

Após determinar a solução  $(\theta_0, |V|_0, \lambda_0 = 1)$  da equação (76) para o caso base, através do método FP utilizando as equações de injeção de corrente, é necessário executar um passo preditor para encontrar uma estimativa para a próxima solução  $(\theta_n, |V|_n, \lambda_n)$  e um passo corretor para corrigir a solução estimada. Nas próximas subseções apresentam-se os passos de predição e correção para os métodos FPIC, FPICM e FPICQ.

#### **4.3.1 Passo Preditor e Corretor para o método FPIC**

#### • *Passo Preditor para o FPIC*

Para o método FPC que utiliza as equações de Injeção de Corrente (FPIC), o vetor tangente  $[d\theta^t \quad d|V|^t \quad d\lambda]^t$  é determinado fazendo o diferencial do sistema de equações (77). O sistema de equações linearizado, de acordo com o Método de N-R, na etapa da predição, sendo o parâmetro da continuação o fator de carregamento  $\lambda$  é dado por:

$$
\begin{bmatrix} \mathbf{I}_1 & \mathbf{I}_2 \\ \mathbf{I}_3 & \mathbf{I}_4 \end{bmatrix} \begin{bmatrix} \mathbf{G}_{\lambda} \\ \mathbf{H}_{\lambda} \\ \hline \mathbf{0} & \mathbf{0} \end{bmatrix} \begin{bmatrix} d\mathbf{\theta} \\ d|\mathbf{V} \\ d\lambda \end{bmatrix} = \mathbf{J}_{IM} \mathbf{t} = \begin{bmatrix} \mathbf{0} \\ \mathbf{0} \\ \pm 1 \end{bmatrix}
$$
(78)

no qual  $J_1 = \frac{\partial \Delta G(\theta,|V|,\lambda)}{\partial \theta}$  $\frac{\partial \phi_{\beta} |V|, \lambda)}{\partial \theta}$ ,  $J_2 = \frac{\partial \Delta G(\theta, |V|, \lambda)}{\partial |V|}$  $\frac{\partial \phi(|V|, \lambda)}{\partial |V|}$ ,  $J_3 = \frac{\partial \Delta H(\theta, |V|, \lambda)}{\partial \theta}$  $\frac{\partial \phi}{\partial \theta}$  e J<sub>4</sub> =  $\frac{\partial \Delta H(\theta,|V|,\lambda)}{\partial |V|}$  $\frac{\partial |V|}{\partial |V|}$ , são submatrizes que compõem a matriz Jacobiana  $J_I$  do FP baseado nas equações de injeção de corrente, conforme (37). O vetor coluna adicional do conjunto de equações (74) contém as derivadas parciais das equações de injeção de corrente em relação a variável  $\lambda$ ,  $G_{\lambda} = \frac{\partial \Delta G(\theta, |\mathbf{V}|, \lambda)}{\partial \lambda}$  $\frac{\partial \phi_i |V| \lambda}{\partial \lambda}$  e  $H_\lambda = \frac{\partial \Delta H(\theta_i |V|, \lambda)}{\partial \lambda}$  $\frac{\partial \mathbf{a}}{\partial \lambda}$ , e o vetor linha adicionado impõe a variação do parâmetro da continuação. Assim, ∆ é o vetor das equações dos *mismatches* de corrente complexa, no qual ∆**G** e ∆**H** representam respectivamente, as partes real e imaginária dos *mismatches* de corrente ( $\Delta F_k = \Delta G_k + j \Delta H_k$ ).

Após resolver a equação (78), obtém-se o vetor tangente **t**, e multiplicando-o pelo tamanho do passo e somando o resultado com a solução correta atual (*v*) tem-se a nova solução estimada (*e*), ou seja:

$$
\begin{bmatrix} \mathbf{\theta} \\ |\mathbf{V}| \\ \lambda \end{bmatrix}^e = \begin{bmatrix} \mathbf{\theta} \\ |\mathbf{V}| \\ \lambda \end{bmatrix}^v + \sigma \begin{bmatrix} d\mathbf{\theta} \\ d|\mathbf{V}| \\ d\lambda \end{bmatrix}
$$
(79)

#### • *Passo Corretor para o FPIC*

Sendo o parâmetro da continuação o fator de carregamento  $\lambda$ , o sistema de equações linearizado de acordo com o método de N-R, a ser resolvido na etapa de correção é dado por:

$$
\begin{bmatrix} J_{IM} \end{bmatrix} \begin{bmatrix} \Delta \boldsymbol{\theta} \\ \Delta |V \end{bmatrix} = \begin{bmatrix} \Delta G \\ \Delta H \end{bmatrix} \tag{80}
$$

Neste caso, o passo corretor é a execução de um FPIC a partir do ponto estimado '*e*'. Após determinar o vetor das correções, através de (80), atualizam-se os estados para a iteração *j+1* de acordo com:

$$
\begin{bmatrix} \mathbf{\theta} \\ |\mathbf{V}| \\ \lambda \end{bmatrix}^{j+1} = \begin{bmatrix} \mathbf{\theta} \\ |\mathbf{V}| \\ \lambda \end{bmatrix}^j + \begin{bmatrix} \Delta \mathbf{\theta} \\ \Delta |\mathbf{V}| \\ \Delta \lambda \end{bmatrix}
$$
(81)

E assim, ao final do processo iterativo, a solução correta é atingida a partir da solução estimada.

#### **4.3.2 Passo Preditor e Corretor para o método FPICM**

• *Passo Preditor para o FPICM*

Para o método FPICM, o vetor tangente **t** é dado por:

$$
\begin{bmatrix} \mathbf{I}'_1 & \mathbf{I}'_2 \\ \mathbf{I}_3 & \mathbf{I}_4 \end{bmatrix} \begin{bmatrix} \mathbf{G}_{\lambda} \\ \mathbf{H}_{\lambda} \\ \mathbf{d}_{\lambda} \end{bmatrix} \begin{bmatrix} d\mathbf{\theta} \\ d|\mathbf{V} \\ d\lambda \end{bmatrix} = \mathbf{J}'_{IM} \mathbf{t} = \begin{bmatrix} \mathbf{0} \\ \mathbf{0} \\ \pm 1 \end{bmatrix}
$$
(82)

no qual  $J'_1, J'_2, J_3$  e  $J_4$  são submatrizes que compõem a matriz Jacobiana  $J'_1$  de injeção de corrente, conforme (62). Após determinar o vetor tangente, o estado (ângulo e magnitude da tensão nodal) do sistema é atualizado de acordo com (79).

• *Passo Corretor para o FPICM*

O sistema de equações linearizado de acordo com o método de N-R, a ser resolvido na etapa de correção, em cada iteração, sendo o parâmetro da continuação o fator de carregamento  $\lambda$ , é dado por:

$$
\begin{bmatrix} J'_{\text{IM}} \end{bmatrix} \begin{bmatrix} \Delta \theta \\ \Delta |V \end{bmatrix} = \begin{bmatrix} \Delta G \\ \Delta H \end{bmatrix} \tag{83}
$$

A atualização do estado é realizada através da equação (81). E ao final do processo, a solução correta é atingida a partir da solução estimada.

#### **4.3.3 Passo Preditor e Corretor para o método FPICQ**

#### • *Passo Preditor para o FPICQ*

Para o método FPICQ, o vetor tangente **t** é dado da seguinte forma:

$$
\begin{bmatrix} \mathbf{J}_1 & \mathbf{J}_2 & \mathbf{J}_2^{\dagger} \\ \mathbf{J}_3 & \mathbf{J}_4 & \mathbf{J}_4^{\dagger} \\ \hline \mathbf{0} & \mathbf{0} & \mathbf{0} \end{bmatrix} \begin{bmatrix} \mathbf{d}\mathbf{\theta} \\ \mathbf{H}_{\lambda} \\ \mathbf{d}\lambda \end{bmatrix} = \mathbf{J}_{\mathbf{IM}}^{\dagger} \mathbf{t} = \begin{bmatrix} \mathbf{0} \\ \mathbf{0} \\ \pm \mathbf{1} \end{bmatrix}
$$
(84)

no qual  $J_1$ ,  $J_2$ ,  $J_2$ ,  $J_3$ ,  $J_4$  e  $J_4$  são submatrizes que compõem a matriz Jacobiana  $J_1^{\dagger}$  de injeção de corrente, conforme (56). Atualiza-se o estado da rede conforme (79).

## • *Passo Corretor para o FPICQ*

O sistema de equações linearizado de acordo com o método de N-R, a ser resolvido na etapa de correção, em cada iteração, sendo o parâmetro da continuação o fator de carregamento , é dado por:

$$
\begin{bmatrix} \mathbf{J}_{\text{IM}}^{\text{''}} \end{bmatrix} \begin{bmatrix} \Delta \mathbf{\theta} \\ \Delta |\mathbf{V} \end{bmatrix} = \begin{bmatrix} \Delta \mathbf{G} \\ \Delta \mathbf{H} \end{bmatrix} \tag{85}
$$

A atualização do estado é realizada através da equação (81). E ao final do processo, a solução correta é atingida a partir da solução estimada.

### 4.4 ANÁLISE DE DESEMPENHO DOS SISTEMAS

Os métodos de FP em geral, não permitem a obtenção do PMC  $(\lambda_{max})$ , uma vez que a matriz Jacobiana das equações do FP torna-se singular nesse ponto, entretanto, os métodos FPC possibilitam a obtenção de toda a curva P-V, incluindo o próprio  $\lambda_{max}$ . Nas próximas subseções são comparados os quatro métodos para o método da continuação.

Para todos os métodos, adotou-se como critério de convergência, o máximo valor absoluto do vetor de resíduos, de acordo com a equação (49) e a tolerância adotada para o máximo valor absoluto do vetor de resíduos foi de10<sup>-5</sup> p.u. O tamanho do passo  $\sigma^0$  escolhido para realizar o controle de passo foi de 0,1. Os testes foram realizados para os sistemas IEEE-14, 57,118 e 300 barras e duas versões reais de grande porte do sistema elétrico de potência SUL/SULDESTE brasileiro de 638 e 787 barras, partindo da condição definida no Bando de Dados (BD).

A avaliação de desempenho é realizada considerando diferentes relações resistência/reatância (R/X) dos ramos e diferentes condições de carregamento λ. A variação das relações (R/X) segue o mesmo modelo apresentado nas subseções 3.5.1 a 3.5.4. O fator de carregamento é usado para simular incrementos de carga ativa e reativa, considerando fator de potência constante. Cada aumento de carga é seguido por um aumento de geração equivalente usando λ (AJJARAPU, 2010). Considera-se que os métodos não convergem (NC) quando o número de iterações for maior que 40 ou processo iterativo divergir.

#### **4.4.1 Análise de Desempenho para sistemas de pequeno porte**

As Tabelas de 6 a 8 mostram para cada condição de carregamento (valores escolhidos para λ), e para cada um dos métodos, o número de iterações necessárias para obter-se a solução a partir da condição de *flat-start*. Após as soluções serem obtidas, os valores da tensão crítica foram plotados nas respectivas curvas P-V, conforme se pode ver nas Figuras 19 a 21. A última linha das tabelas corresponde a uma condição ligeiramente maior que a máxima possível. Assim, para essa condição, como esperado, todos os métodos não convergem ou divergem.

|                 |            |             | abeia o – leee-14: Avanação de desempenho para diferentes condições de carregamentos ( $\lambda_{\text{max}}$ =1,7080 p.u.). |              |
|-----------------|------------|-------------|----------------------------------------------------------------------------------------------------|--------------|
| $\lambda(p.u.)$ | <b>FPC</b> | <b>FPIC</b> | <b>FPICM</b>                                                                                                    | <b>FPICQ</b> |
| 0,25            |            |             |                                                                                                    |              |
| 0.5             |            |             |                                                                                                    |              |
|                 |            |             |                                                                                                    |              |
|                 |            |             |                                                                                                    |              |
|                 |            |             |                                                                                                    |              |
| 1.75            |            |             |                                                                                                    |              |
| 1,767           |            |             |                                                                                                    |              |
| 1,78            | NC         | NC          | NC                                                                                                    | NC           |
|                 |            |             |                                                                                                    |              |

Tabela 6 – IEEE-14: Avaliação de desempenho para diferentes condições de carregamentos ( $\lambda_{\text{max}}$ =1,7680 p.u.).

Fonte: Dados da pesquisa da própria autora

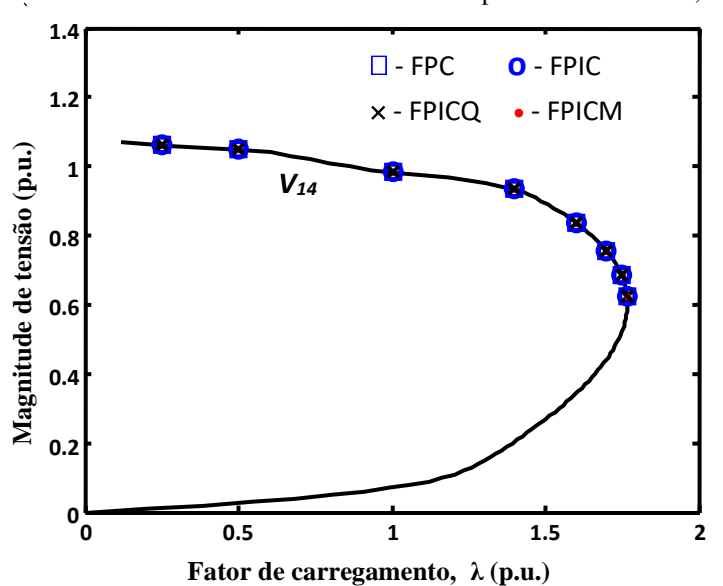

Figura 19 – IEEE-14: Curva P-V da barra crítica para o caso base e 1,0·R/1,0·X

Fonte: Dados da pesquisa da própria autora

| $\lambda(\mathbf{p}.\mathbf{u})$ | <b>FPC</b> | <b>FPIC</b>             | <b>FPICM</b> | <b>FPICQ</b> |
|----------------------------------|------------|-------------------------|--------------|--------------|
| 0,25                             |            |                         |              |              |
| J.J                              |            |                         |              |              |
| 0,1                              |            |                         |              |              |
|                                  |            |                         |              |              |
|                                  |            |                         |              |              |
| 1,58                             |            |                         |              |              |
| 1,596                            |            |                         |              |              |
| 1,0                              | NC         | $\mathbf{M} \mathbf{C}$ |              | <b>ATC</b>   |

Tabela 7 – IEEE-57: Avaliação de desempenho para diferentes condições de carregamentos (λ<sub>máx</sub>=1,5972 p.u.).

Fonte: Dados da pesquisa da própria autora

Figura 20 – IEEE-57: Curva P-V da barra crítica para o caso base e 1,0·R/1,0·X.

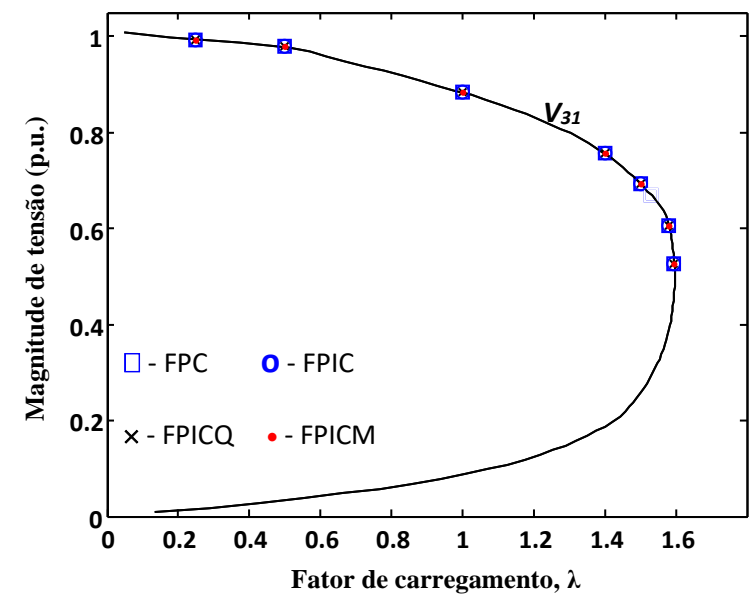

Fonte: Dados da pesquisa da própria autora

Observa-se que todos os métodos apresentaram um bom desempenho para os sistemas IEEE-14, IEEE-30 e IEEE-57. Também foi possível obter soluções para condições de carregamento até muito próximas do ponto de máximo carregamento.

Com relação ao sistema IEEE-118 todos os métodos apresentaram um desempenho similar, exceto o FPIC proposto em (Kulworawanichpong, 2010), que falha para λ maiores que 1,7 p.u.

**λ(p.u.) FPC FPIC FPICM FPICQ**  $0,25$  5 5 5 5 0,5 5 6 4 5 1,0 4 7 5 5 1,4 5 11 5 5 1,7 6 17 6 6 1,86 8 NC 9 8

1,865 9 NC 10 9 1,9 NC NC NC NC NC

Tabela 8 – IEEE-118: Avaliação de desempenho para diferentes condições de carregamentos (λmáx=1,8664 p.u.).

Fonte: Dados da pesquisa da própria autora

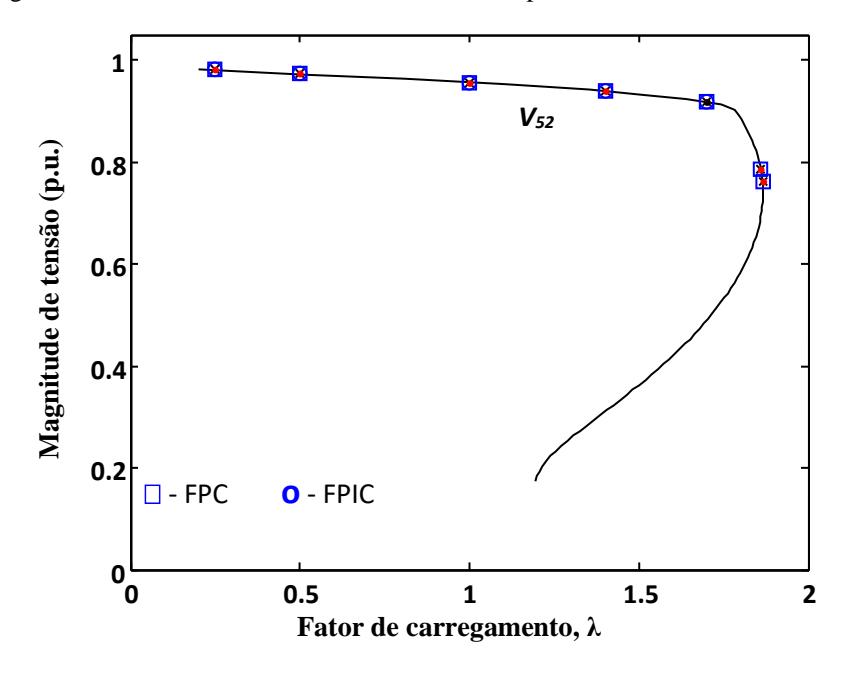

Figura 21 – IEEE-118: Curva P-V da barra crítica para o caso base e 1,0·R/1,0·X.

Fonte: Dados da pesquisa da própria autora

#### **4.4.2 Análise de Desempenho para o Sistema IEEE-300 Barras**

Na Tabela 9, compara-se o desempenho dos quatro métodos numéricos para o sistema IEEE-300 barras. Os métodos FPICM e FPICQ apresentam um comportamento similar. À medida que os multiplicadores vão aumentando, o método FPIC apresenta um maior aumento no número de iterações em relação aos outros métodos. Os métodos não convergem para multiplicadores de R igual ou acima de 1,473.

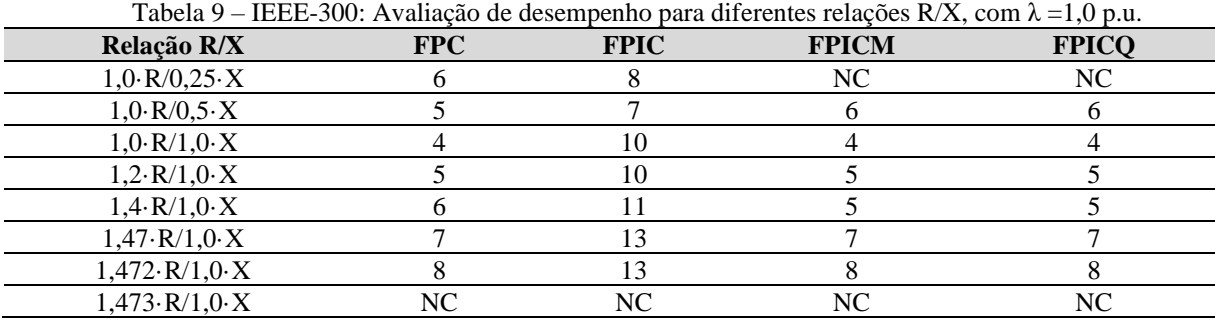

Fonte: Dados da pesquisa da própria autora

A Figura 22 apresenta, para os quatros métodos, as trajetórias dos *mismatches* totais para a relação 1,472·R/1,0·X. O resíduo total de potência é definido como sendo a soma dos valores absolutos dos resíduos de potência ativa e reativa, foi usado para observar a convergência para os quatros métodos. Analisando a figura percebe-se que a convergência do sistema via método FPIC exige um maior número de iterações que os demais métodos. Ressaltase que todos os métodos convergem para o mesmo estado. Na Figura 23 apresenta-se a curva P-V para a relação 1,472·R/1,0·X, pode-se observar claramente que a divergência dos métodos para valores superiores da relação se deve a redução da PMC, isto é, para valores superiores da relação o  $\lambda_{\text{max}}$  será menor do que o do caso base ( $\lambda$ =1).

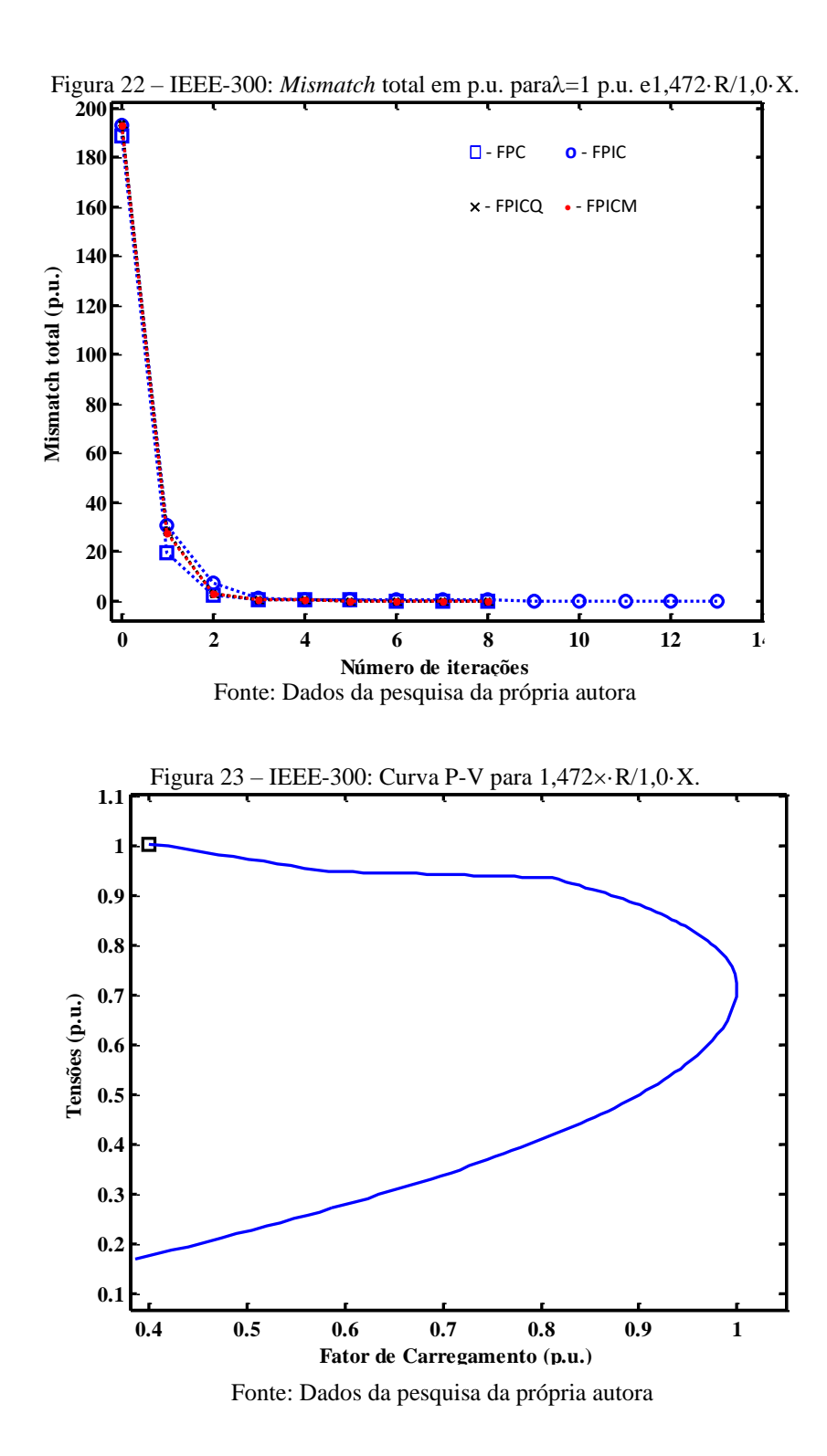

Na Tabela 10 são apresentadas, para os quatro métodos, as diferentes condições de carregamento para o sistema IEEE-300 barras, e para cada um dos métodos o número de iterações necessárias para obter-se a solução a partir do BD. As escolhas dos valores de carregamento apresentados na primeira coluna da Tabela 10 foram feitas a partir do conhecimento do valor do máximo carregamento ( $\lambda_{max} = 1.055$  p. *u*.) do sistema.

| $\lambda$ (p.u.)               | <b>FPC</b> | <b>FPIC</b> | <b>FPICM</b> | - ---- <i>-</i> ,,<br><b>FPICQ</b> |
|--------------------------------|------------|-------------|--------------|------------------------------------|
| 0,500                          |            |             |              |                                    |
| 1,000                          |            |             |              |                                    |
| 1,020                          |            |             |              |                                    |
| 1,040                          |            |             |              |                                    |
| 1,050                          |            |             |              |                                    |
| 1,054                          |            | 10          |              |                                    |
| $\lambda_{\text{max}} = 1,055$ |            | 10          |              |                                    |
| 1,056                          | NC         | NC          | NC           | NC                                 |

Tabela 10 – IEEE-300: Avaliação de desempenho para diferentes condições de carregamentos

Fonte: Dados da pesquisa da própria autora -

Na Tabela 10 nota-se que à medida que o fator de carregamento λ vai aumentando os métodos FPC, PFICM e FPICQ mantém praticamente o mesmo número de iterações, apresentando um bom desempenho. Já para o método iterativo FPIC, o número de iterações necessárias para o problema convergir é superior aos dos demais. Os métodos não convergem para carregamentos iguais ou acima de 1,056 p.u. Para a construção dessa tabela os multiplicadores de R/X foram mantidos iguais a um.

#### **4.4.3 Análise de Desempenho para o Sistema 638 Barras**

Na Tabela 11 compara-se o desempenho dos quatro métodos numéricos, para diferentes relações R/X de ramos, para o sistema IEEE-638 barras.

| Tabela 11 – Sistema de 638 barras: Avanação de desempenho para diferentes relações $R/X$ |             |              |              |  |  |  |  |  |  |
|------------------------------------------------------------------------------------------|-------------|--------------|--------------|--|--|--|--|--|--|
| <b>FPC</b>                                                                               | <b>FPIC</b> | <b>FPICM</b> | <b>FPICO</b> |  |  |  |  |  |  |
|                                                                                          |             |              |              |  |  |  |  |  |  |
|                                                                                          |             |              |              |  |  |  |  |  |  |
|                                                                                          | NC.         |              |              |  |  |  |  |  |  |
|                                                                                          | NC          |              |              |  |  |  |  |  |  |
|                                                                                          | NC          |              |              |  |  |  |  |  |  |
|                                                                                          | NC.         |              |              |  |  |  |  |  |  |
| NС                                                                                       | NC          | NC           | NС           |  |  |  |  |  |  |
|                                                                                          |             |              |              |  |  |  |  |  |  |

Tabela 11 – Sistema de 638 barras: Avaliação de desempenho para diferentes relações R/X

Fonte: Dados da pesquisa da própria autora

De acordo com a Tabela 11, nota-se o FPICM obteve o melhor desempenho. O FPIC além de apresentar um número alto de iterações necessárias para convergência nas duas primeiras relações, não converge para os demais casos. Os métodos demais métodos não convergem para multiplicadores igual ou superior a 1,100.

A Figura 24 apresenta, para os quatros métodos, as trajetórias dos *mismatches* totais para o caso base. Nota-se que para o caso base, o método FPIC não converge, entretanto os métodos (propostos) FPICM e FPICQ convergem com quatro iterações, e o método convencional FPp obtém a convergência do problema com cinco iterações.

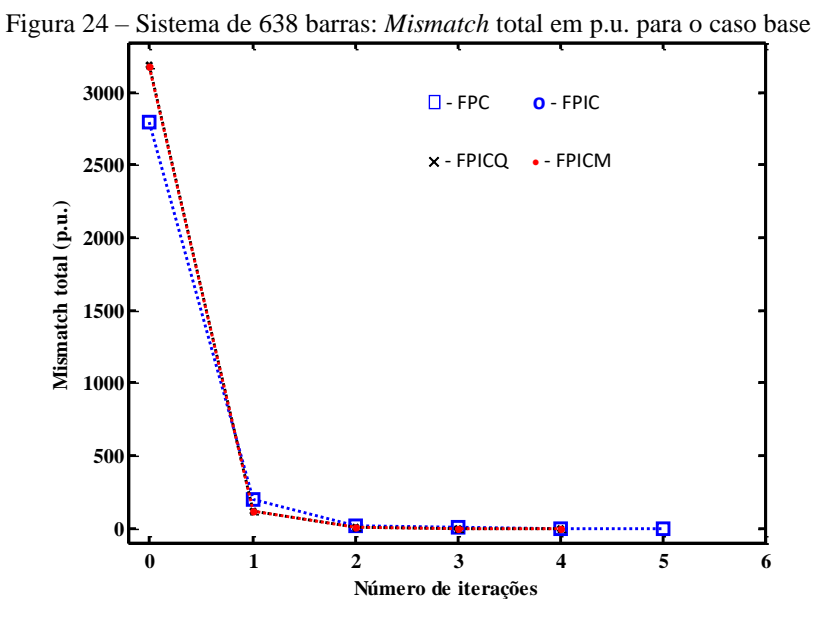

Fonte: Dados da pesquisa da própria autora

Na Figura 25 apresenta-se a curva P-V para a relação 1,098·R/1,0·X, e pode-se observar novamente que a divergência dos métodos para valores superiores da relação se deve à redução da PMC.

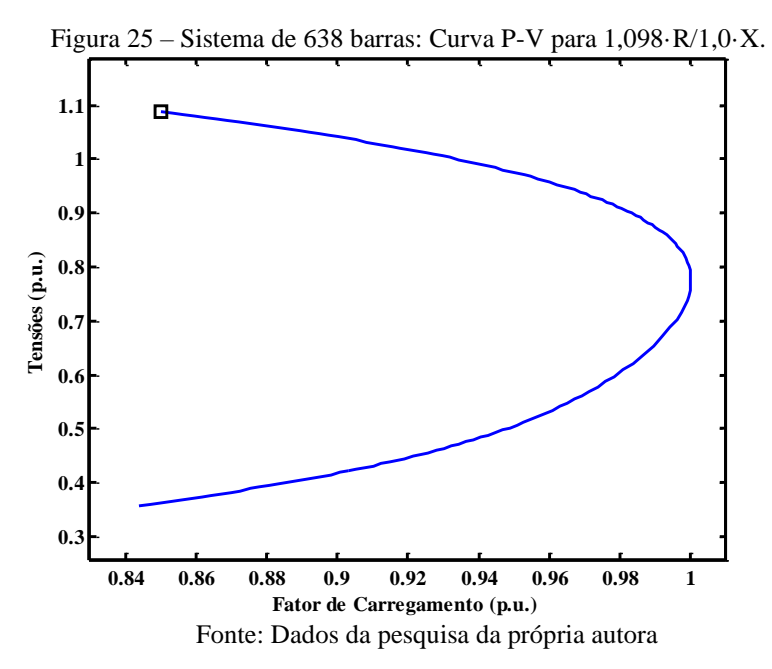

Na Tabela 12 apresentam-se para os métodos, algumas condições de carregamento para o sistema de 638 barras, assim como, os números de iterações necessárias que cada método exige para atingir a solução a partir do BD. As escolhas dos valores de carregamento foram feitas a partir do conhecimento do PMC do sistema.

| $\lambda$ (p.u.)                | <b>FPC</b> | <b>FPIC</b> | <b>FPICM</b> | <b>FPICQ</b> |
|---------------------------------|------------|-------------|--------------|--------------|
| 1,0000                          |            | NC          |              |              |
| 1,0020                          |            | NC          |              |              |
| 1,0050                          |            | NC          |              |              |
| 1,0080                          |            | NC          |              |              |
| $\lambda_{\text{max}} = 1,0087$ |            | NC          |              |              |
| ,0088                           |            | NС          | NC           | NC           |

Tabela 12 – Sistema de 638 barras: Avaliação de desempenho para diferentes condições de carregamentos

Fonte: Dados da pesquisa da própria autora

Analisando as informações contidas na Tabela 12, nota-se que o sistema começa a ser carregado a partir de  $\lambda=1$  (caso base) até o PMC=1,0087. Os métodos FPC, FPICM e FPICQ apresentam desempenho similar, com leve vantagem para os métodos FPICM e FPICQ. O método FPIC, não convergiu para nenhuma das condições de carregamento.

#### **4.4.4 Análise de Desempenho para o Sistema 787 Barras**

Na Tabela 13, compara-se o desempenho dos métodos numéricos para o sistema 787 barras. Os métodos FPC, FPICM e FPICQ convergem praticamente, com o mesmo número de iterações para a primeira relação R/X, entretanto, o FPIC converge apenas em dois casos, e com um número de iterações bastante superior aos demais métodos. Os métodos FPC, FPICM e FPICQ não convergem para multiplicadores de R iguais ou acima de 2,486, já o FPIC não converge para multiplicadores de R iguais ou superiores a dois.

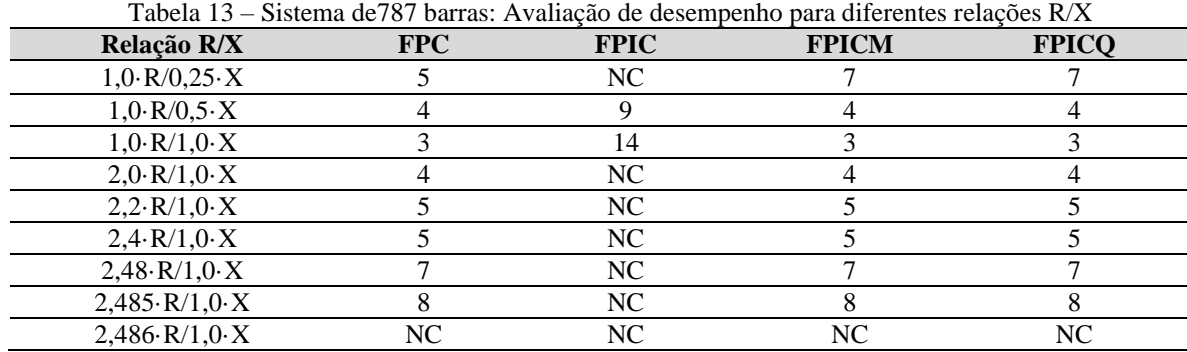

Fonte: Dados da pesquisa da própria autora

Já na Tabela 14 apresentam-se para os quatro métodos, as comparações de desempenho para diferentes condições de carregamento para o sistema de 787 barras. Analisando a tabela de modo geral, os métodos numéricos, FPC e as propostas FPICM e FPICQ, apresentam um desempenho satisfatório nas diferentes condições de carregamento, não convergindo para fator de carregamento igual ou superior a 1,1274. Por outro lado, das diversas condições apresentadas, o FPIC converge apenas para o caso base. A última linha das tabelas corresponde a uma condição ligeiramente maior que a máxima possível, isto é, para um  $\lambda$  maior que o do PMC do sistema.

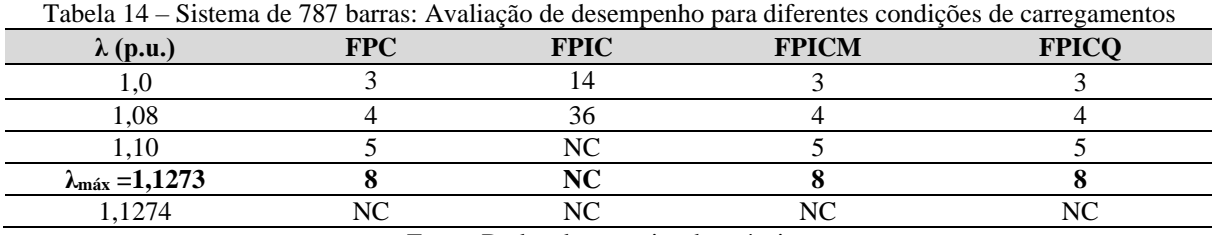

Fonte: Dados da pesquisa da própria autora

A Figura 26 apresenta, para os quatros métodos, as trajetórias dos *mismatches* totais para o caso base. Observando a figura nota-se que já no caso base o método FPIC exige um número elevado de iteração em comparação aos demais.

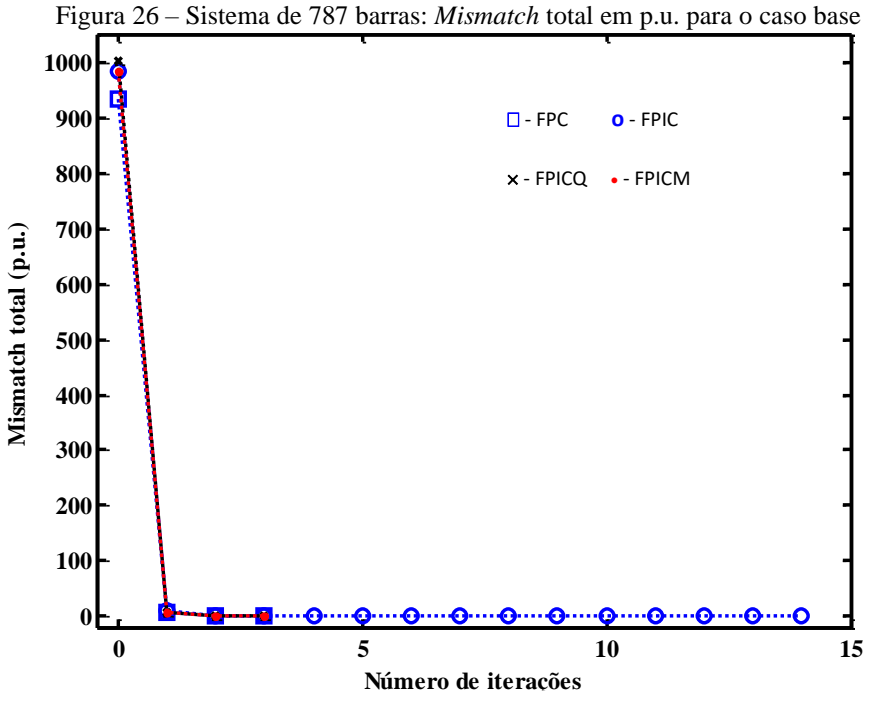

Fonte: Dados da pesquisa da própria autora

#### 4.5 DESEMPENHO DOS MÉTODOS PARA O TRAÇADO DE CURVAS P-V

As Tabelas 15 e 16 apresentam informações em relação ao desempenho dos métodos FPC, FPIC, FPICM e FPICQ para o traçado das curvas P-V, a determinação do PMC e da tensão crítica dos sistemas do IEEE de 14, 30, 57, 118 e 300 barras e duas versões reais de grande porte do SEP SUL/SULDESTE brasileiro 638 e 787 barras. Na tabela são comparados o Número Total de Iterações (NTI) para o traçado da curva P-V, assim como o ponto máximo de carregamento (PMC) e a magnitude de tensão ( $V_{\text{cstr}}$ ) da barra crítica.

Para os sistemas 14, 30, 57 e 118 barras partiu-se da condição inicial FS. Para os sistemas maiores de 300, 638 e 787 barras considerou-se como solução inicial a definida pelo próprio banco de dados (BD). Para todos os testes realizados, a tolerância adotada para o máximo valor absoluto do vetor de resíduos foi de $10^{-5}$  p.u.

#### **4.5.1 Comparação de desempenho considerando os mesmos pontos previstos**

Observa-se que para os sistemas de 14, 30, 57, 118 e 787 barras, utilizou-se o fator de carregamento λ igual a um, uma vez que o caso base encontrava-se mais distante do "*nose*" da curva P-V (ver Figura24). Por outro lado, para obter um número razoável de pontos, e com isso comparar o desempenho dos métodos num trecho maior no decorrer do traçado da curva P-V, para os sistemas de 300 e 638 barras foram considerados fatores de carregamento iguais a 0,6 e 0,95, respectivamente. Para garantir nesses testes que os métodos obtivessem os mesmos pontos previstos na curva P-V durante a etapa da previsão, utilizou-se para todos os métodos a mesma etapa de previsão (preditor tangente) descrito na subseção 4.2.1.1.

A Figura 27 apresenta, para o sistema de 14 barras, os pontos obtidos pelos passos preditor e corretor durante o traçado da curva P-V a partir do caso base. As figuras confirmam que todos os pontos, previstos e corrigidos, são os mesmos para os quatro métodos. Na Figura 28 têm-se as correspondentes magnitudes e ângulos da tensão nodal da barra crítica obtidas por cada um dos quatro métodos.

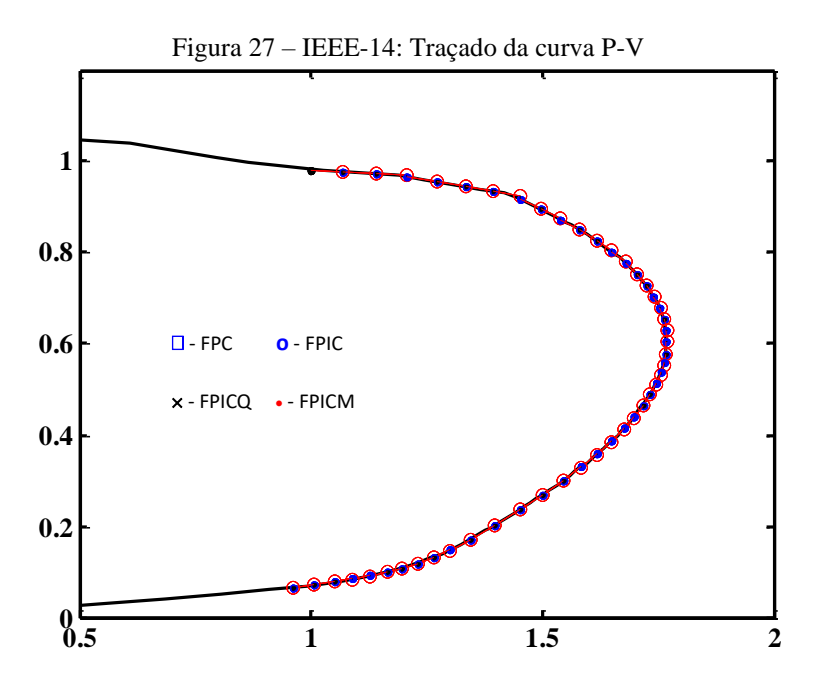

Fonte: Dados da pesquisa da própria autora

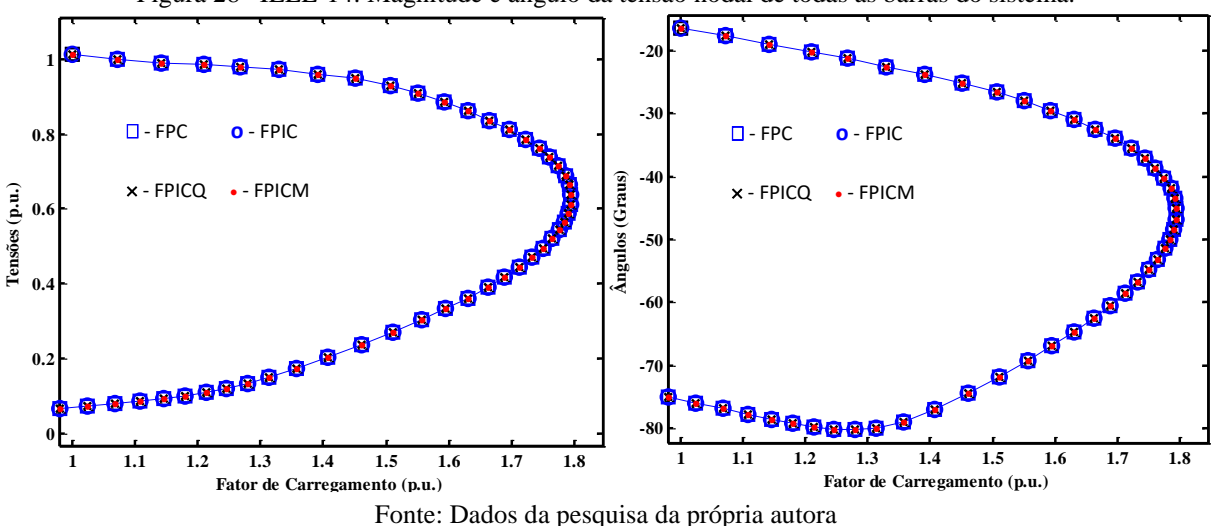

Figura 28– IEEE-14: Magnitude e ângulo da tensão nodal de todas as barras do sistema.

Da Tabela 15, que apresenta uma comparação do desempenho dos métodos na determinação do PMC, constata-se que o FPC, FPICM e FPICQ, tiveram sucesso na obtenção do PMC para todos os sistemas analisados (ver Figuras: 26, 27, 28, 29, 30, 31 e32). Observe que os valores do PMC e  $V_{CRIT}$  são praticamente os mesmos para todos os quatro métodos, excetuando para os sistemas 638 e 787 barras, no caso do método FPIC. Como o método FPIC não atingiu o PMC para as duas versões reais de grande porte (ver Figuras:31 e 32), os respectivos valores de λ foram 1,0031 e 1,1087 p.u. Logo, os valores das magnitudes de tensão da barra crítica, 0,8746 e 0,8095 p.u, obtidas pelo FPIC para esses dois sistemas, são maiores.

Observe também que os métodos FPICM e FPICQ apresentaram um desempenho ligeiramente melhor para os sistemas 14, 30, 57 e 118 barras.

|           |           |      | NTI        |        |                         |     | <b>PMC</b> |             |              |              | $V_{CRIT}$ |             |              |              |
|-----------|-----------|------|------------|--------|-------------------------|-----|------------|-------------|--------------|--------------|------------|-------------|--------------|--------------|
| <b>NB</b> | CI        | λ    | <b>FPC</b> |        | <b>FPIC FPICM FPICO</b> |     | <b>FPC</b> | <b>FPIC</b> | <b>FPICM</b> | <b>FPICO</b> | <b>FPC</b> | <b>FPIC</b> | <b>FPICM</b> | <b>FPICO</b> |
| 14        | FS        |      | 99         | 94     | 90                      | 90  | 1.7940     | .7940       | 1.7940       | 1.7940       | 0.6383     | 0.6383      | 0.6383       | 0.6383       |
| 30        | FS        |      | 104        | 89     | 88                      | 88  | 1.5335     | .5335       | 1.5335       | 1.5335       | 0.5951     | 0.5951      | 0.5951       | 0.5951       |
| 57        | FS        |      | 115        | 128    | 96                      | 96  | .5960      | .5960       | 1.5960       | 1.5960       | 0.5020     | 0.5019      | 0.5019       | 0.5019       |
| 118       | FS        |      | 284        | 342    | 187                     | 216 | .8664      | .8664       | 1.8664       | 1.8664       | 0.7443     | 0.7443      | 0.7443       | 0.7443       |
| 300       | BD        | 0.6  | 171        | 371    | 170                     | 159 | 1.0544     | 1.0544      | 1.0544       | 1.0544       | 0.7487     | 0.7487      | 0.7487       | 0.7487       |
| 638       | <b>BD</b> | 0.95 | 106        | $276*$ | 106                     | 156 | 1.0087     | $1.0031*$   | 1.0087       | 1.0087       | 0.7939     | $0.8746*$   | 0.7939       | 0.7939       |
| 787       | <b>BD</b> |      | 148        | 285*   | 144                     | 233 | 1.1273     | 1.1087*     | 1.1273       | 1.1273       | 0.7543     | $0.8095*$   | 0.7543       | 0.7543       |
|           |           |      |            |        |                         |     |            |             |              |              |            |             |              |              |

Tabela 15 – Comparação de desempenho dos métodos com o mesmo preditor

Fonte: Dados da pesquisa da própria autora\*não obtém o ponto de máximo carregamento

As Figuras 29 a 35 mostram, para cada método, o número total de iterações (NTI) necessárias para a obtenção de cada um dos pontos da curva, obtidos durante o traçado completo da curva P-V dos sistemas 14, 30, 57, 118, 300, 639 e 787 barras.

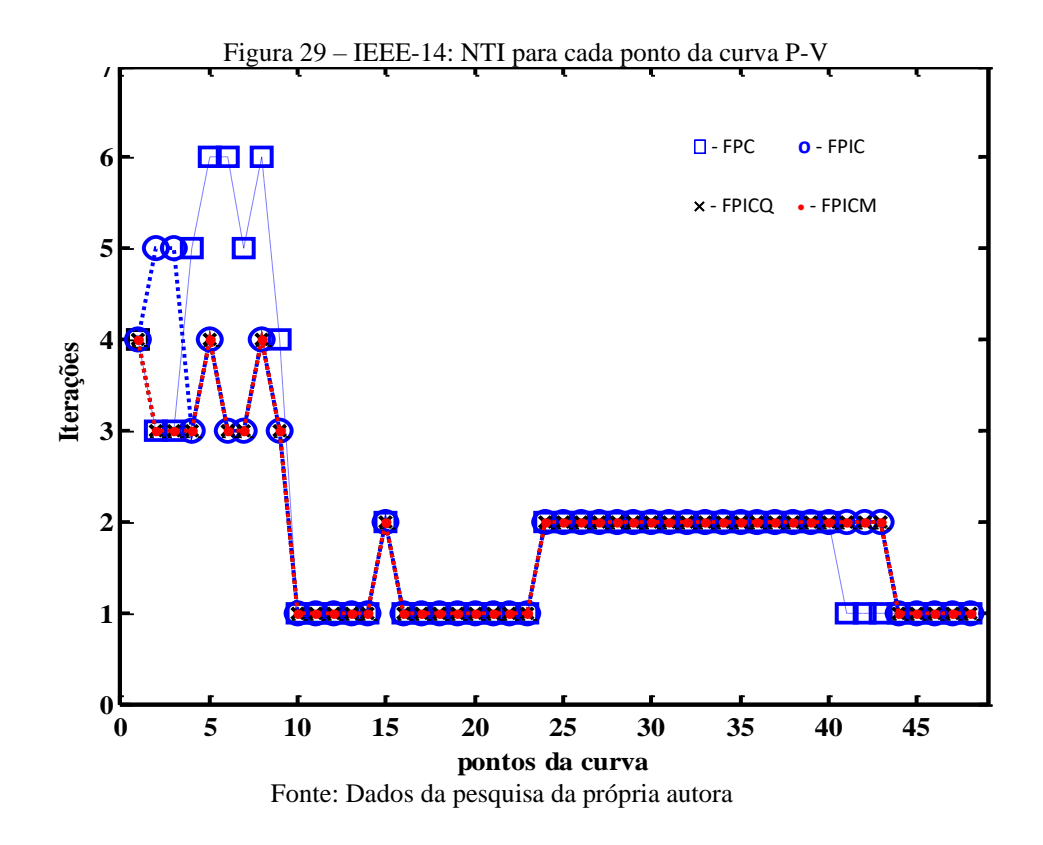

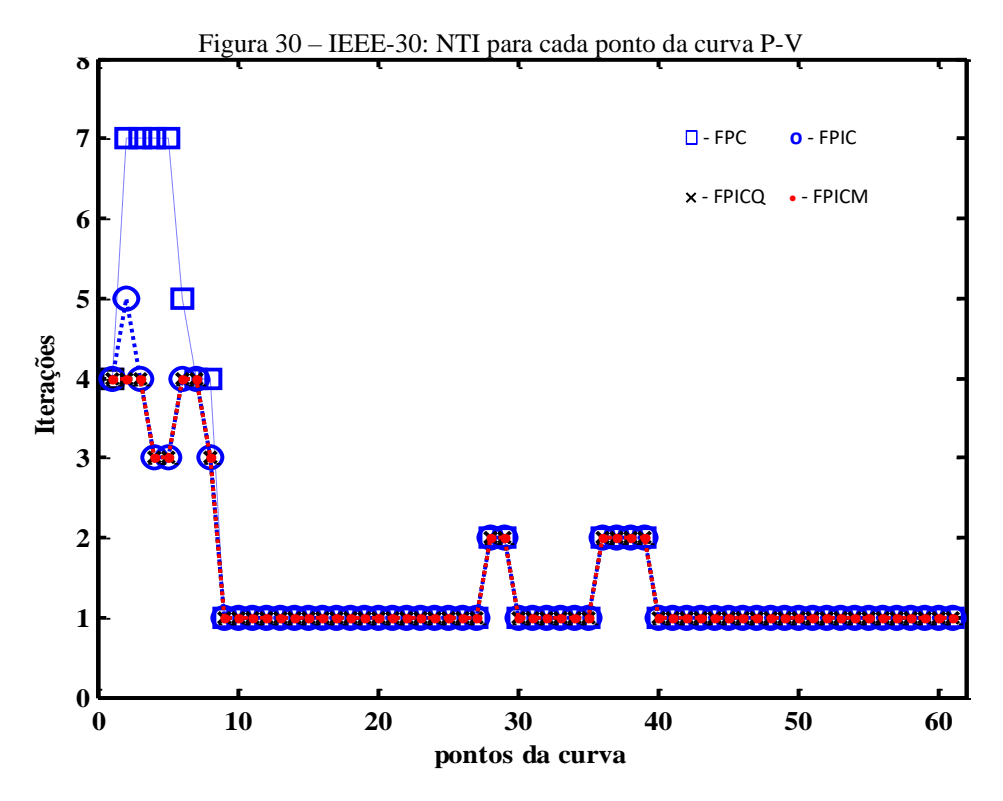

Fonte: Dados da pesquisa da própria autora

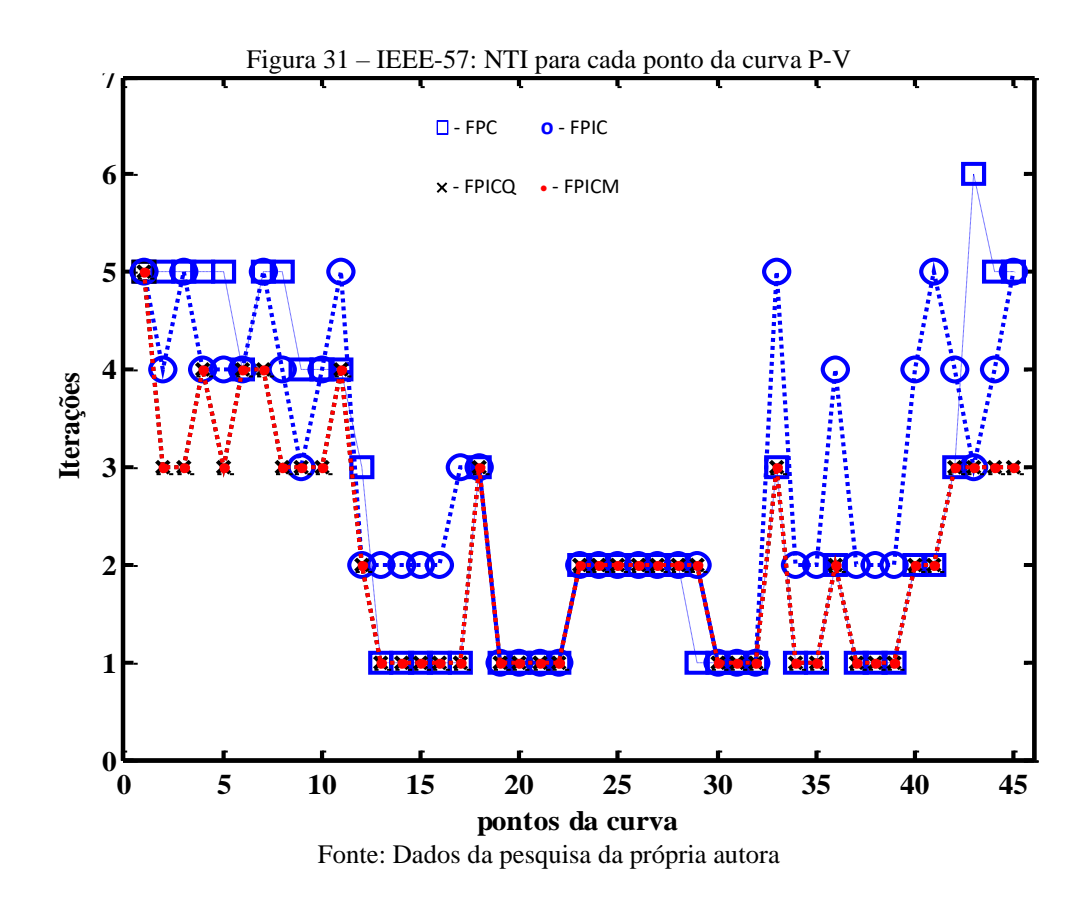

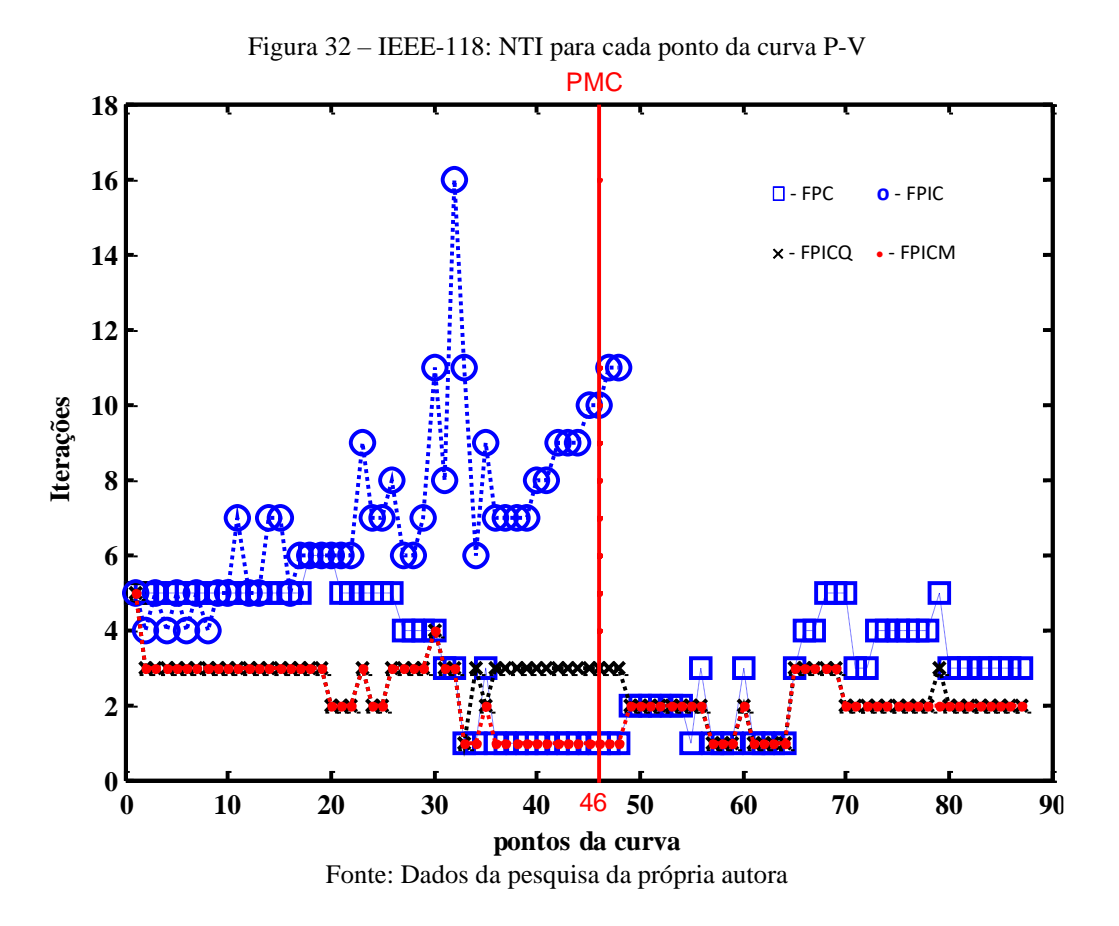

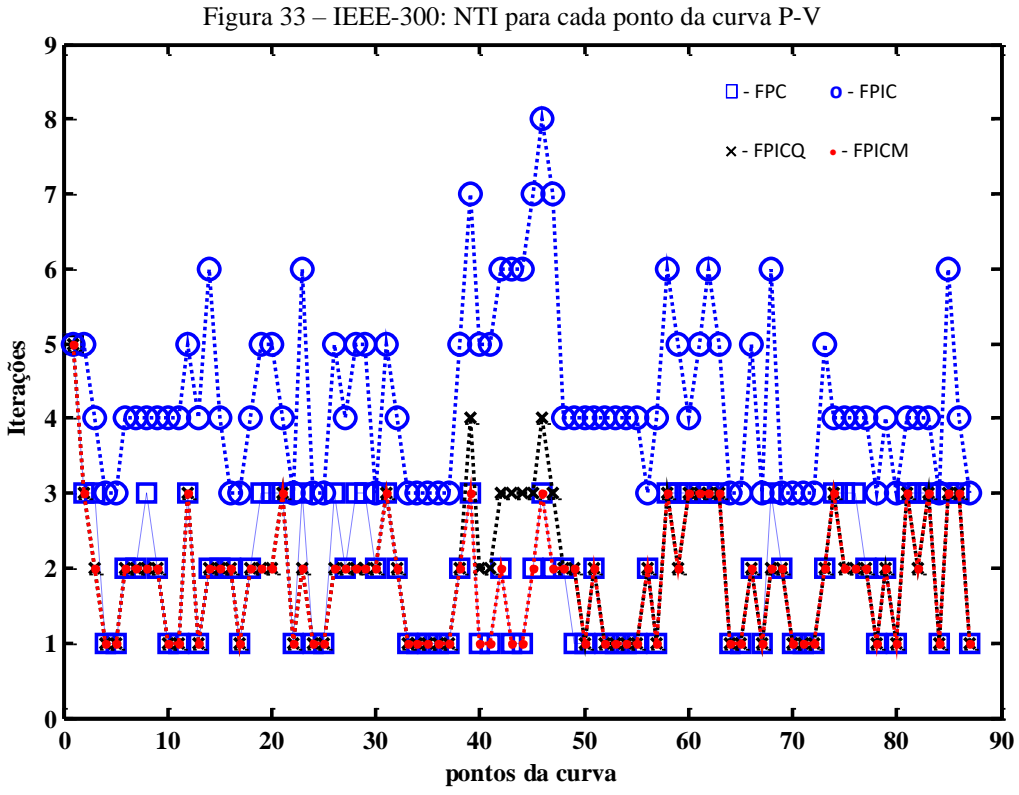

Fonte: Dados da pesquisa da própria autora

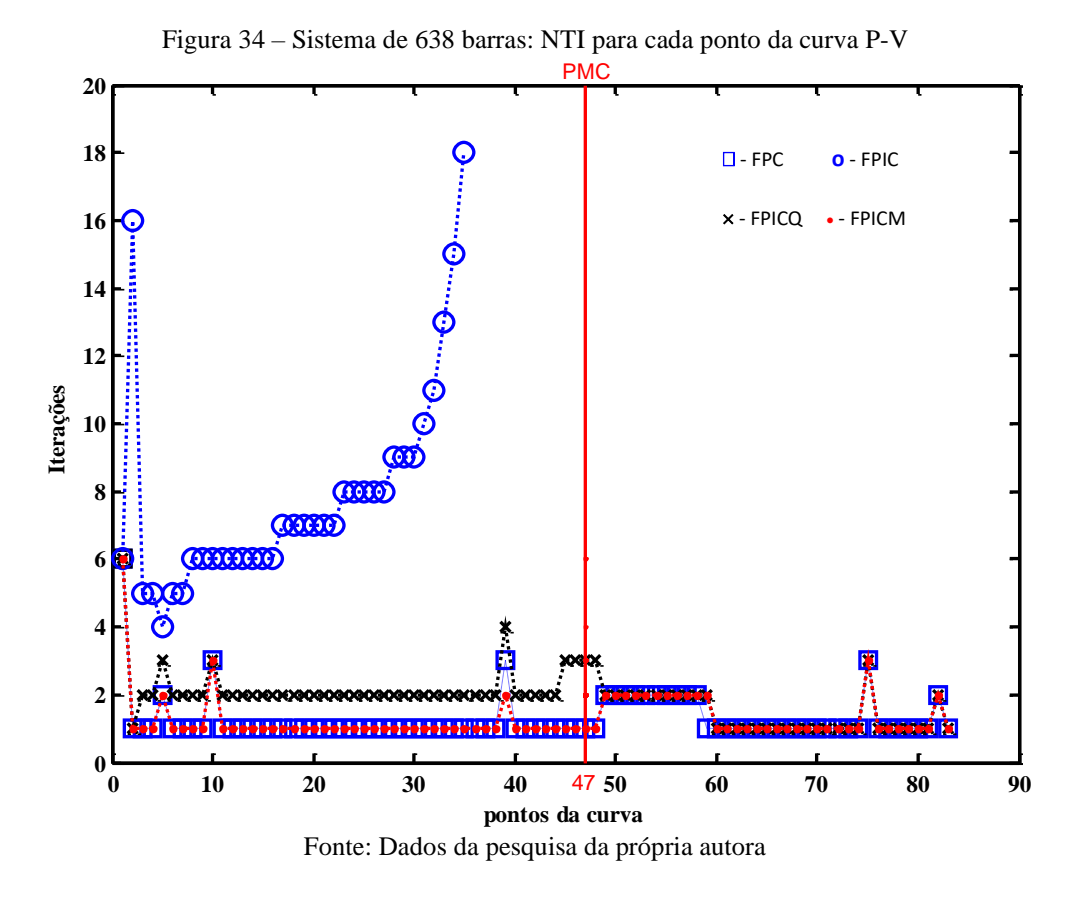

Figura 35 – Sistema de 787 barras: NTI para cada ponto da curva P-V

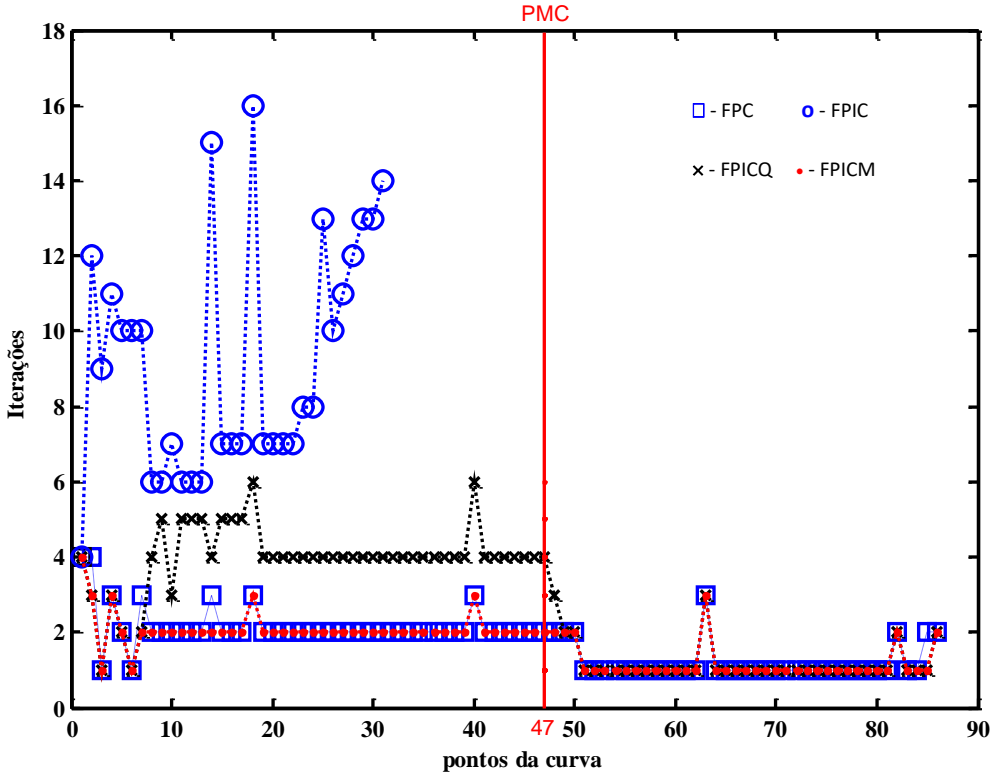

Fonte: Dados da pesquisa da própria autora

De forma geral, analisando as Figuras de 29 a 35, observa-se que os métodos FPC, FPICM e FPICQ convergiram para todos os sistemas, ao contrário do FPIC que não conseguiu realizar o traçado completo da curva P-V para os sistemas 638 e 787 barras (ver Figuras 34 e 35), não atingindo assim o PMC para esses sistemas. Já para o sistema 118 barras, embora o FPIC não tenha conseguido realizar o traçado completo da curva P-V (ver Figura 32) o método conseguiu atingir o PMC (ver Tabela 19).

#### **4.5.2 Comparação de desempenho considerando os respectivos preditores tangentes**

Para essa análise, utilizou-se para cada método os seus respectivos preditores descritos nas subseções 4.3.1, 4.3.2 e 4.3.3. Para os métodos FP, FPIC e FPICM, adotou-se σ = 0,1 para todos os sistemas. Para o método FPICQ adotou-se  $\sigma^0 = 0,1$ ;  $\sigma^0 = 0,1$ ;  $\sigma^0 = 0,13$ ;  $\sigma^0 = 0,22$ ;  $\sigma^0$  $= 0.37$ ; σ<sup>0</sup> = 0.30 e σ<sup>0</sup> = 0.52 para os sistemas 14, 30, 57, 118, 300, 638 e 787, respectivamente.

Analisando a Tabela 16 nota-se que para os sistemas 14, 30 e 57 barras, todos os quatro métodos possibilitam o traçado da curva P-V até o PMC, com um número total de iterações bem próximo.

|     |           |      | <b>NTI</b>      |             |              |              |            | <b>PMC</b>  |              |              | VCRÍT      |             |                    |               |
|-----|-----------|------|-----------------|-------------|--------------|--------------|------------|-------------|--------------|--------------|------------|-------------|--------------------|---------------|
|     |           |      | PMC / curva P-V |             |              |              |            |             |              |              |            |             |                    |               |
| NB  | <b>CI</b> | λ    | <b>FPC</b>      | <b>FPIC</b> | <b>FPICM</b> | <b>FPICO</b> | <b>FPC</b> | <b>FPIC</b> | <b>FPICM</b> | <b>FPICO</b> | <b>FPC</b> | <b>FPIC</b> | <b>FPICM FPICO</b> |               |
| 14  | <b>FS</b> |      | 54/97           | 47/91       | 42/86        | 42/86        | 1.7680     | 1.7680      | 1.7678       | 1.7678       | 0.6042     | 0.6073      | 0.6103             | 0.5993        |
| 30  | <b>FS</b> |      | 62/104          | 48/90       | 48/89        | 48/89        | 1.5335     | 1.5334      | 1.5334       | 1.5329       | 0.5951     | 0.5991      |                    | 0.5852 0.5745 |
| 57  | <b>FS</b> |      | 66/115          | 69/125      | 58/104       | 58/104       | 1.5960     | 1.5960      | 1.5960       | 1.5960       | 0.5020     | 0.4929      | 0.5019             | 0.5030        |
| 118 | <b>FS</b> |      | 171/284         | 124/124     | 109/187      | 133/214      | .8664      | 1.7562*     | 1.8664       | 1.8663       | 0.7443     | 0.9119      | 0.7443             | 0.7371        |
| 300 | <b>BD</b> | 0.6  | 88/171          | 303/494     | 80/159       | 110/211      | .0544      | 1.0552      | 1.0544       | .0552        | 0.7487     | 0.7342      |                    | 0.7487 0.7411 |
| 638 | <b>BD</b> | 0.95 | 57/106          | 35/35       | 55/105       | 124/207      | .0087      | $0.9500*$   | 1.0087       | 1.0087       | 0.7939     | 0.9922      | 0.7939             | 0.7969        |
| 787 | <b>BD</b> |      | 101/148         | 598/598     | 98/144       | 167/238      | 1.1273     | 1.0563*     | 1.1273       | 1.1273       | 0.7543     | 0.9405      |                    | 0.7543 0.7272 |

Tabela 16 – Comparação de desempenho dos métodos com os correspondes preditores

Fonte: Dados da pesquisa da própria autora \*não obtém o ponto de máximo carregamento

Para os sistemas 14 e 57 barras, o PMC apresenta pequenas diferenças a partir da terceira casa decimal, devido ao tamanho do σ adotado para cada método. Para o sistema 118, 638 e 787 barras apenas o método FPIC não atingiu o PMC.

A Tabela 17 apresenta para cada um dos quatro métodos, o tempo computacional gasto para resolver apenas uma iteração do processo iterativo; para os sistemas IEEE 118 e 300 barras partindo-se da condição inicial *flat start*, enquanto que para os demais, da condição inicial definida no banco de dados. A Tabela 21 apresenta para cada um dos quatro métodos, o tempo computacional normalizado gasto para resolver apenas uma iteração do processo iterativo. A avaliação de desempenho foi realizada para o caso base (fator de carregamento  $\lambda$ =1,0 p.u. e a relação  $R \cdot X$  em  $1,0 \cdot R/1,0 \cdot X$ 

Para cada um dos sistemas adotou-se o tempo de CPU (do inglês: *Central Processing Unit*) o método FPp como referência. Analisando a Tabela 18 verifica-se que para todos os sistemas, exceto o IEEE 118, os métodos FPICM e FPICQ exigem um tempo computacional de 13% a 28% maior que o método FPp. Observa-se que o método FPICQ exige em todos os casos, um tempo computacional superior ao dos demais.

Tabela 17 – Avaliação de desempenho [seg.] (apenas uma iteração) para carregamento caso base

| Tempo de CPU [seg.] |    |        |             |              |              |  |  |  |  |
|---------------------|----|--------|-------------|--------------|--------------|--|--|--|--|
| <b>Sistemas</b>     |    | FPp    | <b>FPIC</b> | <b>FPICM</b> | <b>FPICO</b> |  |  |  |  |
| <b>IEEE 118</b>     | BD | 0,0469 | 0,0313      | 0,0469       | 0,0469       |  |  |  |  |
| <b>IEEE 300</b>     | ВD | 0.1406 | 0.1250      | 0.1406       | 0,1563       |  |  |  |  |
| 638                 | BD | 0.3906 | 0.3906      | 0.3906       | 0.4219       |  |  |  |  |
| 787                 | BD | 0.5156 | 0.5152      | 0.5156       | 0.5781       |  |  |  |  |

Fonte: Dados da pesquisa da própria autora

Tabela 18 – Avaliação de desempenho [p.u.] (apenas uma iteração) para carregamento caso base

| Tempo de CPU Normalizado [p.u.] |    |       |             |              |              |  |  |  |  |
|---------------------------------|----|-------|-------------|--------------|--------------|--|--|--|--|
| <b>Sistemas</b>                 |    | FPCp  | <b>FPIC</b> | <b>FPICM</b> | <b>FPICO</b> |  |  |  |  |
| <b>IEEE 118</b>                 | ВD | .0000 | .6674       | .0000        | 0000.1       |  |  |  |  |
| <b>IEEE 300</b>                 | ВD | .0000 | .8890       | .0000        | .1117        |  |  |  |  |
| 638                             | ВD | .0000 | .1000       | .0000        | .0801        |  |  |  |  |
| 787                             | BD | .0000 | .9992       | .0000        | .1212        |  |  |  |  |

Fonte: Dados da pesquisa da própria autora

## **5 CONCLUSÕES**

#### 5.1 CONCLUSÃO GERAL

Neste trabalho apresenta-se um estudo comparativo entre algumas das várias metodologias existentes na literatura específica para a resolução do Fluxo de Potência e Fluxo de Potência Continuado, utilizando métodos baseados em equações de injeção de potência e em equações de injeção de corrente. A formulação de injeção de potência é baseada nas equações de balanço de potência ativa e reativa de cada barra, enquanto que a formulação baseada em injeção de corrente utiliza expressões referentes ao balanço de corrente. Para ambas as formulações, as magnitudes das tensões nodais são expressas em termos de coordenadas polares.

Também se apresentou neste trabalho, a comparação da influência de três formas de tratamento das barras de geração nas características de convergência do método de Newton-Raphson utilizado na solução das equações de FP escritas em coordenadas polares, considerando a formulação de injeção de corrente. Com o intuito de comparar a influência dessas três formas de representação no desempenho do FPC, utilizado para a obtenção do ponto de máximo carregamento e o traçado de curvas P-V, também foram implementadas as suas correspondentes versões de FPC.

A primeira forma, denominada por Fluxo de Potência via Injeção de Corrente (FPIC) proposta em Kulworawanichpong (2009), a representação das barras PV considera a injeção de potência reativa  $Q_{ger_k}(\theta, |V|)$ , presente na parte real do resíduo de corrente complexo *Gk*(|, ||), como constante. Nesse caso, ela não é considerada nas submatrizes **J<sup>1</sup>** e **J2** quando realizado o cálculo das derivadas parciais da parte real do resíduo, em relação ao ângulo da magnitude da tensão nodal (θ) e em relação à magnitude da tensão (|V|). Os testes realizados para os sistemas mostraram que esse método geralmente exige um número superior de iterações para a convergência dos sistemas, não convergindo em muitos casos para sistemas elétricos de grande porte que possuem muitas barras de geração. Observou-se que nos casos dos sistemas IEEE-118 e 300 barras, por exemplo, em que 41% e 20% das suas barras são PV, a formulação de injeção corrente com esse tipo de tratamento para as barras de geração apresentam uma característica de convergência mais lenta. Visto que a formulação por injeção de corrente

mostra-se mais adequada para resolver sistemas apenas com barras de carga, para melhorar o desempenho, Kamel et al propõem uma formulação híbrida na qual as barras PV são representadas por meio de resíduos de potência, enquanto que as PQ por meio das equações de injeção de corrente (KAMEL; AKHER; EL-NEMR, 2010).

Na primeira proposta de modificação da forma de representação das barras de geração, denominada por FPICM, a representação das barras de geração considera a injeção de potência reativa  $Q_{ger_k}(\theta,|V|)$  como função do estado, e não mais como constante como no caso do método apresentado em Kulworawanichpong (2009). De forma geral, essa metodologia apresentou um bom desempenho nos testes realizados, com o número de iterações similares ao obtido pelo FP convencional e pelo FPC. Já em relação a FPIC obteve-se uma sensível melhora, conseguindo-se realizar o traçado completo da curva P-V para todos os sistemas, evidenciando assim a importância da consideração de  $Q_{ger_k}(\theta, |V|)$  na obtenção dos elementos da matriz Jacobiana. Observou-se que, em geral, o tempo computacional foi praticamente o mesmo do método proposto por Kulworawanichpong (2009), apesar do número de operações matemáticas necessárias para o cálculo da matriz Jacobiana J'<sub>I</sub> ser um pouco maior, devido ao aumento de termos oriundos da derivada da função  $Q_{ger_k}(\theta,|\mathbf{V}|)$ , no caso das barras de geração.

Para a segunda proposta de tratamento das barras de geração (FPICQ) para o método apresentado em Kulworawanichpong (2009), propõe-se que a injeção de potência reativa gerada seja considerada como uma nova variável ( $Q_{ger_k}$ ). Nessa formulação aumentada, para cada barra *k* de geração acrescenta-se uma nova equação. O FPICQ, assim como o FPICM, apresentou em geral um desempenho melhor ao FP, exceto em alguns sistemas, como por exemplo, os sistemas 300 e 638 barras. Em relação ao tempo computacional, o método consome um tempo superior aos demais, fato este esperado, devido à adição das colunas e linhas referentes às novas variáveis  $(Q_{ger_k})$ .

Por fim, este trabalho apresentou resultados e análises de desempenho das formulações de FP na solução de SEP através do método iterativo de N-R para os sistemas testes do IEEE de 14, 30, 57, 118, 300, 638 e 787 barras, considerando diferentes relações R/X para os ramos e diferentes condições de carregamentos. As metodologias, via equações de injeção de potência e de correntes, são convenientemente analisadas.

#### 5.2 PROPOSTAS PARA TRABALHOS FUTUROS

Para próximos trabalhos propõem-se:

- a implementação e a avaliação de desempenho das formulações do FP e FPC baseadas nas equações de injeção de corrente expressas em termos de coordenadas retangulares;
- a avaliação das versões de Newton Desacopladas das formulações do FP e FPC baseadas nas equações de injeção de corrente expressas em termos de coordenadas retangulares;
- a implementação do controle de intercâmbio nas versões acima citadas, bem como nas apresentadas nesse trabalho;
- a aplicação destas versões em estudos de contingência de linhas e transformadores;

# **REFERÊNCIAS**

AJJARAPU, V. Identification of steady-state voltage stability in power systems. **International Journal of Energy Systems**, Calgary, v. 11, n. 1, p. 43-46, 1991.

AJJARAPU, V.; CHRISTY, C. The Continuation Power Flow: a Tool for Steady State Voltage Stability Analysis. **IEEE Trans. on Power Systems**, Piscataway, v. 7, n. 1, p.416-423, 1992.

AJJARAPU, V.; LAU, P. L. & BATULA, S. An Optimal Reactive Power Planning Strategy Against Voltage Collapse, **IEEE Trans. on Power Systems**, Piscataway, v. 9, n.2, p. 906-917, 1994.

ALVES D. A. **Obtenção do ponto de máximo carregamento em sistemas elétricos de potência utilizando novas técnicas de parametrização para o método de continuação**. 2000. 120 f. Tese (Doutorado) - Faculdade de Engenharia Elétrica e de Computação - FEEC, Universidade Estadual de Campinas, Campinas, 2000.

EXPÓSITO, A. G.; CONEJO, A. J.; CAÑIZARES, C. **Sistemas de energia elétrica.** Rio de Janeiro: LTC, 2011.

BOTURA, Celso Pascoli. **Análise linear de sistemas.** Rio de Janeiro: Guanabara Dois, 1982.

CAÑIZARES, C. A.; ALVARADO, F. L.; DEMARCO, C. L.; DOBSON, I.; LONG, W. F. Point of Collapse Methods Applied to AC/DC Power Systems. **IEEE Trans. on Power Systems**, Piscataway, v. 7, n. 2, p. 673-683, 1992.

CAÑIZARES, C. A.; ALVARADO, F. L. Point of Collapse and Continuation Methods for Large AC/DC Systems. **IEEE Trans. on power Systems**, Piscataway, v. 8, n. 1, p. 1-8, 1993.

CHIANG, H. D.; FLUECK, A.; SHAH, K.S.; BALU, N. CPFLOW: A Pratical Tool for Tracing Power System Steady State Stationary Behavior Due to Load and Generation Variations. **IEEE Trans. on Power Systems**, Piscataway, v. 10, n. 2, p. 623-634, 1995.

CHIANG, H. D.; LI, H. Y.; FUKUYAMA, Y.;NAKANISHI, Y. The Generation of ZIP-V curves for tracing power system state stationary behavior due to load and generation variations. In: IEEE POWER ENGINEEERING SOCIETY SUMMER MEETING, 1999, Aberta. **Proceding**… Piscataway: IEEE. p. 647-651. v.2.

GABERLINI, E.; BONINI A. N.; ALVES D. A.; RIGHETO, E.; SILVA, L.C.P., An efficient geometric parameterization technique for continuation power flow. **Electric Power Syst. Research**, Amsterdam, v. 77, n. 1, p. 71-82, 2007.

GAO B.; MORISON G. K. e KUNDUR P. Towards the development of a systematic approach for voltage stability assessment of large-scale power systems.**IEEE Trans. on Power Systems**, Piscataway, v. 11, n. 3, p. 1314-1324, 1996.

IBA K.; SUZUKI, H.; EGAWA, M.; T. Calculation of critical loading condition with nose curve using homotopy continuation method. **IEEE Trans. on Power Systems**, Piscataway, v. 6, n. 2, p. 585-593, 1991.

IEEE/CIGRE Joint Task Force on Stability Terms and Definitions, Definition and Classification of Power System Stability. **IEEE Transactions on Power Systems**, Piscataway, v. 19, n. 3, p. 1387-1401, 2004.

KAMEL, S.; ABDEL-AKHER, M.; JURADO, F. Improved NR current injection load flow using power mismatch representation of PV Bus. **International Journal of Electrical Power and Energy Systems,** v. 53, n. 1, p. 64–68, 2013.

KAMEL S., Abdel-Akher M., El-Nemr M. K.. **A new technique to improve voltage controlled nodes (PV nodes) in the current injection newton-raphson power-flow analysis**. [S. l.]:Universities Power Engineering Conf. (UPEC), 2010.

KULWORAWANICHPONG T. Simplified newton–raphson power-flow solution method. **Journal of Electrical Power and Energy Systems**, London, v. 32, p. 551–558, 2010.

KUNDUR, P. **Power system stability and control**. New York: McGraw-Hill, 1993.

KUNDUR, P.; MORISON, G.K. Definitions and classification of stability problems in today's power systems. **IEEE Transactions on Power Systems,** Piscataway, v. 19, n. 3, p. 1387-1401, 1997.

KUNDUR, P.; PASERBA, J.; AJJARAPU, V.; ANDERSON, G.; BOSE, A.; CAÑIZARES, C.; HATZIARGYRION, N.; HILL, D.; STANKOVIC, A.; TAYLOR, C.; VAN CUSTEM, T.; VITTAL, V. Definitions and classification of stability problems in today's power systems. **IEEE Trans.On Power Systems**, Piscataway, v. 19, n. 3, 2004.

MANSOUR, M. R.; GERALDI, E. L.; ALBERTO, L. F. C. ; RAMOS, R. A. . A New and fast method for preventive control selection in voltage stability analysis. **IEEE Transactions on Power Systems**, Piscataway, v. 28, p. 4448-4455, 2013.

MANSOUR, Y. **Suggested techniques for voltage stability analisys**. Piscataway: IEEE Power Engineering Society, 1993. 142 p.

MARTINS, A. et al. Critérios e metodologias estabelecidos no âmbito da força-tarefa "colapso de tensão" do gtad/scel/gcoi para estudos de estabilidade de tensão nos sistemas interligados norte/nordeste, sul/sudeste e norte/sul brasileiros. In: SEMINÁRIO NACIONAL DE PRODUÇÃO E TRANSMISSÃO DE ENERGIA ELÉTRICA, 15., 1999, Foz do Iguaçu. **Anais...** Foz do Iguaçu, 1999.

MATARUCCO. R. R.; CANOSSA, J.; H; ALVES, D. A.; SILVA, L.C.P.; CASTRO, C. A. Método da continuação aplicado na análise de contingência de linhas de transmissão. **Controle & Automação**, Campinas, v. 17, n. 2, p. 1-17, 2006.

MONTICELLI, A. J. **Fluxo de carga em redes de energia elétrica**. São Paulo: Blücher, 1983.

OLIVEIRA, C.C.; BONINI NETO, A.; ALVES, D. A. Análise Comparativa da Influência da Representação de Barras PV na Convergência do Método de Resolução do Fluxo de Potência

Via Injeção de Corrente. In: INTERNATIONAL FOR THE DEVELOPMENT OF THE COUNTRIES – INTERNATIONAL SODEBRAS CONGRESS, 120., 2015, São Paulo, **Anais…** São Paulo: [s.n.], 2015. p. 1-6.

SALGADO, R. de S. **Fluxo de potência:** método de Newton. Florianópolis: UFSC, [2000]. 54 p. Disponível em:<http://www.labspot.ufsc.br/~simoes/osee/FPNR-Slg.pdf>. Acesso em: 27 jan. 2016.

SEYDEL, R. **From Equilibrium to Chaos**: pratical bifurcation and stability analisys. 2. ed. New York: Springer-Verlag, 1994. 407 p.

STOTT, B; ALSAÇ, O. Fast decoupled load flow. **IEEE Transactions on Power Systems**, Piscataway, v. 93, n. 3, p. 859-869, 1974.

TAYLOR, C. W. **Power system voltage stability**. Palo Alto: McGraw-Hill, 1994.

TAYLOR, C. W. **Maybe I can't define stability, but I know it when I see it.** New York: IEEE/PES – Panel on Stability Terms and Definitions, 1997.

VAN CUTSEN, T.; VOURNAS, C. **Voltage stability of eletric power system**. New York: Springer, 2007. 380 p.

ZAMBRONI de SOUZA, A. C.; CAÑIZARES, C. A.; QUINTANA, V. H. New techniques to speed up voltage collapse computations using tangent vectors.**IEEE Trans. on Power Systems**, Piscataway, v. 12, n. 3, p. 1380-1387, 1997.

# **APÊNDICE A - SOMATÓRIO EM FUNÇÃO DAS POTÊNCIAS ATIVAS E REATIVAS**

## A.1 NOTAÇÃO

 $S_{calc_k} = P_{calc_k} + jQ_{calc_k} -$ potência complexa calculada na barra *k*;

*–* potência ativa calculada na barra *k*;

potência reativa calculada na barra *k*;

– potência ativa gerada na barra *k*;

– potência reativa gerada na barra *k*;

= potência ativa de carga na barra *k*;

= potência reativa de carga na barra *k*;

– magnitude da tensão na barra *k*;

– magnitude do ângulo da tensão na barra *k*;

*Yki*– denota o elemento de ordem *k*-linha e *i*-coluna da matriz de admitância **Y**;

 $\phi_{ki}$  – defasagem angular entre as tensões das barras terminais no ramo *k-i*:  $\phi_{ki} = \phi_k - \phi_i$ 

 $S_{calc_k} = S_{sp_k}$  – potência complexa especificada na barra *k* é igual a potência complexa calculada na barra *k;*

– magnitude do ângulo da potência complexa calculada na barra *k*.

## A.2 CÁLCULO DOS SOMATÓRIOS DOS TERMOS DAS SUBMATRIZES  $J_1' E J_2'$

Considere a equação abaixo:

$$
Imag(S_{calc_k})^* = Imag\left(V_k^* \sum_{i=1}^n Y_{ki} V_i\right)
$$
\n(75)

Sendo  $Imag(S_{calc_k})^* = -(Q_{ger_k}(\theta, |\mathbf{V}|) - Q_{cg_k})$ , segue que:

$$
-(Q_{ger_k}(\mathbf{\theta}, |\mathbf{V}|) - Q_{cg_k}) = Image(V_k^* \sum_{i=1}^n |Y_{ki}||V_i|)
$$

$$
-Q_{ger_k}(\mathbf{\theta}, |\mathbf{V}|) = -Q_{cg_k} + Imag[|V_k| \angle -\theta_k \sum_{i=1}^n |Y_{ki}| \angle \phi_{ki} |V_i| \angle \theta_i]
$$

$$
Q_{ger_k}(\mathbf{\Theta}, |\mathbf{V}|) = Q_{cg_k} - |V_k| \sum_{i=1}^{n} |Y_{ki}| |V_i| \operatorname{sen}(\phi_{ki} + \theta_i - \theta_k)
$$
\n(76)

Agora, calculam-se as seguintes derivadas:

$$
\frac{\partial Q_{ger_k}(\boldsymbol{\theta},|\mathbf{V}|)}{\partial \theta_i};\frac{\partial Q_{ger_k}(\boldsymbol{\theta},|\mathbf{V}|)}{\partial |V_i|};\frac{\partial Q_{ger_k}(\boldsymbol{\theta},|\mathbf{V}|)}{\partial \theta_k}e \frac{\partial Q_{ger_k}(\boldsymbol{\theta},|\mathbf{V}|)}{\partial |V_k|}
$$

Calculando  $\frac{\partial Q_{ger_k}(\theta,|\mathbf{V}|)}{20}$  $\partial \theta_i$ 

$$
\frac{\partial Q_{ger_k}(\mathbf{\theta}, |\mathbf{V}|)}{\partial \theta_i} = -|V_k||Y_{ki}||V_i|\cos(\phi_{ki} + \theta_i - \theta_k) = \frac{\partial Q_{sp_k}(\mathbf{\theta}, |\mathbf{V}|)}{\partial \theta_i}
$$
(77)

Calculando  $\frac{\partial Q_{ger_k}(\theta,|\mathbf{V}|)}{\partial |\mathbf{V}|}$  $\partial |V_i|$ 

$$
\frac{\partial Q_{ger_k}(\mathbf{\theta}, |\mathbf{V}|)}{\partial |V_i|} = -|V_k||Y_{ki}|\operatorname{sen}(\phi_{ki} + \theta_i - \theta_k) = \frac{\partial Q_{sp_k}(\mathbf{\theta}, |\mathbf{V}|)}{\partial |V_i|}
$$
(78)

Calculando  $\frac{\partial Q_{ger_k}(\theta,|\mathbf{V}|)}{20}$  $\partial \theta_k$ 

$$
\frac{\partial Q_{ger_k}(\mathbf{\theta}, |\mathbf{V}|)}{\partial \theta_k} = \sum_{\substack{i=1 \ i \neq k}}^n |V_k| |Y_{ki}| |V_i| \cos(\phi_{ki} + \theta_i - \theta_k)
$$
\n(79)

Resolvendo:

$$
\sum_{\substack{i=1 \ i \neq k}}^n |V_k||Y_{ki}||V_i|\cos(\phi_{ki}+\theta_i-\theta_k)
$$

Tem-se que:

$$
Real(S_{calc_k})^* = Real \left(V_k^* \sum_{i=1}^n Y_{ki} V_i = 0\right)
$$
\n(80)

$$
Real(S_{ger_k} - S_{cg_k})^* = Real \left( |V_k| \angle -\theta_k \sum_{i=1}^n |Y_{ki}| \angle \phi_{ki} |V_i| \angle \theta_i \right)
$$
\n(81)

$$
(\mathbf{P}_{ger_k} - \mathbf{P}_{cg_k}) = Real \left[ \sum_{i=1}^{n} |V_k| |Y_{ki}| |V_i| \angle (\phi_{ki} + \theta_i - \theta_k) \right]
$$

$$
(\mathbf{P}_{ger_k} - \mathbf{P}_{cg_k}) = |V_k| \sum_{i=1}^{n} Y_{ki} V_i \cos(\phi_{ki} + \theta_i - \theta_k)
$$

$$
(P_{ger_k} - P_{cg_k}) = |V_k|^2 |Y_{kk}|\cos(\phi_{kk}) + |V_k| \sum_{\substack{i=1 \ i \neq k}}^n |Y_{ki}| |V_i|\cos(\phi_{ki}
$$

$$
+ \theta_i - \theta_k)
$$
(82)

$$
\sum_{\substack{i=1 \ i \neq k}}^{n} |Y_{ki}| |V_i| \cos (\phi_{ki} + \theta_i - \theta_k) = \frac{(P_{ger_k} - P_{cg_k}) - |V_k|^2 |Y_{kk}| \cos (\phi_{kk})}{|V_k|}
$$

$$
\therefore \sum_{\substack{i=1 \ i \neq k}}^{n} |Y_{ki}| |V_i| \cos (\phi_{ki} + \theta_i - \theta_k) = \frac{(P_{ger_k} - P_{cg_k})}{|V_k|} - |V_k| |Y_{kk}| \cos (\phi_{kk}) \tag{83}
$$

Substituindo o segundo membro da equação (a.14) na equação (a.7), temos:

$$
\frac{\partial Q_{ger_k}(\mathbf{\Theta}, |\mathbf{V}|)}{\partial \theta_k} = \frac{(P_{ger_k} - P_{cg_k})}{|V_k|} - |V_k||Y_{kk}|\cos(\phi_{kk}) \quad (84)
$$

Calculando  $\frac{\partial Q_{ger_k}(\mathbf{\theta},|\mathbf{V}|)}{\partial W_{\ell}}$  $\partial |V_k|$ 

$$
\frac{\partial Q_{ger_k}(\mathbf{\theta}, |\mathbf{V}|)}{\partial |V_k|} = -\left(\sum_{\substack{i=1 \ i \neq k}}^n |Y_{ki}| |V_i| \operatorname{sen}(\phi_{ki} + \theta_i - \theta_k) + 2|V_k||Y_{kk}| \operatorname{sen}(\phi_{kk})\right) = -\left(\sum_{i=1}^n |Y_{ki}| |V_i| \operatorname{sen}(\phi_{ki} + \theta_i - \theta_k)\right) - |V_k||Y_{kk}| \operatorname{sen}(\phi_{kk})
$$

De (a.4) temos que:

$$
-\sum_{i=1}^{n} |Y_{ki}| |V_i| \operatorname{sen}(\phi_{ki} + \theta_i - \theta_k) = \frac{Q_{ger_k}(\mathbf{\theta}, |\mathbf{V}|) - Q_{cg_k}}{|V_k|}
$$

Assim, segue que:

$$
\frac{\partial Q_{ger_k}(\mathbf{\theta}, |\mathbf{V}|)}{\partial |V_k|} = \frac{Q_{ger_k}(\mathbf{\theta}, |\mathbf{V}|) - Q_{cg_k}}{|V_k|} - |V_k||Y_{kk}| \operatorname{sen}(\phi_{ki}) = \frac{\partial Q_{sp_k}(\mathbf{\theta}, |\mathbf{V}|)}{\partial |V_k|}
$$
(85)

# **APÊNDICE B - EQUACIONAMENTO PARA AS BARRAS PV**

Neste apêndice são apresentadas as novas derivadas das submatrizes que compõem a matriz Jacobiana **J<sup>I</sup>** para as propostas I e II, para o tratamento das barras de geração.

## B.1 NOTAÇÃO

- $S_{sp_k} = P_{sp_k} + jQ_{sp_k}$  potência complexa especificada na barra *k*
- magnitude do ângulo da potência complexa calculada na barra *k*.
- P = potência ativa especificada na barra *k*
- Q = potência reativa especificada na barra *k*
- P potência ativa gerada na barra *k*
- Q potência reativa gerada na barra *k*
- = potência ativa de carga na barra *k*;
- = potência reativa de carga na barra *k*;
- $F_k = G_k + jH_k$  representa os desbalanços de corrente na barra *k*
- –representa a parte real dos desbalanços de corrente na barra *k*
- –representa a parte imaginária dos desbalanços de corrente na barra *k*
- magnitude da tensão na barra *k*
- magnitude do ângulo da tensão na barra *i*

 $\phi_{ki}$  – defasagem angular entre as tensões das barras terminais no ramo *k-i*:  $\theta_{ki} = \phi_k - \phi_i$ 

*Yki*– denota o elemento de ordem *k*-linha e *i*-coluna da matriz de admitância **Y**;

## $B.2$  MATRIZ JACOBIANA  $J_I'$ – PROPOSTA I

Nessa subseção são apresentados os cálculos das novas derivadas que compõem a matriz Jacobiana J<sub>I</sub> ′<br>''

Seja F definida da seguinte maneira:

$$
\Delta F_k(\mathbf{\theta}, |\mathbf{V}|) = \frac{\left\{ \frac{S_{sp_k} = P_{sp_k} + jQ_{sp_k} = |S_{sp_k}| \angle \varphi_k}{\left( P_{ger_k} - P_{cg_k} \right) + j[Q_{ger_k}(\mathbf{\theta}, |\mathbf{V}|) - Q_{cg_k} \right\}^*}{V_k^*} - \sum_{i=1}^n Y_{ki} V_i = 0
$$

$$
\Delta F_k(\mathbf{\theta}, |\mathbf{V}|) = \frac{|S_{sp_k}| \angle (-\varphi_k + \theta_k)}{|V_k|} - \sum_{i=1}^n |Y_{ki}| |V_i| \angle (\varphi_{ki} + \theta_i)
$$
(86)

Sendo  $|S_{sp_k}|$  dado como mostra a equação, abaixo:

$$
|S_{sp_k}| = [(P_{sp_k})^2 + (Q_{sp_k})^2]^{\frac{1}{2}}
$$
\n(87)

tem-se que:

$$
\varphi_k = \tan^{-1} \left( \frac{u}{P_{sp_k}} \right) = \tan^{-1} \left( \frac{Q_{ger_k}(\mathbf{\theta}, |\mathbf{V}|) - Q_{cg_k}}{P_{sp_k}} \right)
$$
(88)

Calcula-se agora as seguintes derivadas:

$$
\frac{\partial |S_{sp_k}|}{\partial \theta_i}, \quad \frac{\partial \varphi_k}{\partial \theta_i}, \quad \frac{\partial |S_{sp_k}|}{\partial \theta_k}, \quad \frac{\partial \varphi_k}{\partial \theta_k}, \quad \frac{\partial |S_{sp_k}|}{\partial |V_k|} \quad e \quad \frac{\partial \varphi_k}{\partial |V_k|}
$$

Calculando  $\frac{\partial |S_{sp_k}|}{\partial \Omega}$  $\boldsymbol{\partial} \boldsymbol{\theta_i}$ 

$$
\frac{\partial |S_{sp_k}|}{\partial \theta_i} = \frac{1}{2} \frac{2Q_{sp_k} \frac{\partial Q_{ger_k}(\mathbf{\theta}, |\mathbf{V}|)}{\partial \theta_i}}{\left[ \left( P_{sp_k} \right)^2 + \left( Q_{sp_k} \right)^2 \right]^{\frac{1}{2}}} = \left[ \frac{Q_{sp_k}}{|S_{sp_k}|} \right] \left[ \frac{\partial Q_{ger_k}(\mathbf{\theta}, |\mathbf{V}|)}{\partial \theta_i} \right]
$$

$$
\therefore \frac{\partial |\mathbf{S}_{sp_k}|}{\partial \theta_i} = \left[ \frac{\mathbf{Q}_{sp_k}}{|\mathbf{S}_{sp_k}|} \right] \left[ \frac{\partial \mathbf{Q}_{ger_k}(\mathbf{\theta}, |\mathbf{V}|)}{\partial \theta_i} \right]
$$
(89)

Calculando  $\frac{\partial \varphi_k}{\partial \delta \theta_i}$ 

$$
\frac{\partial \varphi_k}{\partial \theta_i} = \frac{1}{1+u^2} \frac{du}{d\theta_i} = \frac{\frac{P_{sp_k} \frac{\partial Q_{ger_k}(\theta,|\mathbf{V}|)}{\partial \theta_i}}{\left(\frac{P_{sp_k}}{P_{sp_k}}\right)^2 + \left(Q_{sp_k}\right)^2}}{\left(\frac{P_{sp_k}}{P_{sp_k}}\right)^2} = \left[\frac{P_{sp_k}}{\left|\frac{S_{sp_k}}{S_{sp_k}}\right|^2}\right] \left[\frac{\partial Q_{ger_k}(\theta,|\mathbf{V}|)}{\partial \theta_i}\right]
$$

$$
\therefore \frac{\partial \varphi_k}{\partial \theta_i} = \left[ \frac{P_{sp_k}}{\left| S_{sp_k} \right|^2} \right] \left[ \frac{\partial Q_{ger_k}(\mathbf{\theta}, |\mathbf{V}|)}{\partial \theta_i} \right]
$$
(90)

Calculando  $\frac{\partial |S_{sp_k}|}{\partial \Omega}$  $\partial \theta_k$ 

$$
\frac{\partial |S_{sp_k}|}{\partial \theta_k} = \frac{1}{2} \frac{2Q_{sp_k} \frac{\partial Q_{ger_k}(\mathbf{\theta}, |\mathbf{V}|)}{\partial \delta_k}}{\left[ \left( P_{sp_k} \right)^2 + \left( Q_{sp_k} \right)^2 \right]^{\frac{1}{2}}} = \left[ \frac{Q_{sp_k}}{|S_{sp_k}|} \right] \left[ \frac{\partial Q_{ger_k}(\mathbf{\theta}, |\mathbf{V}|)}{\partial \theta_k} \right]
$$

$$
\therefore \frac{\partial |S_{sp_k}|}{\partial \theta_k} = \left[ \frac{Q_{sp_k}}{|S_{sp_k}|} \right] \left[ \frac{\partial Q_{ger_k}(\mathbf{\theta}, |\mathbf{V}|)}{\partial \theta_k} \right]
$$
(91)

Calculando  $\frac{\partial \varphi_k}{\partial \delta_k}$ 

$$
\frac{\partial \varphi_k}{\partial \theta_k} = \frac{1}{1 + u^2} \frac{du}{d\theta_k} = \frac{\frac{P_{sp_k} \frac{\partial Q_{ger_k}(\theta, |V|)}{\partial \theta_k}}{\left(P_{sp_k}\right)^2}}{\left(P_{sp_k}\right)^2} = \left[\frac{P_{sp_k}}{\left|S_{sp_k}\right|^2}\right] \left[\frac{\partial Q_{ger_k}(\theta, |V|)}{\partial \theta_k}\right]
$$
\n
$$
\therefore \frac{\partial \varphi_k}{\partial \theta_k} = \left[\frac{P_{sp_k}}{\left|S_{sp_k}\right|^2}\right] \left[\frac{\partial Q_{ger_k}(\theta, |V|)}{\partial \theta_k}\right]
$$
\n
$$
\text{Calsuland} \frac{\partial |S_{sp_k}|}{\partial |S_{sp_k}|} \tag{92}
$$

Calculando  $\frac{\partial |S_{sp_k}|}{\partial |V_k|}$  $\partial |V_k|$
$$
\frac{\partial |S_{sp_k}|}{\partial |V_k|} = \frac{1}{2} \frac{2Q_{sp_k} \frac{\partial Q_{ger_k}(\mathbf{\theta}, |\mathbf{V}|)}{\partial \delta_k}}{\left[ (P_{sp_k})^2 + (Q_{sp_k})^2 \right]^{\frac{1}{2}}} = \left[ \frac{Q_{sp_k}}{|S_{sp_k}|} \right] \left[ \frac{\partial Q_{ger_k}(\mathbf{\theta}, |\mathbf{V}|)}{\partial |V_k|} \right]
$$
  
 
$$
\therefore \frac{\partial |S_{sp_k}|}{\partial |V_k|} = \left[ \frac{Q_{sp_k}}{|S_{sp_k}|} \right] \left[ \frac{\partial Q_{ger_k}(\mathbf{\theta}, |\mathbf{V}|)}{\partial |V_k|} \right]
$$
(93)

Calculando  $\frac{\partial \varphi_k}{\partial |V_k|}$ 

$$
\frac{\partial \varphi_k}{\partial |V_k|} = \frac{1}{1 + u^2} \frac{du}{d\theta_k} = \frac{\frac{P_{sp_k} \frac{\partial Q_{gr_k}(\theta, |V|)}{\partial \delta_k}}{(P_{sp_k})^2 + (Q_{sp_k})^2}}{\frac{(P_{sp_k})^2}{(P_{sp_k})^2}} = \left[\frac{P_{sp_k}}{|S_{sp_k}|^2}\right] \left[\frac{\partial Q_{ger_k}(\theta, |V|)}{\partial |V_k|}\right]
$$

$$
\therefore \frac{\partial \varphi_k}{\partial |V_k|} = \left[\frac{P_{sp_k}}{|S_{sp_k}|^2}\right] \left[\frac{\partial Q_{ger_k}(\theta, |V|)}{\partial |V_k|}\right]
$$
(94)

Sendo  $\Delta G_k(\mathbf{\theta}, |\mathbf{V}|)$  a parte real de  $\Delta F_k(\mathbf{\theta}, |\mathbf{V}|)$ , tem-se:

$$
\Delta G_k(\mathbf{\theta}, |\mathbf{V}|) = \frac{\left| \mathbf{S}_{sp_k} \right|}{|V_k|} \cos(-\varphi_k + \theta_k) - \sum_{i=1}^n |Y_{ki}| |V_i| \cos(\phi_{ki} + \theta_i)
$$
(95)

Calcula-se as seguintes derivadas:

$$
\frac{\partial \Delta G_k(\boldsymbol{\theta},|\mathbf{V}|)}{\partial \theta_i};\frac{\partial \Delta G_k(\boldsymbol{\theta},|\mathbf{V}|)}{\partial |V_i|};\frac{\partial \Delta G_k(\boldsymbol{\theta},|\mathbf{V}|)}{\partial \theta_k}\ e\ \frac{\partial \Delta G_k(\boldsymbol{\theta},|\mathbf{V}|)}{\partial |V_k|}
$$

Calculando  $\frac{\partial \Delta G_k(\theta,|\mathbf{V}|)}{\partial \theta}$  $\partial \theta_i$ 

$$
\frac{\partial \Delta G_k(\mathbf{\theta}, |\mathbf{V}|)}{\partial \theta_i} = \frac{\cos(-\varphi_k + \theta_k)}{|V_k|} \left(\frac{\partial |\mathbf{S}_{sp_k}|}{\partial \theta_i}\right)
$$

$$
-\frac{|\mathbf{S}_{sp_k}|}{|V_k|} \operatorname{sen}(-\varphi_k + \theta_k) \left(-\frac{\partial \varphi_k}{\partial \theta_i}\right) + |Y_{ki}| |V_i| \operatorname{sen}(\varphi_{ki} + \theta_i)
$$

Substituindo as derivadas calculadas acima, tem-se:

$$
\frac{\partial \Delta G_k(\mathbf{\theta}, |\mathbf{V}|)}{\partial \theta_i} = \frac{\cos(-\varphi_k + \theta_k)}{|V_k|} \left[ -\frac{Q_{sp_k}}{|S_{sp_k}|} |V_k||Y_{ki}||V_i|\cos(\phi_{ki} + \theta_i - \theta_k) \right] \n+ |Y_{ki}||V_i|\sin(\phi_{ki} + \theta_i) \n- \frac{|S_{sp_k}|}{|V_k|}\sin(-\varphi_k + \theta_k) \left[ -\frac{P_{sp_k}}{|S_{sp_k}|^2} |V_k||Y_{ki}||V_i|\cos(\phi_{ki} + \theta_i - \theta_k) \right]
$$

$$
\frac{\partial \Delta G_k(\mathbf{\theta}, |\mathbf{V}|)}{\partial \theta_i} = \left[\frac{1}{|V_k|} \frac{\widehat{Q}_{sp_k}}{|S_{sp_k}|} \cos(-\varphi_k + \theta_k) + |Y_{ki}||V_i| \sin(\varphi_{ki} + \theta_i) \right] + \frac{1}{|V_k|} \frac{\widehat{P}_{sp_k}}{|S_{sp_k}|} \operatorname{sen}(-\varphi_k + \theta_k)][-|Y_{ki}||V_k||V_i| \cos(\varphi_{ki} + \theta_i - \theta_k)]
$$

$$
\frac{\partial \Delta G_k(\mathbf{\Theta}, |\mathbf{V}|)}{\partial \theta_i}
$$
\n
$$
= \underbrace{\{[\text{sen}(\varphi_k) \cos(-\varphi_k + \theta_k)] + [\cos(\varphi_k) \sin(-\varphi_k + \theta_k)]\}}_{\text{sen}(\delta_k)} [-|Y_{ki}| | V_i | \cos(\varphi_{ki} + \theta_i - \theta_k)]
$$
\n
$$
+ |Y_{ki}| |V_i| \text{sen}(\varphi_{ki} + \theta_i) = -|Y_{ki}| |V_i| \cos(\varphi_{ki} + \theta_i - \theta_k) \sin(\theta_k) + |Y_{ki}| |V_i| \text{sen}(\varphi_{ki} + \theta_i)
$$
\n
$$
\frac{\partial \Delta G_k(\mathbf{\Theta}, |\mathbf{V}|)}{\partial \theta_k(\mathbf{\Theta}, |\mathbf{V}|)}
$$

$$
\therefore \frac{\partial \Delta G_k(\mathbf{\theta}, |\mathbf{V}|)}{\partial \theta_i} = -|Y_{ki}||V_i|\cos(\phi_{ki} + \theta_i - \theta_k)\sin(\theta_k) + |Y_{ki}||V_i|\sin(\phi_{ki} + \theta_i)
$$
(96)

Calculando  $\frac{\partial \Delta G_k(\boldsymbol{\theta},|\mathbf{V}|)}{\partial |V_i|}$ 

$$
\frac{\partial \Delta G_k(\mathbf{\theta}, |\mathbf{V}|)}{\partial |V_i|} = \frac{\cos(-\varphi_k + \theta_k)}{|V_k|} \left(\frac{\partial |\mathbf{S}_{sp_k}|}{\partial V_i}\right)
$$

$$
-\frac{|\mathbf{S}_{sp_k}|}{|V_k|} \operatorname{sen}(-\varphi_k + \theta_k) \left(-\frac{\partial \varphi_k}{\partial |V_i|}\right) - |Y_{ki}| \cos(\varphi_{ki} + \theta_i)
$$

Fazendo as substituições das respectivas derivadas calculadas anteriormente, temos:

$$
\frac{\partial \Delta G_k(\mathbf{\theta}, |\mathbf{V}|)}{\partial |V_i|} = \frac{\cos(-\varphi_k + \theta_k)}{|V_k|} \left[ -\frac{Q_{sp_k}}{|S_{sp_k}|} |V_k||Y_{ki}||V_i|\cos(\phi_{ki} + \theta_i - \theta_k) \right]
$$

$$
-\frac{|S_{sp_k}|}{|V_k|} \operatorname{sen}(-\varphi_k + \delta_k) \left[ -\frac{P_{sp_k}}{|S_{sp_k}|^2} |V_k||Y_{ki}||V_i|\cos(\phi_{ki} + \theta_i - \theta_k) \right]
$$

$$
+ |Y_{ki}||V_i|\operatorname{sen}(\phi_{ki} + \theta_i)
$$

$$
\frac{\partial \Delta G_k(\mathbf{\theta}, |\mathbf{V}|)}{\partial |V_i|} = \left[\frac{1}{|V_k|} \frac{\overbrace{Q_{sp_k}}}{|S_{sp_k}|} \cos(-\varphi_k + \theta_k)\right] \n+ \frac{1}{|V_k|} \frac{\overbrace{P_{sp_k}}}{|S_{sp_k}|} \sin(-\varphi_k + \theta_k) \left[|-|Y_{ki}||V_k| \sin(\varphi_{ki} + \theta_i - \theta_k)\right] \n- |Y_{ki}| \cos(\varphi_{ki} + \theta_i)
$$

$$
\frac{\partial \Delta G_k(\mathbf{\theta}, |\mathbf{V}|)}{\partial |V_i|}
$$
\n
$$
= \underbrace{\{\left[\text{sen}(\varphi_k)\cos(-\varphi_k + \theta_k)\right] + \left[\cos(\varphi_k)\text{sen}(-\varphi_k + \theta_k)\right]\}}_{\sin(\theta_k)} [-|Y_{ki}|\text{sen}(\varphi_{ki} + \theta_i - \theta_k)]
$$
\n
$$
- |Y_{ki}|\cos(\varphi_{ki} + \theta_i) = -|Y_{ki}|\text{sen}(\varphi_{ki} + \theta_i - \theta_k)\text{sen}(\theta_k)|Y_{ki}|\cos(\varphi_{ki} + \theta_i)
$$

$$
\therefore \frac{\partial \Delta G_k(\mathbf{\theta}, |\mathbf{V}|)}{\partial |V_i|} = -|Y_{ki}| \operatorname{sen}(\phi_{ki} + \theta_i - \theta_k) \operatorname{sen}(\theta_k) |Y_{ki}| \operatorname{cos}(\phi_{ki} + \theta_i)
$$
(97)

Calculando  $\frac{\partial \Delta G_k(\theta,|\mathbf{V}|)}{\partial \theta_k}$ 

$$
\frac{\partial \Delta G_k(\mathbf{\Theta}, |\mathbf{V}|)}{\partial \theta_k} = \frac{\cos(-\varphi_k + \theta_k)}{|V_k|} \left(\frac{\partial |\mathbf{S}_{sp_k}|}{\partial \theta_k}\right)
$$

$$
-\frac{|\mathbf{S}_{sp_k}|}{|V_k|} \operatorname{sen}(-\varphi_k + \theta_k) \left(-\frac{\partial \varphi_k}{\partial \theta_k} + 1\right) + |Y_{kk}| |V_k| \operatorname{sen}(\phi_{kk} + \theta_k)
$$

$$
\frac{\partial \Delta G_k(\mathbf{\theta}, |\mathbf{V}|)}{\partial \theta_k} = \frac{\cos(-\varphi_k + \theta_k)}{|V_k|} \left[ \left( \frac{\mathbf{Q}_{sp_k}}{|\mathbf{S}_{sp_k}|} \right) \left( \frac{\partial \mathbf{Q}_{ger_k}(\mathbf{\theta}, |\mathbf{V}|)}{\partial \theta_k} \right) \right]
$$

$$
- \frac{|\mathbf{S}_{sp_k}|}{|V_k|} \operatorname{sen}(-\varphi_k + \theta_k) \left[ -\left( \frac{\mathbf{P}_{sp_k}}{|\mathbf{S}_{sp_k}|^2} \right) \left( \frac{\partial \mathbf{Q}_{ger_k}(\mathbf{\theta}, |\mathbf{V}|)}{\partial \theta_k} \right) + 1 \right]
$$

$$
+ |Y_{kk}| |V_k| \operatorname{sen}(\varphi_{kk} + \theta_k)
$$

$$
\frac{\partial \Delta G_k(\mathbf{\theta}, |\mathbf{V}|)}{\partial \theta_k} = \left[ \frac{\frac{\partial \mathrm{sn}(\varphi_k)}{\partial s_{p_k}} \cos(-\varphi_k + \theta_k)}{\left| S_{sp_k} \right|} + \frac{\frac{\partial \mathrm{cs}(\varphi_k)}{\partial s_{p_k}} \sin(-\varphi_k + \theta_k)}{\left| S_{sp_k} \right|} \right] \left( \frac{\partial \mathrm{Q}_{ger_k}(\mathbf{\theta}, |\mathbf{V}|)}{\partial \theta_k} \right)
$$

$$
- \frac{\left| S_{sp_k} \right|}{|V_k|} \left[ \mathrm{sen}(-\varphi_k + \theta_k) \right] + |Y_{kk}| |V_k| \mathrm{sen}(\varphi_{kk} + \theta_k)
$$

$$
\frac{\partial \Delta G_k(\mathbf{\theta}, |\mathbf{V}|)}{\partial \theta_k} = \frac{1}{|V_k|} \left[ \frac{\text{sen}(\varphi_k) \cos(-\varphi_k + \theta_k) + \cos(\varphi_k) \sin(-\varphi_k + \theta_k)}{\text{sen}(\theta_k)} \right]
$$

$$
* \left( \sum_{\substack{i=1 \ i \neq k}}^n |V_k| |Y_{ki}| |V_i| \cos(\varphi_{ki} + \theta_i - \theta_k) \right)
$$

$$
- \frac{|S_{sp_k}|}{|V_k|} [\text{sen}(-\varphi_k + \theta_k)] + |Y_{kk}| |V_k| \text{sen}(\varphi_{kk} + \theta_k)
$$

$$
\therefore \frac{\partial \Delta G_k(\mathbf{\theta}, |\mathbf{V}|)}{\partial \theta_k} = \left[ \sum_{\substack{i=1 \ i \neq k}}^n |Y_{ki}| |V_i| \cos(\phi_{ki} + \theta_i - \theta_k) \right] \text{sen}(\theta_k) - \frac{|S_{sp_k}|}{|V_k|} [\text{sen}(-\varphi_k + \theta_k)] + |Y_{kk}| |V_k| \text{sen}(\phi_{kk} + \theta_k)
$$
\n(98)

Calculando $\frac{\partial \Delta G_k(\boldsymbol{\theta}, |\mathbf{V}|)}{\partial |V_k|}$ 

$$
\frac{\partial \Delta G_k(\mathbf{\theta}, |\mathbf{V}|)}{\partial |V_k|} = \cos(-\varphi_k + \theta_k) \left[ \left( \frac{|V| \frac{\partial |S_{sp_k}|}{\partial |V|} - |S_{sp_k}| \frac{\partial |V|}{\partial |V_k|}}{|V|^2} \right) \right]
$$

$$
- \frac{|S_{sp_k}|}{|V_k|} \operatorname{sen}(-\varphi_k + \theta_k) \left( -\frac{\partial \varphi_k}{\partial |V_k|} \right) - |Y_{kk}| \cos(\varphi_{kk} + \theta_k)
$$

$$
\frac{\partial \Delta G_k(\mathbf{\theta}, |\mathbf{V}|)}{\partial |V_k|} = \cos(-\varphi_k + \theta_k) \left\{ \left[ \frac{1}{|V_k|} \overbrace{\left( \frac{\mathbf{Q}_{sp_k}}{|\mathbf{S}_{sp_k}|} \right)}^{\text{sen}(\varphi_k)} \frac{\partial \mathbf{Q}_{ger_k}(\mathbf{\theta}, |\mathbf{V}|)}{\partial |V_k|} \right] - \frac{|\mathbf{S}_{sp_k}|}{|V_k|^2} \right\}
$$
\n
$$
\frac{\cos(\varphi_k)}{\sum_{k=1}^{|\mathbf{Q}_{sp_k}|} \sqrt{\frac{\mathbf{Q}_{sp_k}}{|\mathbf{Q}_{sp_k}|}}^2}
$$

$$
+\frac{1}{|V_k|}\overline{\left(\frac{P_{sp_k}}{|S_{sp_k}|}\right)}\text{sen}(-\varphi_k+\theta_k)\frac{\partial Q_{ger_k}(\mathbf{\theta},|\mathbf{V}|)}{\partial |V_k|}-|Y_{kk}|\text{cos}(\phi_{kk}+\theta_k)
$$

$$
\frac{\partial \Delta G_k(\mathbf{\theta}, |\mathbf{V}|)}{\partial |V_k|} = -\frac{\left| S_{sp_k} \right|}{|V_k|^2} \cos(-\varphi_k + \theta_k)
$$
  
+ 
$$
\left[ \frac{\partial Q_{ger_k}(\mathbf{\theta}, |\mathbf{V}|)}{\partial |V_k|} \right] \left[ \frac{\text{sen}(\varphi_k)}{\text{sen}(\varphi_k) \cos(-\varphi_k + \theta_k) + \cos(\varphi_k) \sin(-\varphi_k + \theta_k)} - |Y_{kk}| \cos(\varphi_{kk} + \theta_k)
$$

$$
\frac{\partial \Delta G_k(\mathbf{\theta}, |\mathbf{V}|)}{\partial |V_k|} = -\frac{\left| S_{sp_k} \right|}{|V_k|^2} \cos(-\varphi_k + \theta_k)
$$

$$
-\left[ \sum_{i=1}^n |Y_{ki}| |V_i| \sin(\varphi_{ki} + \theta_i - \theta_k) + |V_k| |Y_{kk}| \sin(\varphi_{kk}) \right] \sin(\theta_k)
$$

$$
- |Y_{kk}| \cos(\varphi_{kk} + \theta_k)
$$

$$
\therefore \frac{\partial \Delta G_k(\mathbf{\theta}, |\mathbf{V}|)}{\partial |V_k|} = -\frac{|S_{sp_k}|}{|V_k|^2} \cos(-\varphi_k + \theta_k) - |Y_{kk}| \cos(\phi_{kk} + \theta_k)
$$

$$
-\left[\sum_{i=1}^n |Y_{ki}| |V_i| \sin(\phi_{ki} + \theta_i - \theta_k) + |V_k||Y_{kk}| \sin(\phi_{kk})\right] \sin(\theta_k) \tag{99}
$$

Portanto, a matriz Jacobiana para a Proposta I é dada por:

$$
\mathbf{J}'_{\mathbf{I}} = \begin{bmatrix} \frac{\partial \Delta \mathbf{G}(\mathbf{\theta}, |\mathbf{V}|)}{\partial \mathbf{\theta}} & \frac{\partial \Delta \mathbf{G}(\mathbf{\theta}, |\mathbf{V}|)}{\partial |\mathbf{V}|} \\ \frac{\partial \Delta \mathbf{H}(\mathbf{\theta}, |\mathbf{V}|)}{\partial \mathbf{\theta}} & \frac{\partial \Delta \mathbf{H}(\mathbf{\theta}, |\mathbf{V}|)}{\partial |\mathbf{V}|} \end{bmatrix} = \begin{bmatrix} \mathbf{J}'_{1} & \mathbf{J}'_{2} \\ \mathbf{J}_{3} & \mathbf{J}_{4} \end{bmatrix} \tag{100}
$$

## B.3 MATRIZ JACOBIANA J<sub>I</sub>'' PROPOSTA II

Nessa subseção são apresentadas os cálculos das novas derivadas que compõem a matriz Jacobiana J<sub>r</sub> "<br>''

Sendo ∆F definida como:

$$
\Delta F_k = \frac{\left\{ \left( P_{ger_k} - P_{cg_k} \right) + j \left[ Q_{ger_k}(\mathbf{\theta}, |\mathbf{V}|) - Q_{cg_k} \right] \right\}^*}{V_k^*} - \sum_{i=1}^n Y_{ki} V_i \, 0 \tag{101}
$$

Tem-se que:

$$
\frac{\partial \Delta F_k(\mathbf{\theta}, |\mathbf{V}|)}{\partial \mathbf{Q}_{ger_k}(\mathbf{\theta}, |\mathbf{V}|)} = -\frac{j}{|V_k|} \angle(\theta_k) = -\frac{j}{|V_k|} [\cos(\theta_k) + j\sin(\theta_k)]
$$

$$
\therefore \frac{\partial \Delta F_k(\mathbf{\theta}, |\mathbf{V}|)}{\partial \mathbf{Q}_{ger_k}(\mathbf{\theta}, |\mathbf{V}|)} = -\frac{\left[ -\operatorname{sen}(\theta_k) + \operatorname{jcos}(\theta_k) \right]}{|V_k|} \tag{102}
$$

Sendo  $\Delta G_k$  e  $\Delta H_k$  as partes real e imaginária de  $\Delta F_k$ , respectivamente, tem-se que:

$$
\int_{Z} \int_{2}^{v} \frac{\partial \Delta G_{k}(\theta, |\mathbf{V}|)}{\partial Q_{ger_{i}}(\theta, |\mathbf{V}|)} = 0 \quad para \ k \neq i
$$
\n
$$
\frac{\partial \Delta G_{k}(\theta, |\mathbf{V}|)}{\partial Q_{ger_{k}}(\theta, |\mathbf{V}|)} = -\frac{\text{sen}(\theta_{k})}{|V_{k}|}
$$
\n
$$
\int_{4}^{v} \int_{4} \frac{\partial \Delta H_{k}(\theta, |\mathbf{V}|)}{\partial Q_{ger_{i}}(\theta, |\mathbf{V}|)} = 0 \quad para \ k \neq i
$$
\n
$$
\frac{\partial \Delta H_{k}(\theta, |\mathbf{V}|)}{\partial Q_{ger_{k}}(\theta, |\mathbf{V}|)} = \frac{\cos(\theta_{k})}{|V_{k}|}
$$
\n(104)

Portanto, a matriz Jacobiana para a Proposta II é dada por:

$$
\mathbf{J}_{\mathbf{I}}^{"} = \begin{bmatrix} \frac{\partial \Delta \mathbf{G}(\mathbf{\theta}, |\mathbf{V}|)}{\partial \mathbf{\theta}} & \frac{\partial \Delta \mathbf{G}(\mathbf{\theta}, |\mathbf{V}|)}{\partial |\mathbf{V}|} & \frac{\partial \Delta \mathbf{G}(\mathbf{\theta}, |\mathbf{V}|)}{\partial Q_{\text{ger}}(|\mathbf{V}|, \mathbf{\theta})} \\ \frac{\partial \Delta \mathbf{H}(\mathbf{\theta}, |\mathbf{V}|)}{\partial \mathbf{\theta}} & \frac{\partial \Delta \mathbf{H}(\mathbf{\theta}, |\mathbf{V}|)}{\partial |\mathbf{V}|} & \frac{\partial \Delta \mathbf{H}(\mathbf{\theta}, |\mathbf{V}|)}{\partial Q_{\text{ger}}(|\mathbf{V}|, \mathbf{\theta})} \end{bmatrix} = \begin{bmatrix} \mathbf{I}_{1} & \mathbf{I}_{2} & \mathbf{I}_{2}^{\circ} \\ \mathbf{I}_{3} & \mathbf{I}_{4} & \mathbf{I}_{4}^{\circ} \end{bmatrix} \tag{105}
$$

## **APÊNDICE C - PUBLICAÇÕES**

OLIVEIRA, C.C.; BONINI NETO, A.; ALVES, D. A. Análise Comparativa da Influência da Representação de Barras PV na Convergência do Método de Resolução do Fluxo de Potência Via Injeção de Corrente. In: INTERNATIONAL FOR THE DEVELOPMENT OF THE COUNTRIES – INTERNATIONAL SODEBRAS CONGRESS, 120., 2015, São Paulo, **Anais…** São Paulo: [s.n.], 2015. p. 1-6.